# **Table des matières**

- **[1 Algèbre](#page-0-0) 1**
- **[2 Analyse](#page-16-0) 17**
- **[3 Probabilités](#page-48-0) 49**

# <span id="page-0-0"></span>**1 Algèbre**

**Exercice 1** (Annales khass I.1). *Montrer que*  $F: \mathbb{N} \times \mathbb{N} \rightarrow \mathbb{N}^*$  $(p, q) \rightarrow (2p + 1) 2^q$ *est une bijection.*

### **Correction :**

• *Soient*  $p, q, k, \ell \in \mathbb{N}$  *tels que*  $F(p, q) = F(k, \ell)$ *. Alors* 

$$
(2p+1) 2q = (2k+1) 2\ell.
$$

(R*,* ≤) *étant un ensemble totalement ordonné, on a `* ≤ *q ou q* ≤ *`. Sans perte de généralité,*  $supposons \ell \leq q$ *. Alors*  $(2p + 1) 2^{q-\ell} = 2k + 1$ *. Si*  $q - \ell > 0$ , alors  $2k + 1$  *serait pair, ce qui est absurde; donc*  $q = \ell$ . *Dès lors,*  $2p + 1 = 2k + 1$ *puis*  $p = k$  *. Ainsi*, *f est injective* 

• *Soit*  $n \in \mathbb{N}^*$ .

**–** *Si n est impair, alors il existe k* ∈ N *tel que n* = 2*k* + 1 *donc n* = *F*(*k,* 0)*.*

 $-$  *Si n est pair, alors n est un entier*  $\geq 2$ *, dont la décomposition en nombre premiers est :* 

$$
n = 2^{\alpha_2} \prod_{\substack{p \in \mathcal{P} \\ p \neq 2}} p^{\alpha_p} =: 2^{\alpha_2} N,
$$

*où N est impair (en tant que produit d'entiers impairs), donc s'écrit sous la forme N* = 2*k*+1*, avec k* ∈ N*. Ainsi*

$$
n = (2k+1)2^{\alpha_2} = F(k, \alpha_2).
$$

*Dans tous les cas, on a montré que tout entier n* ∈ N <sup>∗</sup> *avait au moins un antécédent par F dans*  $\mathbb{N}^2$  *donc*  $\boxed{F$  *est surjective*.

*Variante : l'ensemble*  $\overline{A} := \{k \in \mathbb{N} : 2^k | n \}$  *est une partie non vide*  $(0 \in A)$  *et majorée de* N, *donc possède un plus grand élément. Notons*  $q = \max(A)$ *. Alors*  $2^q | n \text{ et } 2^{q+1} \nmid n$ *. Ainsi*,  $n = 2^q N$ *, avec N impair donc de la forme*  $N = 2p + 1$ *. Ainsi,*  $n = F(p, q)$ *.* 

*On en déduit que F est bijective .*

**Exercice 2.** *Soient*  $E$  *et*  $F$  *deux ensembles et*  $f : E \to F$ *. Montrer que f est bijective si, et seulement si,*  $\forall A \in \mathcal{P}(E)$ ,  $f(C_E^A) = C_F^{f(A)}$  $\frac{J(A)}{F}$ .

### **Correction :**

- *Supposons f bijective. Soit*  $A \in \mathcal{P}(E)$ *.* 
	- $-$  Soit  $y \in f(C_E^A)$ . Alors il existe  $x \notin A$  tel que  $y = f(x)$ . Alors,  $y \notin f(A)$ . En effet, le contraire *impliquerait l'existence de*  $a \in A$  *tel que*  $y = f(a)$ *, et l'injectivité de f permettrait d'en déduire que*  $x = a \in A$ *, ce qui est absurde. Ainsi,*  $y \in C_F^{f(A)}$  $F_F^{(A)}$ , et on a l'inclusion directe.
	- $-$  *Soit*  $y \in C_F^{f(A)}$  $F_F^{(A)}$ *. Alors*  $y \notin f(A)$ *. Comme*  $y \in F$  *et*  $f$  *est surjective, il existe*  $x \in E$  *tel que*  $y = f(x)$ *. Or,*  $y \notin f(A)$  *donc*  $x \notin A$ *. Ainsi,*  $y \in f(C_E^A)$ *, et on a l'inclusion réciproque.*
	- *Ainsi*,  $f(C_E^A) = C_F^{f(A)}$  $F_F^{(A)}$ , ce qui montre l'implication directe.
- *Supposons que* :  $\forall A \in \mathcal{P}(E)$ ,  $f(C_E^A) = C_F^{f(A)}$  $\frac{J(A)}{F}$ .
	- $-$  *Montrons que f est surjective. Soit*  $y \in F$ *. Fixons*  $A \in \mathcal{P}(E)$ *.* 
		- ∗ *Si y* ∈ *f*(*A*)*, alors y a (au moins) un antécédent dans A.*
		- $*$  *Sinon,*  $y \in C_F^{f(A)} = f(C_E^A)$  *par hypothèse, donc y a* (*au moins*) *un antécédent dans*  $C_E^A$ . *Dans tous les cas, tout élément de F a au moins un antécédent dans E donc f est surjective.* **Alternative :** *d'après l'hypothèse appliquée à*  $A = \varnothing$ *, on a :*  $C_E^{\varnothing} = E$  *et*  $\overline{f(\varnothing)} = \varnothing$  *donc l'hypothèse donne directement :*  $f(E) = F$ *, ce qui signifie que f est surjective.*
	- $-$  *Montrons que f est injective. Soient*  $x, x' \in E$  *tels que*  $x \neq x'$ *.* Posons  $A = \{x\}$ . Alors  $x' \notin A$  i.e.  $x' \in C_E^A$  donc  $f(x') \in f(C_E^A) = C_F^{\{f(x)\}}$  $F$ <sup> $(f(x))$ </sup>, par hypothèse. *Ainsi,*  $f(x') \neq f(x)$ . *Ainsi, par contraposée, f est injective.*

*Ainsi, f est bijective, ce qui montre le sens indirect.*

**Exercice 3** (Mines PSI)**. Un isomorphisme.** *Soient E, F, G et H des espaces vectoriels tels que E* = *G* ⊕ *H. Soit A* = {*u* ∈ L(*E, F*) | *G* ⊂ Ker(*u*)}*. Montrer que A est un espace vectoriel isomorphe à*  $\mathcal{L}(H, F)$ .

*Trouvons un isomorphisme entre A et*  $\mathcal{L}(H, F)$ *. Soit*  $\Phi : A \to \mathcal{L}(H, F)$  $u \rightarrow u_{|H}$ *.*

- *A est un ssev de*  $\mathcal{L}(E, F)$  *(le faire !) donc A et*  $\mathcal{L}(H, F)$  *sont deux* K-*espaces vectoriels et*  $\forall (u, v) \in$  $A^2, \forall \alpha \in \mathbb{K}, \ \Phi(\alpha u+v) = (\alpha u+v)_{|H} = \alpha u_{|H}+v_{|H} = \alpha \Phi(u)+\Phi(v)$ *. Donc*  $\Phi$  *est une application linéaire.*
- *Soit u* ∈ Ker(Φ)*. Alors u* ∈ *A et u*|*<sup>H</sup>* = 0*, donc G* ⊂ Ker(*u*) *et H* ⊂ Ker(*u*)*. Or,* Ker(*u*) *est un s.e.v.donc stable par somme d'où E* = *G* + *H* ⊂ Ker(*u*)*, puis* Ker(*u*) = *E d'où u* = 0 *puis* Ker(Φ) ⊂ {0}*. Par ailleurs,* 0 ∈ Ker(Φ) *donc on a l'égalité* Ker(Φ) = {0}*. Ainsi,* Φ *est injectif.*
- *Soit*  $v \in \mathcal{L}(H, F)$ *. Comme*  $E = G ⊕ H$ *, on sait qu'une application linéaire sur*  $E$  *est complètement déterminée par sa restriction à G et à H. Soit donc*  $u : E = G \oplus H \to F$ *, linéaire, telle que*  $u_{|G} = 0$  $et u_{|H} = v.$

*En effet,*  $u: G \oplus H \rightarrow F$  *vérifie :*  $g + h \rightarrow v(h)$ **–** ∀*g* ∈ *G, u*(*g*) = *u*(*g* + 0) = *v*(0) = 0 *donc G* ⊂ Ker(*u*)*.* **–** ∀*h* ∈ *H, u*(*h*) = *u*(0 + *h*) = *v*(*h*) *donc u*|*<sup>H</sup>* = *v d'où* Φ(*u*) = *v.*  $- u \in \mathcal{L}(E, F)$ .

*Alors*  $u \in A$  *et*  $\Phi(u) = v$  *donc u est un antécédent de v par*  $\Phi$ *, d'où*  $\Phi$  *est surjectif.* 

• *Conclusion* :  $\Phi$  *est un isomorphisme donc A et*  $\mathcal{L}(H, F)$  *sont isomorphes* 

**Exercice 4** (Annales khass I.6). *Soit*  $f \in \mathcal{L}(E)$ , avec dim  $E = 3$ . On suppose  $f^2 = 0$  et  $f \neq 0$ .

- *1. Quel est le rang de f ?*
- 2. *Montrer qu'il existe une base*  $\mathscr{B} = (e_1, e_2, e_3)$  *de E telle que la matrice de f dans*  $\mathscr{B}$  *soit*  $\overline{ }$ 0 0 1 0 0 0 *.*

**Indication :** *On pourra commencer par choisir*  $e_3 \notin \text{Ker}(f)$ *.* 

### **Correction :**

- *f*.  $f^2 = 0$  *implique que* Im(*f*) ⊂ Ker(*f*)*, donc* rg(*f*) ≤ dim(Ker(*f*)) = dim(*E*) − rg(*f*)*, en utilisant le théorème du rang. Ainsi*,  $\text{rg}(f) \leq \frac{3}{2}$  $\frac{3}{2}$ *, et comme* rg(*f*)  $\in \mathbb{N}$ , rg(*f*)  $\in \{0, 1\}$ *. Or, f n'est pas l'application nulle donc*  $\text{rg}(f) \neq 0$ *. Ainsi*,  $\boxed{\text{rg}(f) = 1}$
- $2. f \neq 0$  *donc il existe*  $e_3 \in E$  *tel que*  $f(e_3) \neq 0$ *. Ainsi,*  $e_3 \notin \text{Ker}(f)$ *. De plus,*  $f^2 = 0$  *donc f*(*e*3) ∈ Ker(*f*)*, où* (*f*(*e*3)) *est une famille libre de* Ker(*f*)*. Or, d'après le théorème du rang,*  $\overline{\text{dim}(\text{Ker}(f))} = 2$ , donc d'après le théorème de la base incomplète, il existe  $e_2 \in \text{Ker}(f)$  tel que  $(f(e_3), e_2)$  *est une base de* Ker(*f*).

 $\overline{\Pi}$  *reste à vérifier que la famille*  $(f(e_3), e_2, e_3)$  *est une base de E. Soit*  $(a, b, c) \in \mathbb{R}^3$  *tel que*  $af(e_3)+be_2+ce_3=0$ . En appliquant f, qui est linéaire, on obtient :  $0+0+cf(e_3)=0$ . Or,  $f(e_3)\neq 0$ *par construction, donc*  $c = 0$ *. Ainsi,*  $af(e_3) + be_2 = 0$ *. La liberté de la famille*  $(f(e_3), e_2)$  *permet d'en déduire que*  $a = b = 0$ *. Ainsi,*  $(f(e_3), e_2, e_3)$  *est une famille libre de trois vecteurs de*  $E$  *et*  $E$  *est de di-*

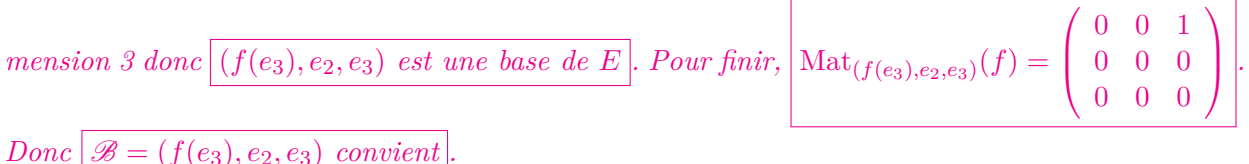

**Exercice 5** (Annales khass I.10). **Matrices d'Hadamard.** *Soit*  $A \in \mathcal{M}_n(\mathbb{R})$ *, avec*  $A = (a_{i,j})_{1 \le i,j \le n}$ *, telle que :*

$$
\forall i \in [\![1, n]\!], \quad a_{i,i} > \sum_{j \neq i} |a_{i,j}|.
$$

- *1. Démontrer que A est inversible.* **<u>Indication</u>** : *Considérer*  $X \in \mathcal{M}_{n,1}(\mathbb{K})$ *,*  $X^T = (x_1 \dots x_n)$ *, tel que*  $AX = 0$  *et introduire un indice*  $i_0$  *tel que*  $|x_{i_0}| = \max_{1 \leq i \leq n} |x_i|$ .
- 2. *Montrer que*  $\det(A) > 0$ .

 $\sqrt{ }$ 

0 0 0

 $\setminus$ 

# **Correction :**

- *1. On sait que A est inversible si et seulement si* ∀*X* ∈  $\mathcal{M}_{n,1}(\mathbb{K})$ , *AX* = 0 ⇒ *X* = 0*. Raisonnons par l'absurde : on suppose que A n'est pas inversible ; il existe donc un*  $X \in \mathcal{M}_{n,1}(\mathbb{K})$  *non nul tel que*  $AX = 0$ *. On note*  $X^T = (x_1 \dots x_n)$ *. Comme X est non nul, on choisit un indice*  $i_0 \in [1, n]$  *tel que* 
	- $x_{i_0}$  *est* non nul;
	- *mieux que ça : tel que*  $|x_{i_0}|$  *est maximal.*

*Plus précisément, soit*  $i_0 \in [1, n]$  *tel que* 

$$
|x_{i_0}| = \max \{|x_i| : i \in [\![1, n]\!]\}.
$$

*On a donc*  $\forall i \in [1, n], |x_i| \leq |x_{i_0}|$ . Aboutissons maintenant à une contradiction. On sait que  $AY = 0$ . Donc sur la ligne is son obtient que  $AX = 0$ *. Donc, sur la ligne*  $i_0$ *, on obtient que* 

$$
\sum_{j=1}^{n} a_{i_0,j} x_j = 0.
$$

*On fait passer tous les termes de la somme d'indice*  $j \neq i_0$  *à droite de l'égalité, et on divise par xi*<sup>0</sup> *, qui est non nul par hypothèse. On obtient :*

$$
a_{i_0,i_0} = -\sum_{\substack{j=1 \ j \neq i_0}}^n a_{i_0,j} \frac{x_j}{x_{i_0}}.
$$

*En passant à la valeur absolue et en utilisant que*  $j \in [\![1, n]\!]$ , *xj*  $\overline{x_{i_0}}$  $\vert \leq 1$ , on obtient

$$
|a_{i_0,i_0}| \leq \sum_{\substack{j=1 \ j \neq i_0}}^n |a_{i_0,j}|,
$$

*ce qui contredit l'énoncé. Ainsi,*  $AX = 0$  *est impossible pour*  $X \neq 0$ . Ainsi, Ker(A) =  $\{0_E\}$  donc *A est inversible .*

*2. Comme*  $A \in GL_n(\mathbb{K})$ ,  $\det(A) \neq 0$ *. Considérons*  $f: \mathbb{R}_+ \to \mathbb{R}$  $x \mapsto \det(A + xI_n)$ *. Il s'agit de montrer*

*que*  $\det A = f(0) > 0$ *. Remarquons que f est une fonction polynomiale donc continue sur*  $\mathbb{R}_+$ *, de monôme dominant*  $x^n$ , *donc en particulier*,  $\lim_{+\infty} f = +\infty$ *. Soit*  $x \in \mathbb{R}_+$ *. Par hypothèse sur A, la matrice*  $A + xI_n$  *vérifie encore la condition d'Hadamard :* 

$$
\forall i \in [\![1,n]\!], \ a_{i,i} + x \ge a_{i,i} > \sum_{j \neq i} |a_{i,j}|,
$$

*donc d'après la question 1. appliquée à la matrice*  $A + xI_n$ ,  $A + xI_n$  *est inversible donc*  $f(x) =$  $\det(A + xI_n) \neq 0.$ 

*Comme f est continue sur* R<sup>+</sup> *et ne s'annule pas sur l'intervalle* R+*, on déduit du théorème* des valeurs intermédiaires, que f est de signe fixe sur  $\mathbb{R}_+$ . De plus, le fait que  $\lim f = +\infty$  $\frac{1}{4}$  *assure que f prend des valeurs positives donc :*  $\forall x \in \mathbb{R}_+$ ,  $f(x) > 0$ *. En particulier, en*  $x = 0$ ,  $det(A) = f(0) > 0$ 

**Exercice 6** (Annales khass I.11, TD). *Soient*  $n \in \mathbb{N}^*$  *et A et B deux matrices de*  $\mathcal{M}_n(\mathbb{R})$  *telles que AB* = 0  $et A + B$  *inversible. Montrer que* :  $r g A + r g B = n$ .

**Correction :** *D'une part, AB* = 0 *implique que* Im(*B*) ⊂ Ker(*A*) *donc* rg(*B*) ≤ dim(Ker(*A*)) = *n* − rg(*A*)*, d'après le théorème du rang. Ainsi*,  $\vert \text{rg}(A) + \text{rg}(B) \leq n \vert$ *D'autre part,*  $A + B \in GL_n(\mathbb{K})$  *implique que*  $\text{rg}(A + B) = n$ *. Or,* Im( $A + B$ ) ⊂ Im( $A$ ) + Im( $B$ ) *donc*  $\text{rsg}(A + B) \leq \text{dim}(\text{Im}(A) + \text{Im}(B)) \leq \text{rg}(A) + \text{rg}(B)$  *(conséquence de la formule de Grassman). Ainsi,*  $\operatorname{rg}(A) + \operatorname{rg}(B) \geq n$ *Finalement, on a l'égalité* :  $r_gA + rgB = n$ 

**Exercice 7** (Annales khass I.12)**.** *Soit A* =  $\sqrt{ }$  $\overline{ }$ 0 1 −1 −3 4 −3 −1 1 0  $\setminus$  $\int$  *et*  $B = A - I_3$ *.* 

- 1. Exprimer  $B^2$  en fonction de  $B$ .
- *2. Montrer que pour tout n* ∈ N*, il existe deux réels a<sup>n</sup> et bn, qu'on exprimera en fonction de n, tels que*  $A^n = a_n A + b_n I_3$ .
- *3. La relation obtenue à la question précédente est-elle encore valable si n désigne un entier strictement négatif ?*

# **Correction :**

1. 
$$
B = A - I_3 = \begin{pmatrix} -1 & 1 & -1 \\ -3 & 3 & -3 \\ -1 & 1 & -1 \end{pmatrix} = \underbrace{\begin{pmatrix} 1 \\ 3 \\ 1 \end{pmatrix}}_{=:C} \underbrace{\begin{pmatrix} -1 & 1-1 \\ -3 \end{pmatrix}}_{=:C}.
$$
  
\n*Donc*  $B^2 = C \underbrace{LC}_{\in \mathbb{R}} L$  *et*  $CL = (1)$  *donc*  $\boxed{B^2 = B}$ .

*2.*  $B^2 = B$  *donne*  $A^2 - 2A + I = A - I$  *donc*  $A^2 - 3A + 2I = 0$  *donc*  $A^2 = 3A - 2I$ .  $\text{Vect}(I, A)$  *est stable par produit, donc pour tout*  $n \in \mathbb{N}$ ,  $A^n \in \text{Vect}(\overline{I, A})$  *donc il existe*  $(a_n, b_n) \in \mathbb{R}^2$ *(uniques car*  $(I, A)$  *est libre) tel que*  $\left| A^n = a_n A + b_n I \right|$ **Méthode 1.** On a  $A^0 = I = 0 \times A + 1 \times I$  donc  $(a_0, b_0) = (0, 1)$ . *On a*  $A^1 = I = 1 \times A + 0 \times I$  *donc*  $(a_1, b_1) = (1, 0)$ . De plus, pour tout  $n \in \mathbb{N}$ ,  $A^{n+1} = AA^n$  donc  $a_{n+1} = 3a_n + b_n$  et  $b_{n+1} = -2a_n$ , dont on déduit que  $a_{n+2} = 3a_{n+1} - 2a_n$ . Ainsi,  $(a_n)$  *est une suite récurrente linéaire d'ordre 2, d'équation caractéristique*  $r^2 - 3r + 2 = 0$ , qui se factorise en  $(r - 1)(r - 2) = 0$ . Par théorème, il existe  $(\lambda, \mu) \in \mathbb{R}^2$  tel  $que \forall n \in \mathbb{N}, a_n = \lambda 2^n + \mu 1^n.$ *Les conditions initiales donnent*  $\lambda + \mu = 0$  *et*  $2\lambda + \mu = 1$  *donc*  $\lambda = 1$  *et*  $\mu = -1$ *. Finalement,*  $\boxed{\forall n \in \mathbb{N}, \ a_n = 2^n - 1}$  *et*  $\boxed{b_n = -2a_{n-1} = 2 - 2^n}$ .

*Lycée Sainte-Geneviève* 5[/56](#page-55-0) C. Vergé

**Méthode 2 :** *Soit n* ∈ N*. Puisque B et I*<sup>3</sup> *commutent, la formule du binôme de Newton assure que*

$$
A^{n} = (B + I_{3})^{n} = \sum_{k=0}^{n} {n \choose k} B^{k}.
$$

 $Or, \forall k \in \mathbb{N}^*, B^k = B \text{ et } B^0 = I_3 \text{ donc}$ 

$$
An = I3 + \sum_{k=1}^{n} {n \choose k} B
$$
  
= I<sub>3</sub> + (2<sup>n</sup> – 1)(A – I<sub>3</sub>)  
= (2<sup>n</sup> – 1)A + (2 – 2<sup>n</sup>)I<sub>3</sub>.

3. *On a*  $\frac{3A-A^2}{2} = I$  *donc A est inversible, d'inverse*  $A^{-1} = \frac{3I-A}{2}$ 2 *. On peut donc considérer les puissances négatives de A. On rappelle que, pour tout*  $n \in \mathbb{N}$ ,  $A^{-n} = (A^{-1})^n = (A^n)^{-1}$ . On vérifie *(par récurrence ou calcul direct) que pour tout*  $n \in \mathbb{N}^*$ ,  $a_{-n} = 2^{-n} - 1$  *et*  $b_n = 2 - 2^{-n}$ .

**Exercise 8** (Annales khass I.13). *Calculate* 
$$
S_n = \sum_{0 \le 3k \le n} {n \choose 3k}, T_n = \sum_{0 \le 3k+1 \le n} {n \choose 3k+1}
$$
 et  $U_n = \sum_{0 \le 3k+2 \le n} {n \choose 3k+2}.$ 

**Indication :** *on pourra utiliser les polynômes :*

$$
P_0 = \sum_{0 \le 3k \le n} \binom{n}{3k} X^{3k} \text{ et } P_1 = \sum_{0 \le 3k+1 \le n} \binom{n}{3k+1} X^{3k+1} \text{ et } P_2 = \sum_{0 \le 3k+2 \le n} \binom{n}{3k+2} X^{3k+2}.
$$

**Correction :** *Notons*  $Q = P_0 + P_1 + P_2 = (1 + X)^n$ *. On a :*  $Q(1) = P_0(1) + P_1(1) + P_2(1) = S_n + T_n + U_n = 2^n$  $Q(j) = P_0(j) + P_1(j) + P_2(j) = S_n + jT_n + j^2U_n = (1 + j)^n$  $Q(j^2) = P_0(j^2) + P_1(j^2) + P_2(j^2) = S_n + j^2 T_n + j U_n = (1+j^2)^n$ , ce qui fournit un système linéaire de *3 équations à 3 inconnues. En sommant les trois équations et comme*  $1 + j + j^2 = 0$ *, on obtient :* 

$$
S_n = \frac{1}{3} \left[ 2^n + (1+j)^n + (1+j^2)^n \right], \quad T_n = \frac{1}{3} \left[ 2^n + j^2 (1+j)^n + j (1+j^2)^n \right], \quad U_n = \frac{1}{3} \left[ 2^n + j (1+j)^n + j^2 (1+j^2)^n \right]
$$

**Exercice 9** (Annales khass I.7). *Montrer que, pour tout*  $n \in \mathbb{N}^*$ , le polynôme  $(X^2 + X + 1)^2$  divise le *polynôme*  $(X + 1)^{6n+1} - X^{6n+1} - 1$ .

**Correction :** *Soit n* ∈  $\mathbb{N}^*$ *. Notons*  $P = (X + 1)^{6n+1} - X^{6n+1} - 1$  *et remarquons que*  $(X^2 + X + 1)^2 = 1$ (*X* − *j*) 2 (*X* − *j*) 2 *. Il faut donc montrer que j et j sont racines de P de multiplicité au moins* 2*. Or, P* ∈ R[*X*] *donc il suffit de montrer que j est racine de P de multiplicité au moins* 2*. Deux calculs donnent :*

$$
P(j) = (j + 1)^{6n+1} - j^{6n+1} - 1 = (-j^2)^{6n+1} - j^{6n+1} - 1 = -j^2 - j - 1 = 0
$$

*Lycée Sainte-Geneviève* 6[/56](#page-55-0) C. Vergé

*.*

*et*

$$
P'(j) = (6n+1)(j+1)^{6n} - (6n+1)j^{6n} = (6n+1)(-j^2)^{6n} - (6n+1) = (6n+1) - (6n+1) = 0.
$$

*On a* :  $P(j) = P'(j) = 0$  *donc j est racine de P de multiplicité au moins* 2. *En conjuguant, il vient :*  $P(\bar{j}) = P'(\bar{j}) = 0$  *donc*  $\bar{j}$  *est racine de P de multiplicité au moins 2.*  $j \neq j^2$  implique que :  $(X - j)^2 (X - \overline{j})^2 |P$  *i.e.*  $|(X^2 + X + 1)^2 |P|$ .

**Exercice 10** (Annales khass I.3). *Soient*  $n \in \mathbb{N}^*$  *et*  $f: \mathbb{C}_n[X] \rightarrow \mathbb{C}_n[X]$  $P \rightarrow P(X+1) - P(X)$ .

- *1. Justifier brièvement que f permet de définir un endomorphisme de* C*n*[*X*]*.*
- 2. Pour tout  $P \in \mathbb{C}_n[X]$ , exprimer deg  $f(P)$  *en fonction de* deg  $P$ *.*
- *3. Déterminer* Ker*f et* Im*f. Ces deux sous-espaces vectoriels sont-ils supplémentaires ?*
- 4. Montrer qu'il existe une base  $\mathscr{B}$  de  $\mathbb{C}_n[X]$  dans laquelle  $f$  a pour matrice  $\overline{\phantom{a}}$

 $0 \cdots \cdots 0 \quad 1 \quad 0$ *N.B. : Dans cette matrice carrée, les coefficients en ligne i et colonne i* − 1 *valent* 1 *et les autres valent* 0*.*

*5. Pour tout*  $k \in [2, n+1]$ , déterminer  $\text{Ker} f^k$  et  $\text{Im} f^k$ . *Pour quelles valeurs de*  $k \in [2, n+1]$ , a-t-on  $\operatorname{Ker} f^k \oplus \operatorname{Im} f^k = \mathbb{C}_n[X]$  ?

#### **Correction :**

- *1. Il est clair que f est linéaire. Si*  $P \in \mathbb{C}_n[X]$ , alors  $P(X+1) \in \mathbb{C}_n[X]$  *et puisque*  $\mathbb{C}_n[X]$  *est stable par différence*  $f(P) \in \mathbb{C}_n[X]$ *. Donc*  $f \in \mathcal{L}(\mathbb{C}_n[X])$ .
- 2. *Soit*  $P = \sum_{n=1}^{n}$ *k*=0  $a_k X^k \in \mathbb{C}_n[X]$ *. Alors*

$$
f(P) = \sum_{k=0}^{n} a_k [(X+1)^k - X^k] = \sum_{k=0}^{n} a_k \left[ \sum_{j=0}^{k} {k \choose j} X^j - X^k \right] = \sum_{k=1}^{n} a_k \sum_{j=0}^{k-1} {k \choose j} X^j.
$$

*Si P est constant alors*  $f(P)$  *est nul*; <u>sinon</u>, notons  $p = \deg(P) \in \mathbb{N}^*$ . Alors  $a_p \neq 0$  *et*  $\forall k \geq$ 

 $\begin{pmatrix} 0 & \cdots & \cdots & 0 \end{pmatrix}$ 

 $0 \quad 1 \quad \ddots$ 

*. . . . . . . . . . . .*

1 *. . . . . .*

 $\setminus$ 

 $\begin{array}{c} \hline \end{array}$ *.*

*. . . . . .* 1 *. . . . . .*

 $p, a_k = 0$ *. On obtient :* 

$$
f(P) = \sum_{k=0}^{d} a_k \sum_{j=1}^{k-1} {k \choose j} X^j
$$
  
=  $a_d \sum_{j=0}^{d-1} {d \choose j} X^j + \sum_{k=0}^{d-1} a_k \sum_{j=1}^{k-1} {k \choose j} X^j$   
=  $da_d X^{d-1} + Q$ ,

*où*  $Q \in \mathbb{C}_{d-2}[X]$ *. Or,*  $da_d \neq 0$  *donc* deg( $f(P)$ ) = *d* − 1*. En conclusion :* 

$$
\deg(f(P)) = \begin{cases} \deg(P) - 1 & \text{si } \deg(P) \ge 1 \\ -\infty & \text{si } \deg(P) \le 0. \end{cases}
$$

*3.* • **Première méthode.** *Regardons l'image de la base canonique de* C*n*[*X*] *par f :*

 $f(1) = 0$  *donc*  $1 \in \text{Ker}(f)$  *et*  $\mathcal{F} = (f(X), f(X^2), \ldots, f(X^n))$  *est une famille de n vecteurs de* C*n*−1[*X*]*, non nuls et à degrés échelonnés, donc libre. Puisque* Card(F) = *n* = dim C*n*−1[*X*]*,* F *est une famille libre maximale donc une base de*  $\mathbb{C}_{n-1}[X]$ *. Ainsi*, dim(Ker(*f*)) ≥ 1 *et* rg(*f*) ≥ *n, mais d'après le théorème du rang leur somme vaut exactement n*+ 1*. Ainsi,* dim(Ker(*f*)) = 1,  $\text{rg}(f) = n \text{ et } \big| \text{Ker}(f) = \text{Vect}(1) = \mathbb{C}_0[X] \big|, \text{ et } \big| \text{Im}(f) = \text{Vect}(f(X), f(X^2), \dots, f(X^n)) = \mathbb{C}_{n-1}[X] \big|.$ 

**Deuxième méthode.** *Un exercice classique consiste à montrer que*  $\text{Ker}(f) = \mathbb{C}_0[X]$ *Le théorème du rang (appliqué à f* ∈ L(C*n*[*X*]) *avec* C*n*[*X*] *de dimension finie) assure que*  $\arg f = \dim \mathbb{C}_n[X] - \dim \mathbb{C}_0[X] = (n+1)-1 = n = \dim \mathbb{C}_{n-1}[X]$ *. De plus, la question 2. assure que* Im $f$  ⊂  $\mathbb{C}_{n-1}[X]$ *. Par inclusion et égalité des dimensions, on obtient*  $|\text{Im}(f) = \mathbb{C}_{n-1}[X]$ 

- Ker(f)  $\cap$  Im(f) =  $\mathbb{C}_0[X] \neq \{0\}$ , donc Ker(f) *et* Im(f) *ne sont pas en somme directe, donc pas supplémentaires.*
- *4. On peut remarqué que f est un endomorphisme nilpotent d'indice n* + 1*.*

*L'analyse sur les degrés montre que :*  $\begin{cases} \deg f^{k}(X^{n}) = n - k \text{ si } k \in [0, n] \\ f^{n+1}(X^{n}) = 0. \end{cases}$ *Il* en résulte que  $\mathscr{B} := (X^n, f(X^n), f^2(X^n), \ldots, f^n(X^n))$  est une famille libre de  $n + 1$  vecteurs *de*  $\mathbb{C}_n[X]$  *(vecteurs non nuls et échelonnés en degré). Or,*  $\dim(\mathbb{C}_n[X]) = n + 1 = \text{Card}(\mathscr{B})$  *donc*  $\mathscr{B}$  *est une base de*  $\mathbb{C}_n[X]$  *et la matrice de f dans la base*  $\mathscr{B}$  *est de la forme voulue* 

*5. Soit*  $k \in [2, n+1]$ *.* 

• Im
$$
(f)
$$
 =  $f(\mathbb{C}_n[X]) = \mathbb{C}_{n-1}[X]$  d'où Im $(f^2) = f^2(\mathbb{C}_n[X]) = f(\mathbb{C}_{n-1}[X]) = \mathbb{C}_{n-2}[X]$  et par  
récurrente immédiate :  $\boxed{\text{Im}(f^k) = f^k(\mathbb{C}_n[X]) = \begin{cases} \mathbb{C}_{n-k}[X] & \text{si } k \le n \\ \{0\} & \text{si } k = n+1. \end{cases}}$   
De même, Ker $(f)$  =  $\mathbb{C}_0[X]$ , Ker $(f^2)$  =  $\mathbb{C}_1[X], \ldots, \boxed{\text{Ker}(f^k) = \mathbb{C}_{k-1}[X]}$ .

 $\bullet$   $-Si\;k \neq n+1$ , alors  $\text{Ker}(f^k) \cap \text{Im}(f^k)$  contient  $\mathbb{C}_0[X]$  donc  $\text{Ker}(f^k)$  et  $\text{Im}(f^k)$  ne sont pas supplémentaires dans  $\mathbb{C}_n[X]$ .

- Si 
$$
k = n+1
$$
, alors  $\text{Im}(f^{n+1}) = \{0\}$ , et  $\text{Ker}(f^{n+1}) = \mathbb{C}_n[X]$  donc  $\text{Ker}(f^{n+1}) \oplus \text{Im}(f^{n+1}) =$   
 $\mathbb{C}_n[X]$ .  
Ainsi,  $\boxed{\text{Ker}(f^k) \oplus \text{Im}(f^k) = \mathbb{C}_n[X] \Longleftrightarrow k = n+1}$ .

**Exercice 11** (Centrale). *Soient*  $f, g \in \mathscr{C}^0([0,1], \mathbb{R}_+)$  *telles que*  $fg \geq 1$ *. Montrer que* :  $\left(\int_0^1 f(x) \, dx\right)$  $f$   $\times$   $\left( \int_0^1$ 0  $g$ <sup>2</sup> $\geq$ 1.

**Correction** : *Considérons le produit scalaire*  $(h|p) = \int_0^1 hp \, \text{sur } \mathscr{C}^0([0,1],\mathbb{R})$ . *Les fonctions* <sup>√</sup> *<sup>f</sup> et* <sup>√</sup>*<sup>g</sup> sont bien définies et continues sur* [0*,* 1] *donc l'inégalité de Cauchy-Schwarz appliquée à* <sup>√</sup> *<sup>f</sup> et* <sup>√</sup>*<sup>g</sup> donne :*

$$
\left\|\sqrt{f}\right\|^2 \times \|\sqrt{g}\|^2 \ge \left(\sqrt{f}|\sqrt{g}\right)^2,
$$

*i.e.*

$$
\left(\int_0^1 f\right) \times \left(\int_0^1 g\right) \ge \int_0^1 \sqrt{fg}.
$$

*Or, par hypothèse, fg est minorée par 1 donc*  $\sqrt{fg}$  *aussi (par croissance de la racine carrée sur*  $\mathbb{R}_+$ ),  $puis$  par croissance de l'intégrale sur  $[0,1]$ , on obtient  $\int_0^1 \sqrt{fg} \ge 1$ , donc par transitivité

$$
\left(\int_0^1 f\right) \times \left(\int_0^1 g\right) \ge 1.
$$

*On conclut par croissance de la fonction carrée sur*  $\mathbb{R}_+$ .

**Exercice 12.** *Justifier l'existence et calculer le minimum pour*  $(a, b) \in \mathbb{R}^2$  de  $\int_1^1$  $\boldsymbol{0}$  $(t^2 - at - b)^2 dt$ .

• *Première méthode (esprit euclidien) : On considère le produit scalaire usuel sur* R[*X*] *qui à tout*  $(P,Q) \in \mathbb{R}[X]^2$  *associe* 

$$
\langle P, Q \rangle = \int_0^1 P(t)Q(t)dt.
$$

*Pour tout*  $(a, b) \in \mathbb{R}^2$ ,  $\int_0^1$ 0  $(t^2 - (at + b))^2 dt = \|X^2 - (aX + b)\|$ 2 *.*

*En notant*  $F = \text{Vect}(1, X) = \mathbb{R}_1[X]$  *le ssev de*  $\mathbb{R}[X]$ *, on a d'après le cours que le minimum existe et représente le carré de la distance entre X*<sup>2</sup> *et F :*

$$
m = \min_{(a,b)\in\mathbb{R}^2} \left\| X^2 - (aX + b) \right\|^2 = \min_{P\in\mathbb{R}_1[X]} \left\| X^2 - P \right\|^2 = \mathrm{d}(X^2, F)^2 = \left\| X^2 - p_F(X^2) \right\|^2.
$$

- $-$  *Vérifions que*  $\langle \cdot, \cdot \rangle$  *est un produit scalaire sur*  $\mathbb{R}[X]$ *.* 
	- ∗ *<* ·*,* · *> est clairement une forme bilinéaire symétrique et positive.*
	- $\ast$  *Soit*  $P \in \mathbb{R}[X]$  *telle que*  $\lt P, P \gt 0$ *. Alors*  $\int_0^1 P(t)^2 dt = 0$ *. Or,*  $t \mapsto P(t)^2$  *est positive et continue donc elle est nulle sur* [0*,* 1]*. Le polynôme P a donc une infinité de racines sur l'intervalle* [0, 1] *donc*  $P = 0$ *. Ainsi*,  $\langle \cdot, \cdot \rangle$  *est définie.*

*Ainsi*,  $\boxed{\langle \cdot, \cdot \rangle \text{ est bien un product scalar } }$  *scalaire sur*  $\mathbb{R}[X]$ 

**–** *Soit on utilise une BON de* R1[*X*] *pour ce produit scalaire :*  $(1, X)$  *est une base de*  $\mathbb{R}_1[X]$ . On peut l'orthonormaliser à l'aide de l'algorithme de Gram-*Schimidt en la famille* (*f*1*, f*2) *avec :*

$$
\boxed{f_1 = 1}, \qquad \boxed{f_2 = \sqrt{12}\left(X - \frac{1}{2}\right)}.
$$

*Puisque*  $(f_1, f_2)$  *est une BON de F, on a :*  $p_F(X^2) = (X^2|f_1)f_1 + (X^2|f_2)f_2$  *et on en déduit la valeur de*  $m = \|X^2 - p_F(X^2)\|$ 2 *.*

**–** *Soit on utilise les propriétés des orthogonaux et projetés. On a*:  $p_F(X^2) \in F$  *donc il existe*  $(a, b) \in \mathbb{R}^2$  *tels que*  $p_F(X^2) = aX + b$ . *De plus,*  $X^2 - p_F(X^2) \in F^{\perp}$  *donc*  $\begin{cases} (X^2 - p_F(X^2) | 1) = 0 \\ (X^2 - p_F(X^2) | X) = 0 \end{cases}$  $(X^2 - p_F(X^2)|X) = 0.$ *Ainsi*,  $(p_F(X^2)|1) = (X^2|1)$  *et*  $(p_F(X^2)|X) = (X^2|X)$  $d'$ *où*  $(aX + b|1) = (X^2|1)$  *et*  $(aX + b|X) = (X^2|X)$ *. Or*,  $(1|1) = 1$ ;  $(1|X) = \frac{1}{2}$ ;  $(X|X) = \frac{1}{3}$ ;  $(1|X^2) = \frac{1}{3}$ ;  $(X|X^2) = \frac{1}{4}$ . *Donc*  $(a, b)$  *vérifie le système* :  $\begin{cases} \frac{1}{2} \end{cases}$  $\frac{1}{2}a + b = \frac{1}{3}$  $\frac{2^{\mu}}{1}$  +  $\frac{0-3}{1}$  $\frac{1}{3}a + \frac{1}{2}$  $\frac{1}{2}b = \frac{1}{4}$ 4 *. La résolution de ce système donne :*  $a = 1$  *et*  $b = -\frac{1}{6}$  $\frac{1}{6}$  *d'où*  $p_F(X^2) = X - \frac{1}{6}$  $\frac{1}{6}$ .

$$
m = \left\| X^2 - p_F(X^2) \right\|^2 = (X^2 - \underbrace{p_F(X^2)}_{\in F} \left| \underbrace{X^2 - p_F(X^2)}_{\in F} \right) = (X^2 | X^2 - p_F(X^2))
$$
  

$$
= \int_0^1 t^2 (t^2 - t + \frac{1}{6}) dt = \int_0^1 (t^4 - t^3 + \frac{1}{6}t^2) dt = \frac{1}{5} - \frac{1}{4} + \frac{1}{6} \times \frac{1}{3} = \frac{1}{180}.
$$
  
Ainsi,  $\boxed{m = \frac{1}{180}}$ .

• *Deuxième méthode (esprit fonction de deux variables) : Posons pour tout*  $(a, b) \in \mathbb{R}^2$ ,

$$
g(a, b) = \int_0^1 (t^2 - at - b)^2 dt.
$$

Soit  $(a, b) \in \mathbb{R}^2$ . En développant, on obtient :

$$
g(a,b) = \int_0^1 (t^4 + a^2t^2 + b^2 - 2at^3 - 2bt^2 + 2abt)dt.
$$

*A l'aide d'une primitive, on obtient :*

$$
g(a,b) = \frac{1}{5} + \frac{a^2}{3} + b^2 - \frac{a}{2} - \frac{2b}{3} + ab.
$$

 $g:\mathbb{R}^2\to\mathbb{R}$  *est de classe*  $\mathscr{C}^1$  *en tant que fonction polynomiale de deux variables, et ses dérivées partielles en tout point* (*a, b*) *sont :*

$$
\partial_1 g(a, b) = \frac{2a}{3} - \frac{1}{2} + b
$$
 et  $\partial_2 g(a, b) = 2b - \frac{2}{3} + a$ .

*Donc*  $(a, b)$  *est un point critique de g ssi*  $\begin{cases} \frac{2a}{3} + b = \frac{1}{2} \end{cases}$  $\frac{3}{a+2b}$  =  $\frac{2}{3}$ 3 *ssi*  $(a, b) = (1, -\frac{1}{6})$  $\frac{1}{6}$ . *De plus, pour tout*  $(h, k) \in \mathbb{R}^2$ , *on a*:

$$
g\left(1+h, -\frac{1}{6}+k\right) - g\left(1, -\frac{1}{6}\right) = \frac{1}{3}\left[\left(1+h\right)^2 - 1\right] + \left(-\frac{1}{6}+k\right)^2 - \left(\frac{1}{6}\right)^2 - \frac{h}{2} - \frac{2k}{3} + (1+h)\left(-\frac{1}{6}+k\right) + \frac{1}{6}
$$
  

$$
= \frac{1}{3}\left[2h + h^2\right] + k\left(k - \frac{1}{3}\right) - \frac{h}{2} - \frac{2k}{3} - \frac{1}{6} + k - \frac{h}{6} + hk + \frac{1}{6}
$$
  

$$
= \frac{1}{3}h^2 + k^2 + hk + 0 \times h + 0 \times k
$$
  

$$
= \left(k + \frac{h}{2}\right)^2 + \left(\frac{1}{3} - \frac{1}{4}\right)h^2
$$
  

$$
= \left(k + \frac{h}{2}\right)^2 + \frac{h^2}{12} \ge 0.
$$

*Donc g admet un minimum global en*  $\left(1, -\frac{1}{6}\right)$  $\left(\frac{1}{6}\right)$ , qui vaut  $g\left(1, -\frac{1}{6}\right)$  $\left(\frac{1}{6}\right) = ... = \frac{1}{5} - \frac{7}{36} = \frac{1}{180}$ .

**Exercice 13** (Annales khass I.5). *Pour*  $n \in \mathbb{N}^*$ , *on pose*  $E_n = \mathbb{R}_{2n}[X]$ .

- *1. Pour*  $(P,Q) \in E_n^2$ , *on pose*  $(P|Q) = \sum_{n=1}^{n} P_n^2$ *k*=−*n P*(*k*)*Q*(*k*)*. Montrer qu'on définit ainsi un produit scalaire*  $sur E_n$ .
- 2. *Soit*  $H_n = \left\{ P \in E_n \mid P \in E_n \right\}$  $\int_1^1$ −1  $P(t)dt = 0$ . Montrer que  $H_n$  est un sous-espace vectoriel de  $E_n$ ; quelle *est sa dimension ? Donner une base de son orthogonal.*
- *3. On prend n* = 1*. Calculer*  $d(X^2, H_1)$ *.*

### **Correction :**

- 1.  $(P,Q) \mapsto (P|Q)$  *est clairement une forme bilinéaire symétrique. Soit*  $P \in E_n$ *.* ( $P|P) = \sum_{k=-n}^{n}$  $P(k)^2 \geq 0$ , car les carrés réels sont positifs d'où  $(P,Q) \mapsto (P|Q)$  est positive. *De plus, si*  $(P|P) = 0$  *alors* ∀ $k \in [-n, n]$ ,  $P(k) = 0$  *d'où*  $P$  *est un polynôme de degré au plus* 2*n qui possède au moins* 2*n* + 1 *racines d'où P* = 0*. Ainsi,* (*P, Q*) 7→ (*P*|*Q*) *est définie. On en déduit*  $que \nvert (P,Q) \mapsto (P|Q) \nvert est un \nvert product scalare \nvert sur \nvert E_n$
- 2. *Soit*  $\varphi: E_n \to \mathbb{R}$  $P \rightarrow \int_{-1}^{1} P$ *. Alors*  $\varphi$  *est une forme linéaire non nulle (car*  $\varphi(1) = 2 \neq 0$ ) *sur*  $E_n$  *et*  $H_n = \text{Ker}(\varphi)$  *donc*  $H_n$  *est un hyperplan de*  $E_n$ *. En particulier,*  $H_n$  *est un sous-espace vectoriel de*  $E_n$  $et | \dim(H_n) = \dim(E_n) - 1 = (2n + 1) - 1 = 2n$ . *Puisque*  $E_n$  *est de dimension finie, on a*  $E_n = H_n \oplus H_n^{\perp}$  *donc*  $H_n^{\perp}$  *est une droite vectorielle, donc*

*il suffit de trouver un vecteur non nul dans*  $H_n^{\perp}$ .

• *On peut remarquer que la famille des polynômes d'interpolation de Lagrange associés aux* 2*n*+1 *points distincts* −*n,* −*n* + 1*, . . . ,* 0*,* 1*, . . . , n est une B.O.N. de E<sup>n</sup> pour ce produit scalaire.*

*En effet, pour tout*  $k \in [-n, n]$ *, on a*  $L_k =$  $\prod_{j\neq k}$  $(X - j)$  $\frac{\prod_{j\neq k} (k-j)}{\prod_{j\neq k} (k-j)}$ *. Pour tout*  $(p,q) \in [-n,n]^2$ *, on a*  $(L_p|L_q) = \sum_{n=1}^{n}$ *k*=−*n*  $L_p(k)$  $=\delta_{p,k}$  $L_q(k) = L_q(p) = \delta_{p,q}$ *, donc*  $(L_k)_{-n \leq k \leq n}$  *est une famille orthonormale,* 

*donc une famille <u>libre maximale</u> de vecteurs de*  $E_n$ , donc *une base, orthonormale, de*  $E_n$ 

• *Soit*  $P \in E_n$ *. Alors*  $P = \sum_{n=1}^{n}$ *k*=−*n P*(*k*)*L*<sub>*k*</sub>*. Par linéarité de*  $\varphi$ *, on a*  $\varphi(P) = \sum_{n=1}^{n}$ *k*=−*n*  $P(k)\varphi(L_k)$ . *Posons alors*  $\left| Q = \sum_{n=1}^{n} \right|$ *k*=−*n*  $\varphi(L_k)L_k \in E_n$ . *Puisque* ( $L_k$ )<sub>−n≤ $k≤n$ </sub> *est une B.O.N. de*  $E_n$ *, on a* 

$$
(P|Q) = \sum_{k=-n}^{n} P(k)\varphi(L_k) = \varphi(P).
$$

*Ainsi,*

$$
H_n = \{ P \in E_n \mid \varphi(P) = 0 \} = \{ P \in E_n \mid (P|Q) = 0 \} = Q^{\perp}.
$$

 $Donc Q \in H_n^{\perp}$ , et  $Q \neq 0$  (sinon,  $H_n$  serait égal à  $E_n$  et ne serait pas un hyperplan de  $E_n$ , ou *bien*  $\varphi$  *serait nulle*),  $d'o\hat{u}$   $H_n^{\perp}$  = Vect  $(Q)$  .

*3. Pour*  $n = 1$ ,  $E_1 = \mathbb{R}_2[X]$  *et*  $H_1 = \{P \in \mathbb{R}_2[X] \mid \int_{-1}^1 P = 0\} = \{aX^2 + bX - \frac{a}{3}\}$  $\frac{a}{3} \mid (a, b) \in \mathbb{R}^2$  *est bien un hyperplan de*  $E_1$ *, et*  $H_1^{\perp}$  = Vect  $(Q)$  *où* 

$$
Q = \varphi(-1)L_{-1} + \varphi(0)L_0 + \varphi(1)L_1,
$$

*et*

$$
L_{-1} = \frac{(X-0)(X-1)}{(-1-0)(-1-1)} = \frac{1}{2}X(X-1) = \frac{1}{2}X^2 - \frac{1}{2}X,
$$
  
\n
$$
L_0 = \frac{(X-1)(X+1)}{(0-1)(0+1)} = (1-X)(X+1) = -X^2 + 1,
$$
  
\n
$$
L_1 = \frac{(X-0)(X+1)}{(1-0)(1+1)} = \frac{1}{2}X(X+1) = \frac{1}{2}X^2 + \frac{1}{2}X.
$$

*Or,*

$$
d(X^2, H_1) = \left\| p_{H_1^{\perp}}(X^2) \right\| = \left| (X^2 | \frac{Q}{\|Q\|} ) \right| = \frac{\left| (X^2 | Q) \right|}{\|Q\|},
$$

 $car\left(\frac{Q}{\Box Q}\right)$  $\frac{Q}{\|Q\|}$  est une B.O.N. de  $H_1^{\perp}$ . *D'une part,*  $(X^2|Q) = \varphi(X^2) = \int_{-1}^{1} x^2 dx = 2 \left[ \frac{x^3}{3} \right]$  $\left[\frac{c^3}{3}\right]_0^1$  $\frac{1}{0} = \frac{2}{3}$  $\frac{2}{3}$ . *D'autre part, puisque* (*L*−1*, L*0*, L*1) *est une BON de* R2[*X*]*, on a*

$$
||Q|| = \sqrt{\varphi(L_{-1})^2 + \varphi(L_0)^2 + \varphi(L_1)^2}.
$$

*Un calcul donne :*

$$
\varphi(L_{-1}) = \frac{1}{2} \int_{-1}^{1} (x^2 - x) dx = \frac{1}{2} \int_{-1}^{1} x^2 dx = \int_{0}^{1} x^2 dx = \frac{1}{3} = \varphi(L_1)
$$

$$
\varphi(L_0) = \int_{-1}^{1} (1 - x^2) dx = 2 - \frac{2}{3} = \frac{4}{3}.
$$

*Donc*

$$
\|Q\|=\sqrt{\frac{18}{9}}=\sqrt{2}
$$

*On en déduit que*

$$
d(X^2, H_1) = \frac{2/3}{\sqrt{2}} = \frac{\sqrt{2}}{3}.
$$

**Exercice 14** (Annales khass I.2). *Soit*  $(a_1, \ldots, a_n, x) \in \mathbb{R}^{n+1}$ . *Calculer* det

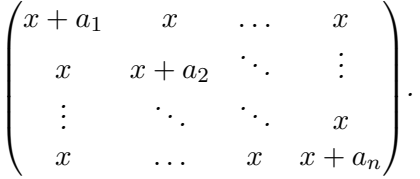

**Correction :** *Notons X* =  $\sqrt{ }$  $\overline{ }$ *x . . . x*  $\setminus$ *et*  $(\varepsilon_1, \ldots, \varepsilon_n)$  *la base canonique de*  $\mathbb{R}^n$  *(identifié à*  $\mathcal{M}_{n,1}(\mathbb{R})$ *). On* 

 $\mathcal{L}$  *cherche*  $D = \det(X + a_1 \varepsilon_1, X + a_2 \varepsilon_2, \ldots, X + a_n \varepsilon_n).$ *Le caractère alterné du déterminant montre que, quand on développe l'expression ci-dessus par linéarité par rapport à chaque colonne, les termes s'annulent dès que deux colonnes au moins sont égales à X. Il reste donc :*

$$
D = \det(a_1\varepsilon_1, \dots, a_n\varepsilon_n) + \det(X, a_2\varepsilon_2, \dots, a_n\varepsilon_n) + \det(a_1\varepsilon_1, X, \dots, a_n\varepsilon_n) + \dots + \det(a_1\varepsilon_1, \dots, a_{n-1}\varepsilon_{n-1}, X)
$$
  
= 
$$
a_1 \dots a_n + \sum_{k=1}^n x \prod_{i \neq k} a_i
$$

*Remarque :*  $D = \sigma_n + x \sigma_{n-1}$  *(fonction symétriques élémentaires).* 

**Exercice 15** (Annales khass I.8)**.** *On munit* R <sup>3</sup> *de sa structure euclidienne usuelle et on note*  $\mathcal{B} = (e_1, e_2, e_3)$  *sa base canonique.* 

*Soit*  $u_1, u_2, u_3$  *trois vecteurs de*  $\mathbb{R}^3$ , *P la matrice dans la base*  $\mathcal{B}$  *de*  $f \in \mathcal{L}(\mathbb{R}^3)$  *défini par :*  $\forall i \in [1, 3], f(e_i) = u_i.$ 

*Soit enfin le déterminant* ∆ =  $(u_1|u_1)$   $(u_1|u_2)$   $(u_1|u_3)$  $(u_2|u_1)$   $(u_2|u_2)$   $(u_2|u_3)$ (*u*3|*u*1) (*u*3|*u*2) (*u*3|*u*3) *.*

- *1. Exprimer*  $\Delta$  *à l'aide de* det  $(P)$ *.*
- *2. Montrer que*  $\Delta \geq 0$ *.*
- *3. Donner une condition nécessaire et suffisante pour que*  $\Delta = 0$ *.*

4. *On suppose*  $(u_1, u_2)$  *libre et on pose*  $d = d(u_3, \text{Vect}(u_1, u_2)).$ *Montrer que*  $d^2 = \frac{\Delta}{\delta}$ *δ , où δ* =  $(u_1|u_1)$   $(u_1|u_2)$  $(u_2|u_1)$   $(u_2|u_2)$  $\begin{array}{c} \hline \end{array}$ *.*

$$
\text{Correction}: \text{Notons } M(u_1, u_2, u_3) = \begin{pmatrix} (u_1|u_1) & (u_1|u_2) & (u_1|u_3) \\ (u_2|u_1) & (u_2|u_2) & (u_2|u_3) \\ (u_3|u_1) & (u_3|u_2) & (u_3|u_3) \end{pmatrix}.
$$

*1. Pour tout*  $i \in \llbracket 1,3 \rrbracket$ , notons  $C_i$  *est le vecteur coordonnée de*  $f(e_i) = u_i$  *dans la BON B donc* 

$$
(u_i|u_j) = C_i^T C_j.
$$

*Par définitions, on a*

$$
P = \begin{pmatrix} C_1 & C_2 & C_3 \end{pmatrix} = \operatorname{Mat}_{\mathscr{B}}(f) = \operatorname{Mat}_{\mathscr{B}}(u_1, u_2, u_3),
$$

*et*

$$
M(u_1, u_2, u_3) = (P^T C_1 \quad P^T C_2 \quad P^T C_3) = P^T P.
$$

*Ainsi,*

$$
\Delta = \det(P^T \ P) = \det(P^T) \det P = (\det P)^2.
$$

2. On 
$$
a : P \in M_3(\mathbb{R})
$$
 done  $\det P \in \mathbb{R}$  et  $\Delta = (\det P)^2 \in \mathbb{R}_+$ .

*3. On a* :  $\Delta = 0 \Longleftrightarrow \det P = 0 \Longleftrightarrow P \notin GL_3(\mathbb{R}) \Longleftrightarrow \det_{\mathscr{B}}(u_1, u_2, u_3) = 0 \Longleftrightarrow (u_1, u_2, u_3)$  liée.

4. On note  $F = \text{Vect}(u_1, u_2)$ , et *x* le projeté orthogonal de *u*<sub>3</sub> *sur F*. On a

$$
d = d(u_3, F) = ||u_3 - x||.
$$

*On écrit :*

$$
\Delta = \begin{vmatrix}\n(u_1|u_1) & (u_1|u_2) & (u_1|x + (u_3 - x)) \\
(u_2|u_1) & (u_2|u_2) & (u_2|x + (u_3 - x))\n\end{vmatrix}
$$
\n
$$
\Delta = \begin{vmatrix}\n(u_1|u_1) & (u_1|u_2) & (u_1|x) \\
(u_2|u_1) & (u_2|u_2) & (u_2|x) \\
(u_2|u_1) & (u_2|u_2) & (u_2|x)\n\end{vmatrix} + \begin{vmatrix}\n(u_1|u_1) & (u_1|u_2) & (u_1|u_3 - x) \\
(u_2|u_1) & (u_2|u_2) & (u_2|u_3 - x) \\
(u_3|u_1) & (u_3|u_2) & (u_3|x)\n\end{vmatrix} + \begin{vmatrix}\n(u_1|u_1) & (u_1|u_2) & (u_2|u_3 - x) \\
(u_2|u_1) & (u_2|u_2) & (u_3|u_3 - x) \\
(u_3|u_1) & (u_3|u_2) & (u_3|u_3 - x)\n\end{vmatrix} = \begin{vmatrix}\n\det(M(u_1, u_2, x)) & + \left|\begin{array}{l} (u_1|u_1) & (u_1|u_2) & 0 \\
(u_2|u_1) & (u_2|u_2) & 0\n\end{array}\right| \\
= 0 + ||u_3 - x||^2 \begin{vmatrix}\n(u_1|u_1) & (u_1|u_2) \\
(u_2|u_1) & (u_2|u_2)\n\end{vmatrix} = 0 + ||u_3 - x||^2 \begin{vmatrix}\n(u_1|u_1) & (u_1|u_2) \\
(u_2|u_1) & (u_2|u_2)\n\end{vmatrix}
$$
\n
$$
= d^2 \delta.
$$
\n(10)

*Pour conclure, il suffit de justifier que*  $\delta \neq 0$ *, ce qui est le cas puisque*  $(u_1, u_2)$  *est libre (même argument que dans la question 3.). Ainsi*,  $d^2 = \frac{\Delta}{\epsilon}$ *δ .*

**Exercice 16** (Annales khass I.9). *Soient A et B deux matrices carrées d'ordre*  $n \in \mathbb{N}^*$ . *On suppose que :* 

- $AB = BA$ :
- *B est nilpotente* (*c'est-à-dire il existe*  $p \in \mathbb{N}$  *tel que*  $B^p = 0$ ).
- *1. Montrer que si A est inversible, alors A* + *B est inversible.*
- 2. Montrer que si  $A$  est inversible, alors  $\det(A+B) = \det A$ .
- *3. Si A n'est pas inversible, a-t-on encore*  $\det(A + B) = \det A$ ?

### **Correction :**

- *1. cf TD. Supposons A inversible. Alors on écrit : A*+*B* = *A*(*I* +*A*−1*B*) *et il n'y a plus qu'à montrer que I* +*A*−1*B est inversible. Or, cette matrice est de la forme I* +*N avec N une matrice nilpotente (car A*−<sup>1</sup> *et B commutent et B est nilpotente). Classiquement, I* + *N est inversible d'inverse*  $1 - N + N^2 - N^3 + \cdots + (-1)^{p-1}N^{p-1}.$
- *2. Supposons A inversible.*

*On écrit encore*  $A + B = A(I + A^{-1}B)$ *. Alors* det( $A + B$ ) = det( $A$ ) det( $I + A^{-1}B$ )*, donc il suffit de montrer que*  $det(I + A^{-1}B) = 1$ *. Montrons que pour toute matrice nilpotente N, on a* det(*I* + *N*) = 1*. Pour cela, on va montrer le lemme : si N est nilpotente, alors N est semblable à une matrice triangulaire supérieure stricte. Supposons ce lemme acquis, alors il existe*  $P \in GL_n(\mathbb{K})$ 

tel que 
$$
P^{-1}NP = \begin{pmatrix} 0 & (*) \\ & \ddots & \\ (0) & 0 \end{pmatrix}
$$
. Donc  $P^{-1}(I+N)P = \begin{pmatrix} 1 & (*) \\ & \ddots & \\ (0) & 1 \end{pmatrix}$ , qui est de déterminant

*1. Ainsi*,  $det(I + N) = 1$ *, ce qui conclura.* 

**Montrons le lemme, par récurrence sur la taille de** *N.*

- *Si*  $N \in \mathcal{M}_1(\mathbb{K})$  *est nilpotente, alors*  $N = (0)$  *et on a l'initialisation.*
- *Soit*  $n \in \mathbb{N}^*$ <sup>\*</sup>*\*. Supposons que pour toute matrice*  $M \in \mathcal{M}_n(\mathbb{K})$  *nilpotente, il existe*  $P \in GL_n(\mathbb{K})$  $\angle 0$ 0  $(*)\setminus$

$$
tel\ que\ P^{-1}MP = \begin{pmatrix} \cdot & \cdot & \cdot \\ \cdot & \cdot & \cdot \\ \cdot & \cdot & \cdot \\ \cdot & \cdot & \cdot \end{pmatrix}.
$$

*Soit*  $N \in \mathcal{M}_{n+1}(\mathbb{K})$  *nilpotente. Considérons l'endomorphisme u de*  $\mathbb{K}^{n+1}$  *canoniquement as socié à N. Alors u n'est pas injectif (car endomorphisme nilpotent en dimension finie). Soit donc*  $e_1$  ∈ Ker*u* \ {0}*. La famille* ( $e_1$ ) *est donc une famille libre de* K<sup>*n*+1</sup>*, que l'on complète en une base*  $\mathscr{C} = (e_1, e_2, \ldots, e_{n+1})$  *de*  $\mathbb{K}^{n+1}$ *. En notant*  $P_1 \in GL_{n+1}(\mathbb{K})$  *la matrice de passage de la base canonique vers* C *, on a*

$$
N' := P_1^{-1} NP_1 = \begin{pmatrix} 0 & * & \dots & * \\ 0 & & & \\ \vdots & & M & \end{pmatrix}, \text{ avec } M \in \mathcal{M}_n(\mathbb{K}).
$$

*Par produit par blocs, on obtient facilement que*

$$
\forall k \in \mathbb{N}^*, \ (N')^k = \begin{pmatrix} 0 & * & \dots & * \\ 0 & & & \\ \vdots & & M^k & \\ 0 & & & \end{pmatrix},
$$

*ce qui assure que M est nilpotente. Par hypothèse de récurrence, il existe donc*  $P_2 \in GL_n(\mathbb{K})$  *tel que* 

$$
P_2^{-1}MP_2 = \begin{pmatrix} 0 & & (*) \\ & \ddots & \\ (0) & & 0 \end{pmatrix} =: T.
$$

 $Posons$   $Q =$  $\sqrt{ }$  $\overline{\phantom{a}}$  $1 \mid 0 \dots 0$ 0  $\begin{array}{c|c} \hline \vdots & \hline \end{array}$ 0  $\setminus$ *Alors*  $Q \in GL_{n+1}(\mathbb{K})$  *(évident grâce au rang ou au déterminant)*  $et Q^{-1} =$  $\sqrt{ }$  $\overline{\phantom{a}}$  $1 \mid 0 \quad \dots \quad 0$ 0  $\vdots$   $P_2^{-1}$ 0  $\setminus$ *, puis*  $Q^{-1}N'Q =$  $\sqrt{ }$  $\overline{\phantom{a}}$ 0 ∗ *. . .* ∗  $\overline{0}$  $P_2^{-1}MP_2 = T$  $\overline{0}$  $\setminus$ *est*

*triangulaire supérieure stricte. D'où l'hérédité, ce qui conclut la récurrence et prouve le lemme.*

*3. Supposons A non inversible. Alors A*+*B n'est pas inversible (sinon, A* = (*A*+*B*) + (−*B*) *le serait*  $d'apr\`es 1$ .). Donc  $det(A+B) = 0 = det(A)$ . La réponse est donc *oui : pour A et B deux matrices carrées qui commutent, avec B nilpotente, on a*  $\det(A + B) = \det A$ 

**Alternative :** *sauf pour un nombre fini de*  $x \in \overline{K}$ ,  $A + xI$  *est inversible (car*  $x \mapsto \det(A + xI)$  *est polynomiale)* donc  $\det(A + xI + B) = \det(A + xI)$ , d'après ce qui précède.

Les fonctions  $x \mapsto \det(A + xI + B)$  *et*  $x \mapsto \det(A + xI)$  *sont polynomiales et coïncident sur un nombre infini de points, donc sont égales! En particulier, pour*  $x = 0$ , on a  $\det(A + B) = \det(A)$ .

# <span id="page-16-0"></span>**2 Analyse**

**Exercice 17.** *En utilisant les éléments de* U7*, exhiber une équation de degré* 3 *dont* cos 2*π*  $\left(\frac{2\pi}{7}\right)$  est solu*tion.*

**Correction :** *Posons*  $\zeta_7 = e^{i\frac{2\pi}{7}} = \cos\left(\frac{2\pi}{7}\right)$  $\left(\frac{2\pi}{7}\right) + i\sin\left(\frac{2\pi}{7}\right)$  $\frac{2\pi}{7}$ . *On a*  $\mathbb{U}_7 = \left\{ 1, \zeta_7, \zeta_7^2, \zeta_7^3, \zeta_7^4, \zeta_7^5, \zeta_7^6 \right\} = \left\{ 1, \zeta_7, \zeta_7^2, \zeta_7^3, \overline{\zeta_7^3}, \overline{\zeta_7^2}, \overline{\zeta_7} \right\}.$ 

*Classiquement, la somme des éléments de* U<sup>7</sup> *vaut* 0*, donc*

$$
0 = 1 + (\zeta_7 + \overline{\zeta_7}) + (\zeta_7^2 + \overline{\zeta_7^2}) + (\zeta_7^3 + \overline{\zeta_7^3}) = 1 + 2\cos\left(\frac{2\pi}{7}\right) + 2\cos\left(\frac{4\pi}{7}\right) + 2\cos\left(\frac{6\pi}{7}\right). \tag{(*)}
$$

*La formule de doublement de l'angle donne*  $cos(2\theta) = 2 cos^2 \theta - 1$ *. On a aussi* :

$$
\cos(3\theta) = \text{Re}(e^{3i\theta}) = \text{Re}((\cos\theta + i\sin\theta)^3)
$$
  
= Re( $\cos^3 \theta + 3i \cos^2 \theta \sin \theta - 3 \cos \theta \sin^2 \theta - i \sin^3 \theta$ )  
=  $\cos^3 \theta - 3 \cos \theta \sin^2 \theta$   
=  $\cos^3 \theta - 3 \cos \theta (1 - \cos^2 \theta)$   
=  $4 \cos^3 \theta - 3 \cos \theta$ .

En posant 
$$
x = \cos\left(\frac{2\pi}{7}\right)
$$
, on obtient  $\cos\left(\frac{4\pi}{7}\right) = 2x^2 - 1$  et  $\cos\left(\frac{6\pi}{7}\right) = 4x^3 - 3x$ , puis en reportant dans  
\n(\*) :  
\n $1 + 2x + 2(2x^2 - 1) + 2(4x^3 - 3x) = 0$ ,  
\ndonc  $\cos\left(\frac{2\pi}{7}\right)$  est solution de l'équation de degré  $3 : 8x^3 + 4x^2 - 4x - 1 = 0$ .

**Exercice 18.** *1. Déterminer une primitive de*  $t \mapsto \frac{1}{t}$  $\frac{1}{\sin t}$  *sur* ]0,  $\pi$ [*.* **Indication :** *On pourra utiliser l'angle moitié.*

*2. Résoudre sur* ]0*, π*[ *l'équation différentielle*

$$
\sin(t)y' + y = t\sin(t)(1 + \cos(t)).
$$

# **Correction :**

7

*1. Soit*  $t \in ]0, \pi[$ *. Alors*  $\frac{t}{2} \in ]0, \frac{\pi}{2}$  $\frac{\pi}{2}$  | donc cos  $\frac{t}{2} > 0$  *et* tan  $\frac{t}{2}$  *est bien défini. Par factorisation par l'angle moitié, on obtient :*  $sin(t) = \frac{2 \tan \frac{t}{2}}{1 + \tan^2 \frac{t}{2}}$ *donc*

$$
\frac{1}{\sin t} = \frac{1 + \tan^2 \frac{t}{2}}{2 \tan \frac{t}{2}} = \frac{\frac{1}{2} (1 + \tan^2 \frac{t}{2})}{\tan \frac{t}{2}} = \frac{u'(t)}{u(t)}, \text{ avec } u : t \mapsto \tan \frac{t}{2}.
$$
  

$$
\mapsto \ln |\tan \frac{t}{2}| \text{ est une primitive de } t \mapsto \frac{1}{\sin t}.
$$

*Ainsi*,  $\boxed{t}$ 

*.*

- 2. sin *ne s'annule pas sur*  $]0, \pi[$  *donc il faut résoudre l'équation*  $(E): y' + \frac{1}{x}$ sin *t*  $=:\!\widetilde{a(t)}$  $y = t(1 + \cos t)$  $=$ :*b*(*t*) *.*
	- *Résolution de l'équation homogène*  $(H): y' + \frac{1}{x}$ sin *t*  $\sum_{t}$  $=$ : $a(t)$  $y = 0$ .

 $A: t \mapsto \ln\left(\tan\frac{t}{2}\right) = -\ln\left(\frac{1}{\tan\frac{t}{2}}\right)$  $\tan \frac{t}{2}$  $\setminus$ *est une primitive de a donc*

$$
S(H) = \{t \mapsto \lambda e^{-A(t)}, \lambda \in \mathbb{R}\} = \left\{ \left( t \mapsto \frac{\lambda}{\tan \frac{t}{2}} \right), \lambda \in \mathbb{R} \right\}
$$

• *Trouvons une solution particulière de l'équation de départ : on utilise la méthode de la variation de la constante (λ). On a :*

$$
\forall t, \ y_P(t) = \lambda(t)e^{-A(t)} \in S(E) \Leftrightarrow \forall t, \ y'_P(t) + a(t)y_P(t) = b(t) \Leftrightarrow \forall t, \ \lambda'(t)e^{-A(t)} = b(t)
$$

$$
\Leftrightarrow \forall t, \ \lambda'(t) = b(t)e^{A(t)}.
$$

*Il faut donc choisir une fonction*  $\lambda$  *telle que pour tout*  $t \in ]0, \pi[$ ,  $\lambda'(t) = b(t)e^{A(t)}$ .

$$
\int_0^t be^A = \int_0^t x(1 + \cos x) \tan \frac{x}{2} dx = \int_0^t x \times 2 \cos^2 \frac{x}{2} \times \frac{\sin \frac{x}{2}}{\cos \frac{x}{2}} dx = \int_0^t 2x \cos \frac{x}{2} \sin \frac{x}{2} dx
$$

$$
= \int_0^t x \sin x dx.
$$
  
Une IPP donne :  $\int_0^t x \sin x dx = -t \cos t + \sin t$ .
$$
- D\dot{e}s \text{ lors, } \boxed{yp : t \mapsto (\sin t - t \cos t) \frac{1}{\tan \frac{t}{2}} \text{ est une solution particulière de (E)}.
$$
  
• *Finalement* :  $S(E) = \left\{ t \mapsto \frac{\sin t - t \cos t + \lambda}{\tan \frac{t}{2}}, \lambda \in \mathbb{R} \right\}$ 

**Exercice 19. Formule de Taylor-Lagrange.** *Soient* a *et b deux réels tels que*  $a < b$  *et*  $n \in \mathbb{N}$ *. Soit*  $f : [a, b] \to \mathbb{R}$  *vérifiant les trois conditions suivantes :* 

- *f admet des dérivées jusqu'à l'ordre n sur* [*a, b*] *;*
- $f^{(n)}$  *est continue sur* [a, b];
- $f^{(n)}$  *est dérivable sur*  $|a,b|$ *.*

*Montrer qu'il existe un réel*  $c \in ]a, b[$  *tel que :* 

$$
f(b) = f(a) + (b - a)f'(a) + \frac{(b - a)^2}{2!}f''(a) + \dots + (b - a)^n \frac{f^{(n)}(a)}{n!} + \frac{(b - a)^{n+1}}{(n+1)!}f^{(n+1)}(c).
$$

*Le terme*  $\frac{(b-a)^{n+1}}{(a+b)!}$  $\frac{f^{(n+1)}(n+1)!}{(n+1)!} f^{(n+1)}(c)$  *est appelé* **reste de Lagrange**.

 $-$  *Calculons*  $\int$  *be*<sup>*A*</sup>*. Soit*  $t \in ]0, \pi[$ *.* 

**Correction : Méthode 1 :** *Soit A le nombre réel défini par :*

$$
f(b) = f(a) + (b - a)f'(a) + \frac{(b - a)^2}{2}f''(a) + \dots + \frac{(b - a)^n}{n!}f^{(n)}(a) + \frac{(b - a)^{n+1}}{(n+1)!}A,
$$

 $et \varphi$  *l'application définie sur* [*a, b*] *par :* 

$$
\varphi: x \mapsto f(b) - \left[ f(x) + (b-x)f'(x) + \frac{(b-x)^2}{2!}f''(x) + \dots + \frac{(b-x)^n}{n!}f^{(n)}(x) + \frac{(b-x)^{n+1}}{(n+1)!}A \right].
$$

*Il est clair que*  $\varphi$  *est continue sur* [*a, b*] *et dérivable sur* [*a, b*], *à valeurs dans*  $\mathbb{R}$ *, et vérifie*  $\varphi(a) = 0 = \varphi(b)$ *,* donc d'après le théorème de Rolle, il existe un réel  $c \in ]a,b[$  *tel que*  $\varphi'(c) = 0$ . Or le calcul de  $\varphi'$  donne, *par télescopage :*

$$
\varphi'(x) = \frac{(b-x)^n}{n!} \left[ A - f^{(n+1)}(x) \right].
$$

*Pour*  $x = c$ *, et sachant que*  $\frac{(b-c)^n}{a}$  $\frac{(-c)}{n!_1} \neq 0$ , on obtient  $A = f^{(n+1)}(c)$ , ce qui conclut. Méthode 2 :  $Soit \ \psi: x \mapsto f(x) - \Big[ f(a) + (x-a)f'(a) + \frac{(x-a)^2}{2!}f''(a) + \cdots + (x-a)^n \frac{f^{(n)}(a)}{n!} + \frac{(x-a)^{n+1}}{(n+1)!}B \Big],$ *définie sur* [*a, b*]*.*

 $\psi$  *est donc*  $n+1$  *fois dérivable sur*  $|a,b|$  *et pour tout*  $x \in ]a,b[$ ,

$$
\psi^{(n)}(x) = f^{(n)}(x) - f^{(n)}(a) - B(x - a) \quad et \quad \psi^{(n+1)}(x) = f^{(n+1)}(x) - B.
$$

*Tout d'abord,*  $\psi(a) = 0$ *. On pose B tel que*  $\psi(b) = 0$ *. Dès lors,*  $\psi(a) = \psi(b)$ *. De plus,*  $\psi$  *est continue sur* [*a, b*]*, dérivable sur* ]*a, b*[*, à valeurs dans* R*, donc d'après le théorème de Rolle appliqué à ψ, il existe*  $b_1 \in ]a, b[$  *tel que*  $\psi'(b_1) = 0$ *.* 

*Mais*  $\psi'(a) = 0 = \psi'(b_1)$ , et en appliquant le théorème de Rolle à  $\psi'$ , on obtient l'existence de  $b_2 \in ]a, b_1[$ *tel que*  $\psi''(b_2) = 0$ *.* 

*En itérant, on construit*  $b_1, \ldots, b_n$  *tels que*  $a < b_n < \cdots < b_2 < b_1 < b$  *et pour tout*  $k \in [1, n],$  $\psi^{(k)}(b_k) = 0$ *. En particulier,*  $\psi^{(n)}(b_n) = 0$ *.* 

Dès lors,  $\psi^{(n)}(a) = \psi^{(n)}(b_n)$ ,  $\psi^{(n)}$  est continue sur [a, b<sub>n</sub>], dérivable sur [a, b<sub>n</sub>], à valeurs dans R, donc *d'après le théorème de Rolle appliqué à*  $\psi^{(n)}$ , *il existe*  $c \in ]a, b_n[$  *tel que*  $\psi^{(n+1)}(c) = 0$ . *On a donc*

$$
f^{(n+1)}(c) = B
$$
, et B tel que  $\psi(b) = 0$ ,

*ce qui conclut.*

**Remarque :** *pour n* = 0*, on retrouve l'égalité des accroissements finis.*

**Exercice 20** (Annales khass II.1). *Pour*  $(n, p) \in (\mathbb{N}^*)^2$ , *on pose*  $\varphi(n, p) = \left(\frac{1}{n}\right)$ *n n*<sup>−1</sup> *k*=0  $\left(1 + \frac{k}{2}\right)$ *n*  $\bigg\{\bigg\}^{1/p}\bigg\}^p$ .

- 1. Déterminer, pour tout  $p \in \mathbb{N}^*$ ,  $v_p := \lim_{n \to +\infty} \varphi(n, p)$ , puis  $\lim_{p \to +\infty} v_p$ .
- 2. Déterminer, pour tout  $n \in \mathbb{N}^*$ ,  $w_n := \lim_{p \to +\infty} \varphi(n, p)$ , puis  $\lim_{n \to +\infty} w_n$ .

### **Correction :**

*1.* ● *Fixons*  $p \in \mathbb{N}^*$ *. On reconnaît une somme de Riemann, où*  $x \mapsto (1+x)^{1/p} \in \mathscr{C}^0([0,1],\mathbb{R})$ *, donc* 

$$
\lim_{n \to +\infty} \frac{1}{n} \sum_{k=0}^{n-1} \left(1 + \frac{k}{n}\right)^{1/p} = \int_0^1 (1+x)^{1/p} dx = \left[\frac{p}{p+1} (1+x)^{\frac{1}{p}+1}\right]_0^1 = \frac{p}{p+1} \left(2^{\frac{p+1}{p}} - 1\right).
$$

*Ainsi,*

$$
v_p = \left[\frac{p}{p+1}\left(2^{\frac{p+1}{p}} - 1\right)\right]^p.
$$

• *Posons*  $u = \frac{1}{n}$ *p . Alors par composition de limites :*

$$
\lim_{p \to +\infty} v_p = \lim_{u \to 0} \left( \frac{1}{1+u} (2^{1+u} - 1) \right)^{1/u} = \lim_{u \to 0} \exp \left( \frac{1}{u} \ln \left( \frac{1}{1+u} (2^{1+u} - 1) \right) \right).
$$
  

$$
\frac{1}{1+u} = 1 - u + o(u) \text{ et}
$$

$$
2^{1+u} - 1 = 2 \times 2^u - 1 = 2e^{(\ln 2)u} - 1 = 2(1 + (\ln 2)u + o(u)) - 1
$$
  
= 1 + (\ln 4)u + o(u).

*Ainsi,*

*Or,* <sup>1</sup>

$$
\frac{1}{1+u}(2^{1+u}-1) = 1 + \underbrace{(\ln(4)-1)u + o(u)}_{\to 0},
$$

*d'où*

$$
\ln\left(\frac{1}{1+u}(2^{1+u}-1)\right) = (\ln(4)-1)u + o(u), \qquad et \quad \frac{1}{u}\ln\left(\frac{1}{1+u}(2^{1+u}-1)\right) = \ln(4)-1+o(1).
$$

*Ainsi*,  $\lim_{u \to 0} \frac{1}{u}$  $\frac{1}{u}$ ln  $\left(\frac{1}{1+1}\right)$  $\frac{1}{1+u}(2^{1+u}-1)\bigg)=\ln(4)-1$ , puis par continuité de l'exponentielle :

$$
\lim_{p \to +\infty} v_p = \lim_{y \to \ln(4)-1} e^y = e^{\ln(4)-1} = \frac{4}{e}.
$$

2. • *Fixons*  $n \in \mathbb{N}^*$ .

$$
w_n = \lim_{p \to +\infty} \exp\left[p\ln\left(\frac{1}{n}\sum_{k=0}^{n-1} \left(1 + \frac{k}{n}\right)^{1/p}\right)\right].
$$
  

$$
\forall k \in [0, n-1], \left(1 + \frac{k}{n}\right)^{1/p} = \exp\left[\frac{1}{p}\ln\left(1 + \frac{k}{n}\right)\right] = 1 + \ln\left(1 + \frac{k}{n}\right)\frac{1}{p} + \lim_{p \to +\infty} \left(\frac{1}{p}\right).
$$

*D'où*

$$
\frac{1}{n}\sum_{k=0}^{n-1} \left(1 + \frac{k}{n}\right)^{1/p} = 1 + \frac{1}{p} \times \underbrace{\frac{1}{n}\sum_{k=0}^{n-1} \ln\left(1 + \frac{k}{n}\right)}_{=:s_n} + \underbrace{o}_{\text{max}}\left(\frac{1}{p}\right) = 1 + \underbrace{s_n \frac{1}{p} + \frac{o}{p \to +\infty} \left(\frac{1}{p}\right)}_{\to 0}.
$$

*Ainsi,*

$$
p \ln \left( \frac{1}{n} \sum_{k=0}^{n-1} \left( 1 + \frac{k}{n} \right)^{1/p} \right) = s_n + \underset{p \to +\infty}{o} (1).
$$

*Finalement, par continuité de l'exponentielle :*

$$
w_n = \lim_{p \to +\infty} \exp\left[p \ln\left(\frac{1}{n}\sum_{k=0}^{n-1} \left(1 + \frac{k}{n}\right)^{1/p}\right)\right] = \lim_{y \to s_n} e^y = e^{s_n},
$$

*donc*

$$
w_n = \exp\left(\frac{1}{n}\sum_{k=0}^{n-1} \left(1 + \frac{k}{n}\right)\right)
$$

*.*

• *Par ailleurs, en reconnaissant encore une somme de Riemann, on a :*

$$
\lim_{n \to +\infty} \frac{1}{n} \sum_{k=0}^{n-1} \left( 1 + \frac{k}{n} \right) = \int_0^1 \ln(1+x) dx = \int_0^1 1 \times \ln(1+x) dx
$$
  
=  $[(1+x)\ln(1+x)]_0^1 - \int_0^1 1 dx$  (par integration par parties)  
=  $2\ln(2) - 1 = \ln(4) - 1$ .

*D'où, par continuité de l'exponentielle :*  $\lim_{n \to +\infty} w_n = \exp(\ln(4) - 1) = \frac{4}{e}$ .

**Exercice 21** (Annales khass II.2). *Soit*  $\omega \in \mathbb{R}$ . Déterminer les couples  $(x, y)$  de fonctions dérivables sur  $\mathbb{R}$  *telles que, pour tout*  $t \in \mathbb{R}$  *:* 

$$
\begin{cases}\nx'(t) = -y(t) + \sin(\omega t) \\
y'(t) = x(t) - \cos(\omega t).\n\end{cases} (*)
$$

**Correction :** *Procédons par analyse-synthèse (ce sera en fait des équivalences). Soient x et y des fonctions dérivables sur*  $\mathbb{R}$  *et z* : *t*  $\mapsto x(t) + iy(t)$ *. Alors z est dérivable sur*  $\mathbb{R}$  *et pour tout*  $t \in \mathbb{R}$ *,*  $z'(t) = x'(t) + iy'(t)$ *.* 

*Si*  $(x, y)$  *est solution de*  $(*)$  *alors pour tout*  $t \in \mathbb{R}$ *, on a :* 

$$
z'(t) = -y(t) + \sin(\omega t) + i(x(t) - \cos(\omega t))
$$
  
=  $i[x(t) + iy(t)] - i[\cos(\omega t) + i\sin(\omega t)]$   
=  $iz(t) - ie^{i\omega t}$ ,

*donc z est solution de l'équation différentielle linéaire d'ordre 1 à coefficients constants et second membre*

*exponentiel :*

$$
\forall t \in \mathbb{R}, \ z'(t) - iz(t) = -ie^{i\omega t} \quad (E).
$$

*Réciproquement, il est immédiat que si*  $z$  *est solution de*  $(E)$ , alors  $x = \text{Re}(z)$  *et*  $y = \text{Im}(z)$  *sont solutions du système* (∗)*. Il suffit donc de résoudre* (*E*)*.*

- *L'équation homogène associée est :*  $z'(t) iz(t) = 0$  *de solutions*  $t \mapsto Ce^{it}$ *, avec*  $C \in \mathbb{C}$ *.*
- *Déterminons une solution particulière.*
	- **En utilisant le cas favorable.** *L'équation caractéristique associée est*  $r i = 0$  *de racine i*, *et*  $i\omega = i \Longleftrightarrow \omega = 1$ .
		- $-$  *Cas où*  $\omega \neq 1$ . On cherche une solution particulière de la forme  $t \mapsto Ae^{i\omega t}$  et on trouve  $(apr\`es\ calculus) A = \frac{1}{1}$  $\frac{1}{1-\omega} \in \mathbb{R}$  donc  $t \mapsto \frac{e^{i\omega t}}{1-\omega}$  $\frac{\partial}{\partial I - \omega}$  *est solution particulière de* (*E*).
		- **–** *Cas où ω* = 1*. On cherche une solution particulière de la forme t* 7→ *Bteit et on trouve (après calculs) B* = −*i donc t*  $\mapsto$  −*ite<sup><i>it*</sup> *est solution particulière de* (*E*)
	- **Avec la variation de la constante.** *Soient C une fonction dérivable de* R *dans* C *et*

 $z: t \mapsto C(t)e^{it}$ . Un calcul donne  $z' - iz: t \mapsto C'(t)e^{it}$ . Donc z est solution de (E) ssi  $\forall t \in \mathbb{R}$ ,  $C'(t)e^{it} = -ie^{i\omega t}$  ssi  $\forall t \in \mathbb{R}$ ,  $C'(t) = -ie^{i(\omega-1)t}$ . *Distinguons les cas.*

- $-$  *Cas où*  $\omega \neq 1$ *. On pose*  $C : t \mapsto \frac{-i}{i(\omega 1)} e^{i(\omega 1)t} = \frac{e^{i(\omega 1)t}}{1 \omega}$  $\frac{i(\omega-1)t}{1-\omega}$  donc  $z : t \mapsto \frac{e^{i\omega t}}{1-\omega}$  $\frac{c}{1-\omega}$  *est solution de* (*E*)*.*
- $-$  *Cas où*  $\omega = 1$ *. Alors*  $C' = -i$  *donc on pose*  $C : t \mapsto -it$  *et*  $z : t \mapsto -ite^{it}$  *est solution de* (*E*)*.*

*Quelle que soit la méthode :*

• **pour**  $\omega \neq 1$ , *les solutions de* (*E*) *sont les* 

$$
z: t \mapsto Ce^{it} + \frac{1}{1-\omega}e^{i\omega t}, \quad C \in \mathbb{C}.
$$

*Par unicité des fonctions parties réelles et imaginaires de*  $z$  *(en écrivant*  $C = a + ib \in \mathbb{R} + i\mathbb{R}$ *et comme*  $\omega \in \mathbb{R}$ *), on a* 

$$
x: t \mapsto a\cos t - b\sin t + \frac{1}{1-\omega}\cos(\omega t) \qquad et \qquad \boxed{y: t \mapsto a\sin t + b\cos t + \frac{1}{1-\omega}\sin(\omega t)}.
$$

• **pour**  $\omega = 1$ , *les solutions de* (*E*) *sont les* 

$$
z: t \mapsto (C - it)e^{it}, \quad C \in \mathbb{C}.
$$

*Par unicité des fonctions parties réelles et imaginaires de*  $z$  *(en écrivant*  $C = a + ib \in \mathbb{R} + i\mathbb{R}$ ), *on a*

$$
x: t \mapsto a\cos t + (t-b)\sin t \qquad et \qquad y: t \mapsto (b-t)\cos t + a\sin t.
$$

**Remarque (autre méthode).** *On peut aussi remarquer que si* (*x, y*) *est solution de* (∗)*, alors x est deux fois dérivable sur*  $\mathbb R$  *et*  $x''(t) + x(t) = (\omega + 1)\cos(\omega t)$  *(équation différentielle du second ordre à coefficients constants, avec second membre favorable), que l'on peut résoudre. Une fois que x est connue, la deuxième équation de* (∗) *donne y* 0 *et en intégrant, on a y.*

**Exercice 22** (Annales khass II.3). *Soient*  $(a, b) \in (\mathbb{R}^*)^2$  *et*  $(u_n)_{n \geq 0}$  *une suite de réels* > 0 *vérifiant :*  $∀n ∈ ℕ, \frac{u_{n+1}}{u}$  $\frac{n+1}{u_n} = \frac{n+a}{n+b}$  $\frac{n+a}{n+b}$ .

- *1. Trouver une condition nécessaire et suffisante sur* (*a, b*) *pour que la série de terme général u<sup>n</sup> converge.* **Indication :** *on pourra considérer la suite de terme général*  $w_n = \ln(n^{b-a}u_n)$ *.* **On suppose désormais que** (*a, b*) **vérifie cette condition.**
- 2. *Montrer que*  $nu_n \to 0$ .
- *3. Calculer la somme de la série de terme général un.*

#### **Correction :**

*1. Posons*  $w_n = \ln(n^{b-a}u_n)$ . On sait que la suite  $(w_n)_{n \in \mathbb{N}^*}$  converge ssi la série  $\sum (w_{n+1} - w_n)$ *converge. Soit n* ∈ N ∗ *. On a :*

$$
w_{n+1} - w_n = \ln((n+1)^{b-a}u_{n+1}) - \ln(n^{b-a}u_n)
$$
  
\n
$$
= (b-a)\ln\left(\frac{n+1}{n}\right) + \ln\left(\frac{u_{n+1}}{u_n}\right)
$$
  
\n
$$
= (b-a)\ln\left(1+\frac{1}{n}\right) + \ln\left(1+\frac{a}{n}\right) - \ln\left(1+\frac{b}{n}\right)
$$
  
\n
$$
= (b-a)\left[\frac{1}{n} + \mathcal{O}\left(\frac{1}{n^2}\right)\right] + \frac{a}{n} + \mathcal{O}\left(\frac{1}{n^2}\right) - \frac{b}{n} - \mathcal{O}\left(\frac{1}{n^2}\right)
$$
  
\n
$$
= \frac{b-a}{n} + \frac{a}{n} - \frac{b}{n} + \mathcal{O}\left(\frac{1}{n^2}\right)
$$
  
\n
$$
= \mathcal{O}\left(\frac{1}{n^2}\right).
$$

1 *<sup>n</sup>*<sup>2</sup> *est le terme général d'une SATP convergente (série de Riemann), donc par théorème de comparaison,*  $\sum (w_{n+1} - w_n)$  *est absolument convergente, donc convergente, et*  $(w_n)_{n \in \mathbb{N}^*}$  *converge, vers un réel noté λ. Par continuité de* exp,  $n^{b-a}u_n \to e^{\lambda} \neq 0$  *donc*  $u_n \sim \frac{e^{\lambda}}{e^{b-a}}$ *nb*−*<sup>a</sup> . On en déduit que*  $(u_n)_{n\in\mathbb{N}}$  *est positive à partir d'un certain rang et*  $\sum u_n$  *est de même nature que la série de Riemann*  $\sum_{n} \frac{1}{n^{b-a}}$  (par théorème de comparaison des SATP). *Connaissant les cas de convergence des séries de Riemann, on en déduit*

$$
\sum u_n \text{ converge } \Longleftrightarrow b-a>1.
$$

*On suppose désormais que*  $b - a > 1$ *.* 

- 2. *On a*  $nu_n \sim \frac{e^{\lambda}}{e^{\lambda}}$  $\frac{e^{\lambda}}{n^b - a - 1}$  avec  $b - a - 1 > 0$ , donc  $\frac{e^{\lambda}}{n^{b - a}}$ *<sup>n</sup>b*−*a*−<sup>1</sup> <sup>→</sup> <sup>0</sup> *et par conservation de la limite dans les équivalents,*  $|nu_n \to 0$
- *3. Soit*  $N \in \mathbb{N}$ *. On a :*  $\forall n \in \mathbb{N}$ *,*  $(n + b)u_{n+1} = (n + a)u_n$  $d$ *onc* ∀*n* ∈ N,  $(n + 1)u_{n+1} - nu_n + (b - 1)u_{n+1} - au_n = 0$ *donc*  $\forall n \in \mathbb{N}, \ (n+1)u_{n+1} - nu_n + (b-1)(u_{n+1} - u_n) + (b-1-a)u_n = 0.$ *En sommant pour n de* 0 *à N, on obtient par télescopage :*

$$
\underbrace{(N+1)u_{N+1}}_{\to 0} - 0u_0 + (b-1)\left(\underbrace{u_{N+1}}_{\to 0} - u_0\right) + (b-1-a)\sum_{n=0}^{N} u_n = 0.
$$

*On a*  $u_N \to 0$  (terme général d'une série convergente) donc en passant à la limite quand  $N \to +\infty$ , *on obtient*

$$
\sum_{n=0}^{+\infty} u_n = \frac{(b-1)u_0}{b-a-1}.
$$

**Exercice 23** (Annales khass II.4). *Soit*  $E = \{f \in \mathscr{C}^2([0,1],\mathbb{R}) \mid f(0) = f(1) = 0\}.$ 

- 1. Démontrer que pour tout  $f \in E$ , et pour tout  $x \in [0,1]$ , il existe  $c \in [0,1]$  tel que  $f(x) = f''(c) \frac{x(x-1)}{2}$  $\frac{(-1)}{2}$ .
- *2. Montrer qu'il existe M* > 0*, que l'on déterminera, tel que :* ∀*f* ∈ *E,*  $\int_1^1$ 0  $|f| \leq M$  sup [0*,*1] *f* 00  *. Déterminer la meilleure valeur de M.*

#### **Correction :**

*1. Soient*  $f \in E$  *et*  $x \in [0, 1]$ *. Si*  $x = 0$  *ou*  $x = 1$  *n'importe quel c convient. Supposons maintenant que*  $x \in ]0,1[$ *. On peut trouver*  $A \in \mathbb{R}$  *tel que la fonction* 

$$
\begin{array}{rcl} \varphi : & [0,1] & \to & \mathbb{R} \\ & t & \mapsto & f(t) - A \frac{t(t-1)}{2} \end{array}
$$

*s'annule en x* (prendre  $A = \frac{2f(x)}{x(x-1)}$ , qui est bien défini car  $x \in ]0,1[$ ). La fonction  $\varphi$  est donc de  $\mathcal{C}$ *classe*  $\mathscr{C}^2([0,1],\mathbb{R})$  *et s'annule en 0, x et 1 et on a*  $0 < x < 1$ *. Par application du théorème de Rolle sur*  $[0, x]$  *et sur*  $[x, 1]$ *, on obtient l'existence de a* ∈  $[0, x]$  *et*  $b \in ]x, 1]$  *tels que*  $\varphi'(a) = \varphi'(b) = 0$ *. En*  $apliquant$  encore le théorème de Rolle  $\hat{a} \varphi' \in \mathscr{C}^1([a, b], \mathbb{R})$ , on obtient :  $\exists c \in ]a, b[ \varphi''(c) = 0$ . Or,  $\varphi'' = f'' - A \; done \; | \; \exists c \in ]a, b[ \subset ]0, 1[ : f''(c) = A = \frac{2f(x)}{x(x-1)} \; |, \; ce \; qui \; conclut.$ 

2. Soit  $f \in E$ . D'après la question 1., pour tout  $x \in [0,1]$ , il existe  $c \in ]0,1[$  tel que  $f(x) = f''(c) \frac{x(x-1)}{2}$  $\frac{(n-1)}{2}$ .  $De plus, f \in \mathscr{C}^2([0,1], \mathbb{R})$  *donc*  $f'' \in \mathscr{C}^0([0,1], \mathbb{R})$  *donc* sup  $|f''|$  *existe dans*  $\mathbb{R}$  *et on le notera*  $||f''||_{\infty}$ *. Ainsi,*

$$
\forall x \in [0,1], \ |f(x)| \le \frac{x(1-x)}{2} ||f''||_{\infty},
$$

*puis par croissance de l'intégrale sur* [0*,* 1]*,*

$$
\int_0^1 |f| \le \frac{\|f''\|_{\infty}}{2} \int_0^1 x(1-x) \mathrm{d}x = \frac{\|f''\|_{\infty}}{2} \int_0^1 (x-x^2) \mathrm{d}x = \frac{\|f''\|_{\infty}}{2} \left[\frac{x^2}{2} - \frac{x^3}{3}\right]_0^1 = \frac{\|f''\|_{\infty}}{12}.
$$
  

$$
\boxed{M = \frac{1}{12} \text{ convient}}.
$$
  
*C'est même la meilleure valeur possible pour M, car cette borne est atteinte pour la fonction*  

$$
g: x \mapsto \frac{x(1-x)}{2}. \text{ En effet, } g \in E, \int_0^1 |g| = \frac{1}{12}, g'': x \mapsto -1 \text{ donc } ||g''||_{\infty} = 1.
$$

- **Exercice 24** (Annales khass II.5). *1. Soit*  $f \in \mathscr{C}^2([0,1],\mathbb{R})$  *telle que*  $f(0) = 0$ *. On pose, pour*  $n \in \mathbb{N}^*$ :  $u_n = \sum_{n=1}^n$ *k*=1  $f\left(\frac{k}{n^2}\right)$ *. Montrer que*  $u_n \to f'(0)/2$ *.* 
	- 2. On suppose maintenant que f est de classe  $\mathscr{C}^1$ , que  $f(0) = 0$  et que  $f''(0)$  existe. Montrer que  $u_n \to f'(0)/2.$
	- *3. Soient f comme en 2. et*  $g \in \mathscr{C}^0([0,1],\mathbb{R})$  *On pose pour*  $n \in \mathbb{N}^* : v_n = \sum_{n=1}^n$ *k*=1  $f\left(\frac{k}{n^2}\right)g\left(\frac{k}{n}\right)$ *n . Déterminer la limite de*  $(v_n)$ *.*

#### **Correction :**

1. Soient  $n \in \mathbb{N}$  et  $k \in [\![1,n]\!]$ . On a  $1 \leq k \leq n \leq n^2$  donc  $0 \leq \frac{k}{n^2} \leq 1$ . Puisque  $f \in \mathscr{C}^1([0,1],\mathbb{R})$  et  $f(0) = 0$ *, on sait d'après le TAF qu'il existe*  $x_{k,n} \in \left]0, \frac{k}{n^2}\right[$  *tel que* 

$$
f\left(\frac{k}{n^2}\right) = f\left(\frac{k}{n^2}\right) - f(0) = \frac{k}{n^2}f'(x_{k,n}).
$$

*Ainsi*,  $f\left(\frac{k}{n^2}\right) = \frac{k}{n^2} f'(x_{k,n})$  *donc* 

$$
u_n = \sum_{k=1}^n \frac{k}{n^2} f'(x_{k,n}).
$$

 $\hat{E}$ *tudions la suite*  $\left(u_n - f'(0) \sum_{n=1}^{\infty} \frac{f''(0)}{n}\right)$ *k*=1  $\frac{k}{n^2}$ λ *n*∈N<sup>∗</sup> *. Pour n* ∈  $\mathbb{N}^*$ *, on a :*  $\begin{array}{c} \hline \end{array}$  $u_n - f'(0) \sum_{n=0}^{n}$ *k*=1 *k n*2 =  $\begin{array}{c} \hline \end{array}$  $\sum_{n=1}^{\infty}$ *k*=1 *k*  $\frac{\kappa}{n^2} [f'(x_{k,n}) - f'(0)]$   $\leq \sum_{n=1}^{n}$ *k*=1 *k*  $\frac{\kappa}{n^2}$  | $f'(x_{k,n}) - f'(0)$ |  $\leq \sum_{n=1}^{n}$ *k*=1 *k*  $\frac{\kappa}{n^2} x_{k,n} \|f''\|$ ∞ *d'après l'I.A.F. appliquée à f'* ∈  $\mathscr{C}^1([0,1],\mathbb{R})^*$  $\leq \|f''\|_{\infty} \sum_{n=1}^{\infty}$ *k*=1 *k n*2  $\setminus^2$  $car\ 0 \leq x_{k,n} \leq \frac{k}{n^2}$  $\leq \|f''\|_{\infty}$  $n(n+1)(2n+1)$  $\frac{2(n+1)}{6n^4}$ .

*n*2

 $En \, \text{effet}, \, f \in \mathscr{C}^2([0,1],\mathbb{R}) \, \text{ donc } f' \in \mathscr{C}^1([0,1],\mathbb{R}) \, \text{ et } f'' \, \text{ est continue sur le segment } [0,1] \, \text{ donc bornée}$  $\|p\| \leq \|f''\|_{\infty}$ . D'après l'I.A.F., on a pour tout  $k \in [1, n]$ ,  $|f'(x_{k,n}) - f'(0)| \leq \|f''\|_{\infty} x_{k,n}$ .

 $Puisque \frac{n(n+1)(2n+1)}{6n^4} \rightarrow 0$ , on a par théorème d'encadrement que

$$
u_n - f'(0) \sum_{k=1}^n \frac{k}{n^2} \xrightarrow[n \to \infty]{} 0.
$$

*D'où, par opération sur les suites convergentes, on conclut que :*

$$
u_n = \underbrace{\left(u_n - f'(0)\sum_{k=1}^n \frac{k}{n^2}\right)}_{\to 0} + f'(0) \underbrace{\left(\sum_{k=1}^n \frac{k}{n^2}\right)}_{\stackrel{= n \to \infty}{= n \to \infty} \frac{n^2}{2}} \xrightarrow[n \to \infty]{f'(0)}_{\stackrel{= n \to \infty}{= n \to \infty} \frac{n^2}{2}}.
$$

2. *L'hypothèse*  $f''(0)$  *existe signifie que*  $f'$  *est dérivable en 0. Ainsi,*  $f'$  *admet un DL à l'ordre 1 en 0 :*

$$
f'(x) = f'(0) + f''(0)x + o(x).
$$

*Puisque f est dérivable sur l'intervalle* [0*,* 1]*, on a par théorème de primitivation des DL que f admet un DL à l'ordre 2 en 0 donné par :*

$$
f(x) = f(0) + f'(0)x + \frac{f''(0)x^2}{2} + o(x^2).
$$

*Puisque*  $f(0) = 0$ *, on a* 

$$
\forall k \in [\![1,n]\!], \ f\left(\frac{k}{n^2}\right) = f'(0)\frac{k}{n^2} + f''(0)\frac{k^2}{2n^4} + \frac{k^2}{n^4}\varepsilon_{k,n}, \quad o\dot{u} \quad \varepsilon_{k,n} \xrightarrow[n \to +\infty]{} 0.
$$

*En sommant, on obtient :*

$$
u_n = f'(0) \underbrace{\sum_{k=1}^n \frac{k}{n^2}}_{\to 1/2} + f''(0) \underbrace{\sum_{k=1}^n \frac{k^2}{2n^4}}_{\to 0} + \sum_{k=1}^n \frac{k^2}{n^4} \varepsilon_{k,n}.
$$

*Or, toute suite convergente est bornée donc pour tout*  $k \in [1, n]$ *, il existe*  $M_k \in \mathbb{R}$  *tel que*  $|\varepsilon_{k,n}| \leq M_k$ *et en posant*  $M = \max_{1 \leq k \leq n} M_k$ , *on a :*  $k \in [1, n]$ ,  $\varepsilon_{k,n} \leq M$  *et*  $\sum_{n=1}^{\infty}$ *k*=1  $\left| \frac{k^2}{n^4} \varepsilon_{k,n} \right|$  $\leq M \frac{n(n+1)(2n+1)}{n}$  $6n<sup>4</sup>$  $\rightarrow 0$ *donc par théorème d'encadrement*  $\sum_{n=1}^{n}$ 

*k*=1  $\frac{k^2}{n^4} \varepsilon_{k,n} \xrightarrow[n \to +\infty]{} 0.$ *Ainsi, par opération sur les limites, on trouve à nouveau :*  $u_n \rightarrow \frac{f'(0)}{2}$ 

*3. Comme dans la question précédente, on peut écrire :*

$$
f(x) = f'(0)x + \mathcal{O}(x^2).
$$

2 *.* *Ainsi, pour tout*  $k \in [\![1, n]\!]$ *, on a :*  $f\left(\frac{k}{n^2}\right) = f'(0)\frac{k}{n^2} + \mathcal{O}\left(\frac{k^2}{n^4}\right)$  $\frac{k^2}{n^4}$ ) donc

$$
f\left(\frac{k}{n^2}\right)g\left(\frac{k}{n}\right) = f'(0)\frac{k}{n^2}g\left(\frac{k}{n}\right) + \frac{k^2}{n^4}b_{k,n} \quad \text{avec } (b_{k,n})_{n \in \mathbb{N}^*} \text{ une suite bornée.}
$$

*En sommant, on obtient :*

$$
v_n = f'(0) \sum_{k=1}^n \frac{k}{n^2} g\left(\frac{k}{n}\right) + M \sum_{\substack{k=1 \ \text{odd}}}^n \frac{k^2}{n^4},
$$

*où M est, comme dans la question précédente, un majorant des suites*  $(b_{1,n})_{n\in\mathbb{N}^*}, \ldots, (b_{n,n})_{n\in\mathbb{N}^*}.$ *Or, par convergence des sommes de Riemann (car*  $t \mapsto tg(t) \in \mathscr{C}^0([0,1],\mathbb{R})$ ), on a :

$$
\sum_{k=1}^{n} \frac{k}{n^2} g\left(\frac{k}{n}\right) = \frac{1}{n} \sum_{k=1}^{n} \frac{k}{n} g\left(\frac{k}{n}\right) \xrightarrow[n \to +\infty]{} \int_{0}^{1} t g(t) dt.
$$

*Ainsi, par opération sur les suites convergentes, on a*

$$
v_n \xrightarrow[n \to +\infty]{} f'(0) \int_0^1 tg(t)dt.
$$

**Exercice 25** (Annales khass II.6). *Soit*  $f: x \mapsto \frac{1}{1+x}$  $\frac{1}{1+x^2}$ .

- 1. Montrer, pour tout  $n \in \mathbb{N}$ , qu'il existe  $P_n \in \mathbb{R}[X]$  tel que  $f^{(n)}(x) = \frac{P_n(x)}{(1+x^2)^{n+1}}$ , pour tout  $x \in \mathbb{R}$ . *Déterminer les racines de Pn.*
- 2. *Montrer* :  $\forall n \in \mathbb{N}, \forall x \in \mathbb{R}, |f^{(n)}(x)| \leq n!$ .

#### **Correction :**

*1.*

$$
\frac{1}{1+x^2} = \frac{1}{(x+i)(x-i)} = \frac{\frac{1}{2i}[(x+i)-(x-i)]}{(x+i)(x-i)} = \frac{\frac{1}{2i}}{x-i} + \frac{-\frac{1}{2i}}{x+i}.
$$

*Remarquons que si*  $g: x \mapsto (x - \alpha)^{-1}$  *alors*  $g': x \mapsto -(x - \alpha)^{-2}$ , ..., et on conjecture que pour  $tout n \in \mathbb{N}^*, g^{(n)}: x \mapsto (-1)^n n!(x - \alpha)^{-n-1}.$  *Ainsi*,

$$
\forall n \in \mathbb{N}^*, \ \forall x \in \mathbb{R}, \ f^{(n)}(x) = \frac{\frac{1}{2i}(-1)^n n!}{(x-i)^{n+1}} - \frac{\frac{1}{2i}(-1)^n n!}{(x+i)^{n+1}} = \frac{\frac{1}{2i}(-1)^n n! \left[ (x+i)^{n+1} - (x-i)^{n+1} \right]}{(x^2+1)^{n+1}},
$$

*et cette formule est encore valable pour n* = 0 *donc :*

$$
\forall n \in \mathbb{N}, \ \forall x \in \mathbb{R}, \ f^{(n)}(x) = \frac{\frac{1}{2i}(-1)^n n! \left[ (x+i)^{n+1} - (x-i)^{n+1} \right]}{(x^2+1)^{n+1}}.
$$

*Fixons*  $n \in \mathbb{N}$ *. Posons*  $P_n = \frac{(-1)^n n!}{2i}$  $\frac{2i^{n}n!}{2i}$   $[(X+i)^{n+1} - (X-i)^{n+1}] \in \mathbb{C}[X]$ *. Alors* 

$$
P_n = \frac{(-1)^n n!}{2i} \left( \sum_{k=0}^{n+1} {n+1 \choose k} [i^{n+1-k} - (-i)^{n+1-k}] X^k \right)
$$
  
= 
$$
\frac{(-1)^n n!}{2i} \left( 0 + 2i(n+1)X^n + \sum_{k=0}^{n-1} {n+1 \choose k} [i^{n+1-k} - (-i)^{n+1-k}] X^k \right)
$$
  

$$
P_n = (-1)^n (n+1)! X^n + Q,
$$
 *avec*  $Q \in \mathbb{C}_{n-1}[X].$ 

*Donc P<sup>n</sup> est un polynôme de degré n et de coefficient dominant* (−1)*<sup>n</sup>* (*n* + 1)!*. Déterminons les racines de*  $P_n$  *dans*  $\mathbb{C}$ *. Soit*  $\alpha \in \mathbb{C}$ *.* 

$$
P_n(\alpha) = 0 \Leftrightarrow (\alpha + i)^{n+1} = (\alpha - i)^{n+1}
$$
  
\n
$$
\Leftrightarrow \left(\frac{\alpha + i}{\alpha - i}\right)^{n+1} = 1 \qquad \text{car } \alpha \neq i \text{ vu que } i \text{ n'est pas racine de } P_n
$$
  
\n
$$
\Leftrightarrow \exists k \in [0, n], \frac{\alpha + i}{\alpha - i} = e^{i \frac{2k\pi}{n+1}}
$$
  
\n
$$
\Leftrightarrow \exists k \in [1, n], \frac{\alpha + i}{\alpha - i} = e^{i \frac{2k\pi}{n+1}} \qquad \text{car } i \neq -i
$$
  
\n
$$
\Leftrightarrow \exists k \in [1, n], \ (\alpha + i) = (\alpha - i)e^{i \frac{2k\pi}{n+1}}
$$
  
\n
$$
\Leftrightarrow \exists k \in [1, n], \ \alpha(1 - e^{i \frac{2k\pi}{n+1}}) = -i\left(1 + e^{i \frac{2k\pi}{n+1}}\right)
$$
  
\n
$$
\Leftrightarrow \exists k \in [1, n], \ \alpha = -i \frac{1 + e^{i \frac{2k\pi}{n+1}}}{1 - e^{i \frac{2k\pi}{n+1}}} = -i \frac{e^{i \frac{k\pi}{n+1}} 2 \cos\left(\frac{k\pi}{n+1}\right)}{e^{i \frac{k\pi}{n+1}} (-2i) \sin\left(\frac{k\pi}{n+1}\right)}
$$
  
\n
$$
\Leftrightarrow \exists k \in [1, n], \ \alpha = \frac{\cos\left(\frac{k\pi}{n+1}\right)}{\sin\left(\frac{k\pi}{n+1}\right)} = \cot \left(\frac{k\pi}{n+1}\right).
$$

*Pour*  $k \in [1, n]$ , notons  $\alpha_k := \text{cotan}\left(\frac{k\pi}{n+1}\right)$ , et remarquons que  $0 < \frac{k\pi}{n+1} < \pi$ . *Vérifions que les*  $(\alpha_k)_{1 \leq k \leq n}$  *sont deux à deux distincts. Sur l'intervalle*  $]0, \pi[$ , cotan *est bien définie et* cotan' =  $\left(\frac{\cos \theta}{\sin \theta}\right)$  $\frac{\cos}{\sin}$ )' = \frac{-\sin^2 - \cos^2}{\sin^2}  $\frac{a^2 - \cos^2}{\sin^2 \theta} = \frac{-1}{\sin^2} < 0, \text{ donc}$ cotan *est strictement décroissante sur*  $]0, \pi[$ *, donc injective. Puisque*  $\left(\frac{k\pi}{n+1}\right)$  $k \in \llbracket 1,n \rrbracket$ *est une famille de n réels distincts de* ]0*, π*[*, leurs images par* cotan *sont également deux à deux distinctes.*

*Ainsi, nous avons trouvé les n racines de Pn, qui donc se factorise en :*

$$
P_n = (-1)^n (n+1)! \prod_{k=1}^n \left( X - \frac{\cos\left(\frac{k\pi}{n+1}\right)}{\sin\left(\frac{k\pi}{n+1}\right)} \right) \in \mathbb{R}[X].
$$

*2. Soient n* ∈ N *et x* ∈ R*. D'après la question précédente,*

$$
f^{(n)}(x) = \frac{(-1)^n n!}{2i} \left( \frac{1}{(x-i)^{n+1}} - \frac{1}{(x+i)^{n+1}} \right),
$$

*donc*

$$
|f^{(n)}(x)| = \frac{n!}{2} \left| \frac{1}{(x-i)^{n+1}} - \frac{1}{(x+i)^{n+1}} \right| \le \frac{n!}{2} \left( \frac{1}{|x-i|^{n+1}} + \frac{1}{|x+i|^{n+1}} \right),
$$
  
par inégalité triangulaire. Or,  $x \in \mathbb{R}$  donc  $|x-i| = |x+i| = \sqrt{x^2+1} \ge 1$  donc  

$$
|x-i|^{n+1} = |x+i|^{n+1} \ge 1
$$
 puis 
$$
\frac{1}{|x-i|^{n+1}} + \frac{1}{|x+i|^{n+1}} \le 2
$$
  $d'o\hat{u} \boxed{|f^{(n)}(x)| \le n!}.$ 

**Exercice 26** (Annales khass II.7). *Soit*  $n \in \mathbb{N}$  *et*  $u_n = \int_1^1$ 0 *t n* √  $\frac{c}{1+t^2}$  dt.

- *1. Montrer que la suite* (*un*)*n*∈<sup>N</sup> *converge vers* 0*. Cette suite est-elle monotone ?*
- 2. *Montrer que pour tout*  $n \in \mathbb{N}$ ,

$$
u_n = \frac{\alpha}{n+1} + \int_0^1 \frac{t^{n+1}g(t)}{n+1} dt,
$$

*où α est un réel et g une fonction continue sur* [0*,* 1] *à expliciter.*

*3. Donner un équivalent simple de u<sup>n</sup> lorsque n tend vers l'infini.*

### **Correction :**

- *(a) Soit*  $n \in \mathbb{N}$ *.* 
	- *On a* :  $\forall t \in [0,1], 0 \leq \frac{t^n}{\sqrt{1+t^2}} \leq t^n$  *donc par croissance de l'intégrale sur*  $[0,1],$  *on a*  $0 \le u_n \le \int_0^1 t^n dt = \frac{1}{n+1}$  $\frac{1}{n+1}$ . Par théorème d'encadrement, on a  $\left| u_n \right| \longrightarrow 0$ . • On a, par linéarité de l'intégrale :  $u_{n+1} - u_n = \int_1^1$ 0  $t^{n+1} - t^n$ √  $\frac{t^1 - t^n}{1 + t^2} dt = \int_0^1$  $\overline{0}$  $\frac{t^n(t-1)}{2}$  $\sqrt{1+t^2}$  $\sim$   $\sim$   $\sim$   $\sim$   $\sim$ ≤0  $dt \leq 0$ , *par positivité de l'intégrale sur le segment*  $[0,1]$ *. Ainsi*,  $\boxed{(u_n)$  *est décroissante*

*(b) Soit n* ∈ N*. A l'aide d'une IPP, on écrit :*

$$
u_n = \int_0^1 t^n \times \frac{1}{\sqrt{1+t^2}} dt
$$
  
\n
$$
= \left[ \frac{t^{n+1}}{n+1} \frac{(1+t^2)^{-1/2}}{e^{u(t)}} \right]_0^1 - \int_0^1 \frac{t^{n+1}}{n+1} \times \frac{1}{2} (2t)(1+t^2)^{-3/2} dt \qquad \text{avec } u, v \in \mathscr{C}^1([0,1], \mathbb{R})
$$
  
\n
$$
= \frac{1/\sqrt{2}}{n+1} + \int_0^1 \frac{t^{n+1}}{n+1} \frac{t}{(1+t^2)^{3/2}} dt
$$
  
\n
$$
= \frac{\alpha}{n+1} + \int_0^1 \frac{t^{n+1}g(t)}{n+1} dt, \qquad \text{avec } \alpha = 1/\sqrt{2} \text{ et } g: t \mapsto \frac{t}{(1+t^2)^{3/2}} \in \mathscr{C}^0([0,1], \mathbb{R}).
$$

 $(c)$  *Puisque*  $g$  ∈  $\mathcal{C}^0([0,1],\mathbb{R}_+)$ *, on sait d'après le TBA que*  $g$  *est bornée. On peut considérer*  $||g||_{\infty}$ , et on a  $0 \leq g \leq ||g||_{\infty}$ . Par positivité de l'intégrale, on a  $0 \leq \int_0^1 t^{n+1} g(t) dt \leq$   $||g||_{\infty} \int_0^1 t^{n+1} dt = \frac{||g||_{\infty}}{n+2}$  $\frac{||g||_{\infty}}{n+2}$ . Par théorème d'encadrement, on a  $\int_0^1 t^{n+1}g(t) dt \xrightarrow[n \to +\infty]{} 0$  donc  $\int_0^1$  $\overline{0}$  $t^{n+1}g(t)$  $\frac{1}{n+1}g(t)$  dt =  $o\left(\frac{1}{n+1}\right)$ . *On en déduit que*  $u_n \sim \frac{\alpha}{a}$  $\frac{\alpha}{n+1}$  puis  $u_n \sim \frac{1}{n\sqrt{n}}$ *n*  $\stackrel{+}{\rightarrow}$ 2 *.*

**Exercice 27** (Annales khass II.8)**.** *Le but de cet exercice est de déterminer l'ensemble*

$$
E = \left\{ f \in \mathscr{C}^1(\mathbb{R}, \mathbb{R}) \mid \forall x \in \mathbb{R}, \ f(f(x)) = \frac{x}{2} + 1 \right\}.
$$

*1. On suppose que*  $f \in E$ *.* 

*(a)* Montrer que  $\forall x \in \mathbb{R}$ ,  $f\left(\frac{x}{2} + 1\right) = \frac{f(x)}{2} + 1$ . *(b)* Montrer que  $f'$  est constante.

*2. Conclure.*

### **Correction :**

- *1. Soit f* ∈ *E.*
	- *(a) Soit*  $x \in \mathbb{R}$ *. Comme*  $f \in E$ *,*

$$
f\left(\frac{x}{2} + 1\right) = f[f(f(x))] = \frac{f(x)}{2} + 1.
$$

*(b) f* ∈ *E donc f est dérivable sur* R*. En dérivant l'égalité précédente, il vient :*

$$
\forall x \in \mathbb{R}, \ \frac{1}{2} f' \left( \frac{x}{2} + 1 \right) = \frac{f'(x)}{2}, \ \ puis \ \forall x \in \mathbb{R}, \ f' \left( \frac{x}{2} + 1 \right) = f'(x).
$$

*Fixons*  $x \in \mathbb{R}$  *et introduisons la suite*  $(u_n)$  *définie par* :  $\begin{cases} u_0 = x \\ \frac{1}{2}u_0 \in \mathbb{R} \end{cases}$  $\forall n \in \mathbb{N}, u_{n+1} = \frac{u_n}{2} + 1$ .

- **Méthode 1.** (*un*) *est une suite arithmético-géométrique de point fixe 2, donc* (*u<sup>n</sup>* −2) *est géométrique de raison*  $\frac{1}{2}$  *et*  $\forall n \in \mathbb{N}, u_n - 2 = (u_0 - 2) \frac{1}{2^n}$  *d'où*  $\forall n \in \mathbb{N}, u_n = (x - 2) \frac{1}{2^n} + 2$ *puis* (*un*) *converge vers 2.*
- **Méthode 2.** *on écrit*  $u_{n+1} = g(u_n)$  *avec*  $g: t \mapsto \frac{t}{2} + 1$ , *qui est*  $\frac{1}{2}$ -lipschitzienne sur  $\mathbb{R}$  $\left(\frac{c}{g}\right)$  est majoré par  $\frac{1}{2}$  et en utilisant l'IAF). De plus,  $g(t) = t \iff t = 2$ , donc *g* a *un unique point fixe, qui vaut* 2*. Classiquement, on a*  $\forall n \in \mathbb{N}, |u_n - 2| \leq (\frac{1}{2})$  $\frac{1}{2}$  $\int_0^{\overline{n}} |x-2| \, dt$  $\begin{array}{c} \begin{array}{c} \begin{array}{c} \end{array} \\ \begin{array}{c} \end{array} \end{array} \end{array}$ 1  $\left| \frac{1}{2} \right|$  < 1 *donc*  $\left( u_n \right)$  *converge vers* 2.

*De plus,*  $\forall n \in \mathbb{N}, f'(u_{n+1}) = f'(u_n) \text{ donc en itérant } \forall n \in \mathbb{N}, f'(u_n) = f'(u_0) = f'(x).$ Or, f' est continue sur  $\mathbb R$  donc en particulier au point 2, d'où par passage à la limite dans  $l'égalité *précédente* :  $f'(x) = f'(2)$ , ceci pour tout  $x \in \mathbb{R}$ . On en déduit que  $|f'|$  est constante.$ 

2. On vient de montrer que si  $f \in E$ , alors  $f'$  est constante donc  $f$  est une fonction affine.

*Soit*  $f: x \mapsto ax + b$ , avec  $(a, b) \in \mathbb{R}^2$ . Alors  $f \in \mathscr{C}^1(\mathbb{R}, \mathbb{R})$  et

$$
\forall x \in \mathbb{R}, \ f(f(x)) = af(x) + b = a(ax + b) + b = a^2x + b(1 + a).
$$

*Ainsi,*

$$
f \in E \Longleftrightarrow \forall x \in \mathbb{R}, \frac{x}{2} + 1 = a^2x + b(1 + a)
$$

$$
\Longleftrightarrow a^2 = \frac{1}{2} \text{ et } b(1 + a) = 1
$$

$$
\Longleftrightarrow a = \pm \frac{1}{\sqrt{2}} \text{ et } b = \frac{1}{1 + a}.
$$

*(unicité de l'écriture d'un polynôme)* 

*Finalement, E est un ensemble fini à deux éléments :*

$$
E = \left\{ \left( x \mapsto \frac{1}{\sqrt{2}} x + \frac{\sqrt{2}}{\sqrt{2} + 1} \right) ; \left( x \mapsto -\frac{1}{\sqrt{2}} x + \frac{\sqrt{2}}{\sqrt{2} - 1} \right) \right\}.
$$

**Exercice 28** (Annales khass II.9)**.** *Le but de cet exercice est de déterminer l'ensemble E des fonctions*  $f \in \mathscr{C}^0(\mathbb{R}, \mathbb{R})$  *telles que* 

$$
\forall x \in \mathbb{R}, \ f(x) + \int_0^x (x - t) f(t) \, \mathrm{d}t = 1.
$$

- *1. On suppose que f* ∈ *E. Montrer que f* ∈  $\mathcal{C}^2(\mathbb{R}, \mathbb{R})$  *et que f est solution d'une équation différentielle du second ordre à coefficients constants.*
- *2. Conclure.*

#### **Correction :**

*1.*  $f ∈ E$  *donc* 

$$
\forall x \in \mathbb{R}, \ f(x) = 1 - x \int_0^x f + \int_0^x t f(t) dt
$$
 (\*).

 $f \in \mathscr{C}^0(\mathbb{R}, \mathbb{R})$  *donc d'après le théorème fondamental du calcul intégral,*  $x \mapsto x \int_0^x f(t) dt$  $x \int_0^x t f(t) dt$  *sont de classe*  $\mathscr{C}^1$  *sur*  $\mathbb{R}$ *. Par opérations,*  $f$  *est également de classe*  $\mathscr{C}^1$ *. Mais alors,*  $x \mapsto x \int_0^x f(t) dt$  *sont de classe*  $\mathscr{C}^2$  *sur* R *et f aussi. On pourrait même montrer*  $que f \in \mathscr{C}^{\infty}(\mathbb{R}, \mathbb{R}).$ 

*En dérivant* (∗)*, on obtient :*

$$
\forall x \in \mathbb{R}, \ f'(x) = -\int_0^x f - xf(x) + xf(x) = -\int_0^x f.
$$

*En dérivant à nouveau, on obtient :*  $f'' = -f$  ( $f$  *est solution de l'EDL homogène à coefficients constants).*

2. *D'après ce qui précède, on a trouvé que*  $E \subset \text{Vect}(\cos, \sin)$ .

*Soit*  $(a, b) \in \mathbb{R}^2$  *tel que*  $f = a \cos + b \sin$ *. Pour tout*  $x \in \mathbb{R}$ *, on a, grâce à deux IPP* :

$$
\int_0^x (x - t) \cos t dt = [(x - t) \sin t]_{t=0}^{t=x} + \int_0^x \sin t dt
$$
  
= 0 + [-\cos t]\_0^x  
= 1 - \cos x,

*et*

$$
\int_0^x (x - t) \sin t dt = [(x - t)(-\cos t)]_{t=0}^{t=x} - \int_0^x \cos t dt
$$
  
=  $x - [\sin t]_0^x$   
=  $x - \sin x$ .

*Ainsi,*

$$
\forall x \in \mathbb{R}, \int_0^x (x-t)f(t)dt = a + bx - a\cos - b\sin = a + bx - f(x).
$$

*Donc :*

$$
f \in E \Longleftrightarrow \forall x \in \mathbb{R}, \ a + bx = 1 \Longleftrightarrow (a = 1 \ \text{et} \ b = 0).
$$

*En conclusion,*

$$
E = \{\cos\}.
$$

**Exercice 29** (Annales khass II.10, TD). On définit *f* sur  $\mathbb{R}^*$  par  $f(x) = 1 + \frac{\sin(1/x)}{2}$ .

- *1. Montrer que*  $f(\mathbb{R}^*) \subset \left[\frac{1}{2}\right]$  $\frac{1}{2}, \frac{3}{2}$  $\frac{3}{2}$  et que  $f \circ f(\mathbb{R}^*) \subset [1, +\infty[$ .
- 2. *Montrer que f est*  $\frac{1}{2}$ -lipschitzienne sur  $[1, +\infty)$ .
- *3. Montrer qu'il existe un unique*  $\ell \in [1, +\infty[$  *tel que*  $f(\ell) = \ell$ *.*
- *4. Étudier la suite*  $(u_n)_{n \in \mathbb{N}}$  *définie par*  $u_0 = a \in \mathbb{R}^*$  *et* :  $\forall n \in \mathbb{N}$ ,  $u_{n+1} = f(u_n)$ *.*

*cf TD dérivation.*

**Exercice 30** (Annales khass II.11, TD)**.** *Déterminer la nature, selon les réels positifs a et b, de la série de terme général :*

$$
u_n = \sqrt[3]{n^3 + an} - \sqrt{n^2 + b}.
$$

### *cf TD série.*

- **Exercice 31** (Annales khass II.12). *∗ l*'équation  $x - e^{-x} = n$  *admet une unique solution sur* R*. On note désormais x<sup>n</sup> cette solution.*
	- 2. *Montrer que*  $x_n \underset{n \to +\infty}{\sim} n$ .
	- *3. Donner un équivalent simple de x<sup>n</sup>* − *n lorsque n tend vers l'infini.*

#### **Correction :**

*1. Soit*  $f: \mathbb{R} \to \mathbb{R}$  *. f est dérivable sur*  $\mathbb{R}$  *et* ∀*x* ∈  $\mathbb{R}$ *,*  $f'(x) = 1 + e^{-x} > 0$  *donc*  $f$  *est*  $x \rightarrow x - e^{-x}$ 

*strictement croissante sur l'intervalle* R *donc f induit une bijection de* R *sur f*(R)*. Comme de plus, f est continue sur* R*, d'après le théorème de la bijection monotone :*

$$
f(\mathbb{R}) = \lim_{n \to \infty} f, \lim_{n \to \infty} f = -\infty, +\infty = \mathbb{R}.
$$

*Ainsi, f est bijective de* R *dans* R*.*

*Fixons n* ∈ N*. Alors n* ∈ R *donc n a un unique antécédent dans* R *par la fonction f, ce qui assure que l'équation*  $x - e^{-x} = n$  *a une unique solution dans* R, *que l'on notera*  $x_n$ .

2. *Soit*  $n \in \mathbb{N}^*$ .

*Méthode 1 : Par définition de xn, on a :*

$$
\frac{x_n}{n} = \frac{n + e^{-x_n}}{n} = 1 + \frac{e^{-x_n}}{n}.
$$

 $Or, x_n = n + e^{-x_n} > 0$  *donc*  $e^{-x_n} \leq 1$  *et*  $0 \leq \frac{e^{-x_n}}{n}$  $\frac{-x_n}{n} \leq \frac{1}{n}$  $\frac{1}{n}$ *. Par encadrement, il vient*  $\frac{e^{-x_n}}{n}$  $\frac{}{n}$   $\longrightarrow$   $\longrightarrow$   $\longrightarrow$  0*. Ainsi*,  $\left[\frac{x_n}{n} \xrightarrow[n \to +\infty]{} 1\right]$ .

*Méthode 2 :*  $\overline{On} \ a$  :  $f(n) = n - e^{-n} < n = f(x_n)$  *et*  $f$  *est croissante sur*  $\mathbb R$  *donc*  $n < x_n$ . *De plus :*  $f(n+1) = n + (1 - e^{-(n+1)})$  $\rightarrow 0$ *>*0  $> n = f(x_n)$  *et f est croissante sur*  $\mathbb R$  *donc*  $n + 1 > x_n$ *.* Ainsi,  $n < x_n < n+1$ , puis  $1 < \frac{x_n}{n} < 1 + \frac{1}{n}$ , d'où par encadrement  $\lim_{n \to +\infty} \frac{x_n}{n} = 1$  donc  $\boxed{x_n}_{n \to +\infty}$  n.

#### *Méthode 3 :*

- *On a :*  $n+1 > n > −1$  *et*  $f(0) = −1$  *d'où*  $f(x_{n+1}) > f(x_n) > f(0)$ *. Or, f est croissante, donc on en déduit que*  $x_{n+1} > x_n > 0$  *(sinon...). Ainsi, la suite*  $(x_n)$  *est strictement croissante. D'après le théorème de la limite monotone, on sait que*  $(x_n)$  *converge vers*  $\ell \in \mathbb{R}_+$  *ou bien diverge vers*  $+\infty$ *.*
- *Raisonnons par l'absurde, en supposant que*  $(x_n)$  *converge vers*  $\ell \in \mathbb{R}_+$ *. Comme f est continue*  $sur \mathbb{R}$  (donc en  $\ell$ ), on aurait :  $f(x_n) \xrightarrow[n \to +\infty]{} f(\ell) \in \mathbb{R}$ . Or,  $f(x_n) = n \xrightarrow[n \to +\infty]{} +\infty$ . L'unicité *de la limite de* ( $f(x_n)$ ) *mène à une contradiction. Ainsi*,  $(x_n)$  *diverge vers* + $\infty$ .

• Enfin, 
$$
\frac{x_n}{n} = \frac{n + e^{-x_n}}{n} = 1 + \frac{1}{ne^{x_n}} \xrightarrow[n \to +\infty]{} 1
$$
. Ainsi,  $\boxed{x_n \underset{n \to \infty}{\sim} n}$ .

3. Soit  $n \in \mathbb{N}^*$ . On a  $f(x_n) = n$  donc  $x_n - n = e^{-x_n}$ . On conjecture que  $x_n - n \sim e^{-n}$ . Montrons-le. *On a :*

$$
\frac{x_n - n}{e^{-n}} = e^{n - x_n} = e^{-e^{-x_n}} \xrightarrow[n \to +\infty]{} 1,
$$

 $car \lim_{n \to +\infty} x_n = +\infty, \ e^{-x_n} \to 0 \ \text{et} \ e^y \longrightarrow 1. \ \text{Ainsi},$ 

$$
x_n - n \sim e^{-n}
$$

*.*

**Exercice 32** (Annales khass II.13)**.** *Déterminer* lim *x*→0<sup>+</sup>  $(1 + \sin x)^{\ln x/x} - x$  $\frac{d^2 u}{dx^2 \ln x}$ .

**Correction :** *On a :*

$$
(1 + \sin x)^{\ln x/x} = \exp\left[\frac{\ln x}{x} \ln\left(1 + x + o(x^2)\right)\right]
$$
  
\n
$$
= \exp\left[\frac{\ln x}{x} \left(x - \frac{x^2}{2} + o(x^2)\right)\right]
$$
  
\n
$$
= \exp\left(\ln x - \frac{x \ln x}{2} + o(x \ln x)\right)
$$
  
\n
$$
= x \exp\left(-\frac{x \ln x}{2} + o(x \ln x)\right)
$$
  
\n
$$
= x \left(1 - \frac{x \ln x}{2} + o(x \ln x)\right)
$$
  
\n
$$
= x - \frac{x^2 \ln x}{2} + o(x^2 \ln x).
$$

*Ainsi*, la limite cherchée est  $\frac{−1}{2}$ 

**Exercice 33** (Annales khass II.15). *On pose*  $v_n = e$ n<sup>-1</sup> *k*=1 1  $\frac{1}{k!}$  *et*  $u_n =$  $\sqrt{2}$ *e* − *n*<sup>−1</sup> *k*=0 1 *k*!  $\setminus^{1/n}$ *pour*  $n \in \mathbb{N}^*$ .

*1. Montrer :*

$$
\forall n \in \mathbb{N}^*, \ \exists c_n \in [0,1] : \ v_n = \frac{e^{c_n}}{n!}.
$$

*2. Trouver un développement limité à deux termes en* 1*/n de cn. On admet que n*! ∼ √  $\sqrt{2\pi n}$  ( $\frac{n}{e}$  $\left(\frac{a}{e}\right)^n$  au voisinage de +∞*.* 

*.*

*3. Donner un équivalent simple*  $w_n$  *de*  $u_n$ *, puis un équivalent de*  $u_n - w_n$ *.* 

#### **Correction :**

*1. Soit n* ∈  $\mathbb{N}^*$ *. On reconnaît dans*  $e - \sum_{k=1}^{n-1} \frac{1}{k}$ *k*! *le reste de Taylor de* exp *en 0 à l'ordre n* − 1 *évalué en 1. Or, la fonction* exp *est de classe* C *n sur le segment* [0*,* 1] *donc d'après la formule de Taylor avec reste intégral, on a*

$$
e - \sum_{k=1}^{n-1} \frac{1}{k!} = \int_0^1 \frac{(1-t)^{n-1}}{(n-1)!} \exp^{(n)}(t) \mathrm{d}t.
$$

*Donc*

$$
n!v_n = n \int_0^1 (1-t)^{n-1} e^t dt.
$$

*Or, pour tout*  $t \in [0,1]$ *, on a*  $1 \le e^t \le e$  *et*  $(1-t)^{n-1} \ge 0$  *donc* 

$$
(1-t)^{n-1} \le (1-t)^{n-1}e^t \le e(1-t)^{n-1},
$$

*et par croissance de l'intégrale sur le segment* [0*,* 1]*, on a :*

$$
\int_0^1 n(1-t)^{n-1} \mathrm{d}t \le n! v_n \le e \int_0^1 n(1-t)^{n-1} \mathrm{d}t.
$$

 $Or, \int_0^1 n(1-t)^{n-1}dt = [-(1-t)^n]_0^1 = 1,$  donc

$$
e^0 = 1 \le n! v_n \le e.
$$

*Puisque* exp *est continue sur le segment*  $[0,1]$ ,  $\vert$  *le TVI assure l'existence de*  $c_n \in [0,1]$  *tel que*  $n!v_n = e^{c_n}$ .

2. On veut le développement asymptotique de  $c_n$  à la précision  $o\left(\frac{1}{n^2}\right)$ . Déterminons d'abord celui de *e <sup>c</sup><sup>n</sup> au même ordre. D'après 1., on a*  $v_{n+3} = \frac{e^{c_{n+3}}}{(c_0 + 3)}$  $\frac{e^{c_{n+3}}}{(n+3)!}$ , avec  $v_{n+3} = v_n - \frac{1}{n}$  $\frac{1}{n!} - \frac{1}{(n+1)!} - \frac{1}{(n+2)!}$ *, donc e cn*

$$
\frac{e^{c_n}}{n!} = v_n = \frac{1}{n!} + \frac{1}{(n+1)!} + \frac{1}{(n+2)!} + \frac{e^{c_{n+3}}}{(n+3)!}.
$$

*Donc*

$$
e^{c_n} = 1 + \frac{1}{n+1} + \frac{1}{(n+1)(n+2)} + \frac{e^{c_{n+3}}}{(n+1)(n+2)(n+3)}
$$
  
=  $1 + \frac{1}{n} \frac{1}{1 + \frac{1}{n}} + \frac{1}{n^2} \frac{1}{\left(1 + \frac{1}{n}\right)\left(1 + \frac{2}{n}\right)} + o\left(\frac{1}{n^2}\right)$   
=  $1 + \frac{1}{n} \left(1 - \frac{1}{n} + o\left(\frac{1}{n}\right)\right) + \frac{1}{n^2} (1 + o(1)) + o\left(\frac{1}{n^2}\right)$   
=  $1 + \frac{1}{n} + o\left(\frac{1}{n^2}\right).$ 

*Donc*

$$
c_n = \ln(e^{c_n}) = \ln\left(1 + \frac{1}{n} + o\left(\frac{1}{n^2}\right)\right) = \frac{1}{n} - \frac{1}{2n^2} + o\left(\frac{1}{n^2}\right).
$$

*3. Par définition, on a :*

$$
u_n = v_n^{1/n} = \exp\left(\frac{1}{n}\ln(v_n)\right) = \exp\left(\frac{1}{n}\ln\left(\frac{e^{c_n}}{n!}\right)\right) = \exp\left(\frac{1}{n}\left(c_n - \ln(n!)\right)\right).
$$

*Or, n*! ∼ √  $\overline{2\pi n}$  ( $\frac{n}{e}$  $\left(\frac{n}{e}\right)^n$  donc  $n! = \sqrt{2\pi n} \left(\frac{n}{e}\right)$  $\frac{n}{e}$ <sup>n</sup> (1 + *o*(1)) *donc* 

$$
\ln(n!) = \ln\left(\sqrt{2\pi n} \left(\frac{n}{e}\right)^n\right) + \ln(1 + o(1))
$$
  
=  $n \ln n - n + \frac{1}{2} \ln n + \frac{1}{2} \ln(2\pi) + o(1),$ 

*et d'après la question précédente,*  $c_n = o(1)$  *donc* 

$$
\frac{1}{n}(c_n - \ln(n!)) = -\ln n + 1 + o(1).
$$

*.*

*D'où*

$$
u_n = \exp(-\ln n + 1 + o(1)) = \frac{e}{n}e^{o(1)} \sim \frac{e}{n}
$$

*donc*

$$
u_n \sim w_n
$$
 avec  $w_n = \frac{e}{n}$ .

*En reprenant le calcul précédent, on a :*

$$
\frac{1}{n}(c_n - \ln(n!)) = -\ln n + 1 - \frac{1}{2}\frac{\ln n}{n} + o\left(\frac{\ln n}{n}\right),\,
$$

*donc*

$$
u_n = \exp\left(-\ln n + 1 - \frac{1}{2}\frac{\ln n}{n} + o\left(\frac{\ln n}{n}\right)\right)
$$

$$
= \frac{e}{n}\exp\left(-\frac{1}{2}\frac{\ln n}{n} + o\left(\frac{\ln n}{n}\right)\right)
$$

$$
= \frac{e}{n}\left(1 - \frac{1}{2}\frac{\ln n}{n} + o\left(\frac{\ln n}{n}\right)\right).
$$

*On en déduit que*

$$
u_n - w_n = -\frac{e \ln n}{2n^2} + o\left(\frac{\ln n}{n^2}\right) \quad \text{d}onc \quad \left| u_n - w_n \sim -\frac{e \ln n}{2n^2} \right|.
$$

**Exercice 34** (Annales khass II.16, environ TD). Déterminer les fonctions  $f : \mathbb{R}_+^* \to \mathbb{R}$  de classe  $\mathscr{C}^1$ *vérifiant :*

$$
\forall x \in \mathbb{R}_+^*, \quad f'(x) = f\left(\frac{1}{x}\right) \quad (*)
$$

**Indication :** On pourra poser  $x = e^t$ .

**Correction :** *Procédons par analyse-synthèse.*

Analyse. Soit  $f \in \mathscr{C}^1(\mathbb{R}^*_+, \mathbb{R})$  telle que vérifiant (\*). La fonction  $x \mapsto \frac{1}{x}$  est de classe  $\mathscr{C}^1$  sur  $\mathbb{R}^*_+$ , à  $valeurs \ dans \ \mathbb{R}_{+}^{*} \ \mathit{et} \ f \in \mathscr{C}^1(\mathbb{R}_{+}^{*},\mathbb{R}) \ \mathit{donc \ par} \ \mathit{compos\'ee, f'} \in \mathscr{C}^1(\mathbb{R}_{+}^{*},\mathbb{R}) \ \ \mathit{On \ peut \ donc} \ \mathit{d\'eriver} (*)$ *et on obtient :*

$$
\forall x \in \mathbb{R}^*, \ f''(x) = -\frac{1}{x^2} f'\left(\frac{1}{x}\right) = -\frac{1}{x^2} f(x).
$$

*Donc f est solution de l'EDL d'ordre* 2 à coefficients non constants  $x^2 f'' + f = 0$ . Pour la résoudre, *posons, comme l'indication le suggère, la fonction g* = *f* ◦ exp *(donc f* = *g* ◦ ln*), définie et deux fois dérivable sur* R*. Alors :*

$$
\forall t \in \mathbb{R}, \quad g(t) = f(e^t) \qquad g'(t) = e^t f'(e^t) \qquad g''(t) = e^t f'(e^t) + (e^t)^2 f''(e^t).
$$

*Alors*

$$
\forall t \in \mathbb{R}, \ g''(t) - g'(t) + g(t) = (e^t)^2 f''(e^t) + f(e^t) = 0,
$$

*d'après l'EDL vérifiée par f.*

**Remarque :** *on aurait aussi pu poser d'emblée g* = *f* ◦ exp*, ce qui donne*

$$
g'(t) = e^t f'(e^t) = e^t f(\frac{1}{e^t}) = e^t f(e^{-t}) = e^t g(-t)
$$

*et*

$$
g''(t) = e^t g(-t) - e^t g'(-t) = g'(t) - e^t e^{-t} g(t) = g'(t) - g(t).
$$

*Ainsi*, *g est solution de l'EDL d'ordre 2 à coefficients constants*  $g'' - g' + g = 0$ , d'équation carac*téristique*  $r^2 - r + 1 = 0$ , *ayant pour racines*  $-j^2 = \frac{1}{2} + i\frac{\sqrt{3}}{2}$  $\frac{73}{2}$  *et* −*j. Par théorème, il existe donc*  $(A, B) \in \mathbb{R}^2$  *tel que*  $\forall t \in \mathbb{R}$ ,  $g(t) = e^{t/2} (A \cos(\frac{\sqrt{3}}{2}))$  $\sqrt{\frac{3}{2}}t$  + *B* sin  $\left(\frac{\sqrt{3}}{2}\right)$  $\left(\frac{\sqrt{3}}{2}t\right)\right)$ *donc*

$$
\forall x \in \mathbb{R}_+^*, \ f(x) = f(e^{\ln x}) = g(\ln x)
$$
  
=  $e^{\ln x/2} \left( A \cos \left( \frac{\sqrt{3}}{2} \ln x \right) + B \sin \left( \frac{\sqrt{3}}{2} \ln x \right) \right)$   
=  $\sqrt{x} \left( A \cos \left( \frac{\sqrt{3}}{2} \ln x \right) + B \sin \left( \frac{\sqrt{3}}{2} \ln x \right) \right).$ 

**Synthèse.** *Soient*  $(A, B) \in \mathbb{R}^2$  *et*  $f : x \mapsto \sqrt{x} \left( A \cos \left( \frac{\sqrt{3}}{2} \right) \right)$  $\sqrt{\frac{3}{2}}\ln x$  + *B* sin  $\left(\frac{\sqrt{3}}{2}\right)$  $\sqrt{\frac{3}{2}}\ln x\Big)\Big).$ *On a d'une part :*

$$
\forall x \in \mathbb{R}_+^*, \ f\left(\frac{1}{x}\right) = \frac{1}{\sqrt{x}} \left[ A \cos\left(\frac{\sqrt{3} \ln x}{2}\right) - B \sin\left(\frac{\sqrt{3} \ln x}{2}\right) \right],
$$

*et d'autre part :*

$$
\forall x \in \mathbb{R}_+^*, \ f'(x) = \frac{1}{\sqrt{x}} \left[ \frac{A + B\sqrt{3}}{2} \cos\left(\frac{\sqrt{3}\ln x}{2}\right) + \frac{B - A\sqrt{3}}{2} \sin\left(\frac{\sqrt{3}\ln x}{2}\right) \right].
$$

*En particulier, pour avoir*  $f'(1) = f(1)$ *, il est nécessaire que*  $\frac{A+B\sqrt{3}}{2} = A$ *, donc*  $A = B$ √ varticulier, pour avoir  $f'(1) = f(1)$ , il est nécessaire que  $\frac{A+B\sqrt{3}}{2} = A$ , donc  $A = B\sqrt{3}$ . Ainsi,  $\frac{B-A\sqrt{3}}{2}$  = −*B et on a bien* ∀*x* ∈ R<sup>\*</sup>+,  $f\left(\frac{1}{x}\right)$  $\left(\frac{1}{x}\right) = f'(x)$ , donc f vérifie (\*). On en déduit que les  $f: x \mapsto B\sqrt{x} \left[\sqrt{3}\cos\left(\frac{\sqrt{3}\ln x}{2}\right)\right]$  $\frac{\sin x}{2}$  +  $\sin \left( \frac{\sqrt{3} \ln x}{2} \right)$  $\sqrt{\frac{\ln x}{2}}$  sont solutions du problème.

 $En\ conclusion,\ l'ensemble\ des\ fonctions\ de\ \mathscr{C}^1(\mathbb{R}_+^*,\mathbb{R})\ v\'erifiant(*)\ est$ 

$$
\left| \left\{ x \mapsto B\sqrt{x} \left[ \sqrt{3}\cos\left(\frac{\sqrt{3}\ln x}{2}\right) + \sin\left(\frac{\sqrt{3}\ln x}{2}\right) \right] \middle| B \in \mathbb{R} \right\} \right|, i.e. \left| \left\{ x \mapsto C\sqrt{x} \cos\left(\frac{\sqrt{3}\ln x}{2} - \frac{\pi}{6}\right) \middle| C \in \mathbb{R} \right\} \right|.
$$

**Exercice 35** (Annales khass II.17)**.**

- 1. Déterminer  $\lim_{x\to 0^+}$ √  $\overline{1+x} - 1 - \frac{x}{2} + \frac{x^2}{8}$ 8  $\frac{2+8}{x^3}$ .
- *2. On pose*  $E = \left\{ K > 0 \mid \forall x \ge 0, \, \right\}$ √  $\overline{1+x} - 1 - \frac{x}{2} + \frac{x^2}{8}$  $\left| \frac{x^2}{8} \right| \leq Kx^3$ . Déterminer *E*. *On rappelle la formule de Taylor avec reste intégral :*

*Pour*  $n \in \mathbb{N}$  *et*  $f \in \mathscr{C}^{n+1}(I,\mathbb{K})$ *, on a :* 

$$
\forall (a,x) \in I^2, \quad f(x) = \sum_{k=0}^n \frac{f^{(k)}(a)}{k!} (x-a)^k + \int_a^x \frac{(x-t)^n}{n!} f^{(n+1)}(t) dt.
$$

#### **Correction :**

*1. Soit x >* 0*.*

$$
\sqrt{1+x} = (1+x)^{1/2} = 1 + \frac{1}{2}x + \frac{\frac{1}{2}\left(-\frac{1}{2}\right)}{2}x^2 + \frac{\frac{1}{2}\left(-\frac{1}{2}\right)\left(-\frac{3}{2}\right)}{6}x^3 + o(x^3)
$$

$$
= 1 + \frac{1}{2}x - \frac{1}{8}x^2 + \frac{1}{16}x^3 + o(x^3).
$$
  
Donc : 
$$
\frac{\sqrt{1+x} - 1 - \frac{x}{2} + \frac{x^2}{8}}{x^3} = \frac{1}{16} + o(1), d'où
$$

$$
\lim_{x \to 0^+} \frac{\sqrt{1+x} - 1 - \frac{x}{2} + \frac{x^2}{8}}{x^3} = \frac{1}{16}.
$$

2. *Soit*  $x \geq 0$ *. La fonction*  $f : t \mapsto$ √  $\overline{1+t}$  *est de classe*  $\mathscr{C}^3$  *sur*  $\mathbb R$  *donc d'après la formule de Taylor avec reste intégral entre 0 et x :*

$$
\sqrt{1+x} = 1 + \frac{x}{2} - \frac{x^2}{8} + \int_0^x f^{(3)}(t) \frac{(x-t)^2}{2} dt.
$$
  
*On calculate :*  $f(t) = (t+1)^{1/2}$ ,  $f'(t) = \frac{1}{2}(t+1)^{-1/2}$ ,  $f''(t) = \frac{-1}{4}(t+1)^{-3/2}$ ,  $f^{(3)}(t) = \frac{3}{8}(t+1)^{-5/2}$ .  
*Alors :* 
$$
\left| \sqrt{1+x} - 1 - \frac{x}{2} + \frac{x^2}{8} \right| = \frac{3}{16} \left| \int_0^x \frac{(x-t)^2}{(t+1)^{5/2}} dt \right| = \frac{3x^3}{16} \int_0^1 \frac{(1-u)^2}{(ux+1)^{5/2}} du,
$$

*en faisant le changement de variables*  $t = ux$  (car  $u \mapsto ux \in \mathscr{C}^1([0,1],\mathbb{R})$ ) et par positivité de *l'intégrale sur* [0*,* 1]*.*

*Notons*  $\varphi: x \mapsto \frac{3}{16} \int_0^1$  $(1-u)^2$  $\frac{(u-x)}{(ux+1)^{5/2}}$ du*.* Alors  $E = \{K > 0 \mid \forall x \geq 0, \varphi(x) \leq K\}$ . En revenant à *la définition, on peut montrer que la fonction*  $\varphi$  *est décroissante sur*  $\mathbb{R}_+$ *. On en déduit que*  $\varphi$  *est maximale en 0 donc*

$$
\forall x \in \mathbb{R}_+, \ \varphi(x) \le \varphi(0) = \frac{3}{16} \int_0^1 (1-u)^2 du = \frac{3}{16} \int_0^1 v^2 dv = \frac{1}{16}.
$$

*L'ensemble E*, qui représente l'ensemble des majorants de la fonction  $\varphi$ , vaut donc  $E =$  $\lceil 1 \rceil$  $\frac{1}{16}$ ,  $+\infty$ ſ *.* **Exercice 36** (Annales khass II.18). *Soit*  $f \in \mathscr{C}^0(\mathbb{R}, \mathbb{R})$  *telle que* :

$$
\forall (x, y) \in \mathbb{R}^2, f(x+y)f(x-y) = (f(x)f(y))^{2}
$$
 (\*).

*1. Déterminer f si f*(0) = 0*. Quelles sont les autres valeurs possibles pour f*(0) *?*

- *2. On suppose*  $f(0) = 1$ *.* 
	- *(a) Calculer pour tout*  $x \in \mathbb{R}$ *,*  $f(2x)$  *en fonction de*  $f(x)$ *. Montrer que*  $f$  *est à valeurs*  $> 0$ *.*
	- *(b) On pose*  $q = \ln f$ *. Montrer que :*

$$
\forall y \in \mathbb{R}, \int_0^1 g(x+y)dx + \int_0^1 g(x-y)dx = 2 \int_0^1 g(x)dx + 2g(y).
$$

*En déduire que g est de classe*  $\mathscr{C}^{\infty}$ *.* 

- *(c) Déterminer f.*
- *3. Déterminer*  $f \text{ si } f(0) = -1$ *.*

### **Correction :**

*1. Si*  $f(0) = 0$ *, alors* 

$$
\forall x \in \mathbb{R}, \ f(x)^2 = f(x+0)f(x-0) = (f(x)f(0))^2 = 0,
$$

*donc*  $f$  *est nulle De manière générale, on a*  $f(0+0)f(0-0) = (f(0)f(0))^2$  *i.e.*  $f(0)^2 = f(0)^4$  *donc*  $f(0)^2(1-f(0)^2) =$ 0 *d'où*  $f(0) = 0$  *ou*  $f(0)^2 = 1$ *. Ainsi*,  $f(0) \in \{-1, 0, 1\}$ 

2. (a) On 
$$
a : \forall x \in \mathbb{R}
$$
,  $f(x+x) \underbrace{f(x-x)}_{=f(0)=1} = (f(x)f(x))^2$  i.e.  $f(2x) = f(x)^4$ , donc

$$
\forall y \in \mathbb{R}, \ f(y) = f\left(\frac{y}{2}\right)^4 \ge 0.
$$

*S'il existe*  $y \in \mathbb{R}$  *tel que*  $f(y) = 0$ *. Alors*  $f\left(\frac{y}{2}\right)$ 2 = 0 *puis par récurrence immédiate,* ∀*n* ∈  $\mathbb{N}, f\left(\frac{y}{2^n}\right) = 0$ . Or,  $\frac{y}{2^n} \to 0$  *et f est continue en 0, donc par passage à la limite, on obtient*  $f(0) = 0$  *: contradiction.* 

*Ainsi*,  $\forall y \in \mathbb{R}, f(y) \neq 0 \text{ done } |f > 0$ .

*(b) Par définition,*  $q = \ln f$ *. En passant au*  $\ln$  *dans* (\*)*, on obtient :* 

$$
\forall (x, y) \in \mathbb{R}^2, \ g(x+y) + g(x-y) = 2g(x) + 2g(y) \tag{\spadesuit}
$$

*En intégrant x entre 0 et 1, on obtient :*

$$
\forall y \in \mathbb{R}, \int_0^1 g(x+y)dx + \int_0^1 g(x-y)dx = 2 \int_0^1 g(x)dx + 2g(y)
$$

*c'est-à-dire*

$$
\forall y \in \mathbb{R}, \int_{y}^{y+1} g + \int_{-y}^{1-y} g = 2 \int_{0}^{1} g + 2g(y)
$$

*donc*

$$
g: y \mapsto \frac{1}{2} \int_{y}^{y+1} g + \frac{1}{2} \int_{-y}^{1-y} g - \int_{0}^{1} g.
$$

*Puisque g est continue sur* R*, elle admet des primitives sur* R*. Considérons G une primitive*  $de$  *g sur* ℝ. On *sait alors que*  $G ∈ \mathscr{C}^1(\mathbb{R}, \mathbb{R})$  *et l'équation précédente se ré-écrit :* 

$$
g: y \mapsto \frac{1}{2} [G(y+1) - G(y) + G(1-y) - G(-y)] - \int_0^1 g
$$
 (⑦).

*Montrons par récurrence que*  $g \in \mathscr{C}^n(\mathbb{R}, \mathbb{R})$  *pour tout*  $n \in \mathbb{N}$ .

*On sait que*  $f \in \mathscr{C}^0(\mathbb{R}, \mathbb{R}_+^*)$  *et*  $\ln \in \mathscr{C}^0(\mathbb{R}_+^*, \mathbb{R})$  *donc leur composée*  $g \in \mathscr{C}^0(\mathbb{R}, \mathbb{R})$ .

 $S$ *oit*  $n \in \mathbb{N}$  *tel que*  $g \in \mathscr{C}^n(\mathbb{R}, \mathbb{R})$ *. Alors, d'après le théorème fondamental du calcul intégral,*  $G \in \mathscr{C}^{n+1}(\mathbb{R}, \mathbb{R})$  *donc par opération et en utilisant la relation*  $(\heartsuit)$ *, on obtient que g est de classe*  $\mathscr{C}^{n+1}(\mathbb{R}, \mathbb{R})$ *, ce qui prouve l'hérédité.* 

*Ainsi,*  $g \in \mathscr{C}^n(\mathbb{R}, \mathbb{R})$  *pour tout*  $n \in \mathbb{N}$ *, ce qui signifie que*  $g \in \mathscr{C}^{\infty}(\mathbb{R}, \mathbb{R})$ .

*(c) En dérivant*  $(\heartsuit)$  *par rapport à y, il vient :* 

$$
\forall y \in \mathbb{R}, \ g'(y) = \frac{1}{2} \left( g(1+y) - g(1-y) - g(y) + g(-y) \right).
$$

*Remarquons que*

$$
\forall y \in \mathbb{R}, \ f(0+y)f(0-y) = \left(\underbrace{f(0)}_{=1} f(y)\right)^2
$$

*et f ne s'annule pas, donc*

$$
\forall y \in \mathbb{R}, \ f(-y) = f(y),
$$

*ce qui prouve que f est paire, et donc g aussi . Ainsi, l'expression de g* 0 *se simplifie en*

$$
\forall y \in \mathbb{R}, \ g'(y) = \frac{1}{2} (g(1+y) - g(1-y))
$$
 (4).

 $g$  étant de classe  $\mathscr{C}^{\infty}$ , elle est en particulier deux fois dérivable et

$$
\forall y \in \mathbb{R}, \ g''(y) = \frac{1}{2} (g'(1+y) + g'(1-y))
$$
  
=\frac{1}{4} (g(2+y) - g(-y) + g(2-y) - g(y)) \text{ since } \hat{a} (\clubsuit)   
=\frac{1}{4} (g(2+y) + g(2-y) - 2g(y)) \text{ car } g(-y) = g(y)   
=\frac{1}{4} (2g(2) + 2g(y) - 2g(y)) \text{ gr}\hat{a}ce \hat{a} (\spadesuit)   
=\frac{1}{2}g(2).

*Ainsi,*  $g''$  *est constante sur*  $\mathbb R$  *donc on peut trouver*  $(a, b, c) \in \mathbb R^3$  *tel que*  $g : t \mapsto at^2 + bt + c$ *. Par unicité de l'écriture d'une fonction comme somme d'une fonction paire et impaire, on a que*  $t \mapsto bt$  *est nulle donc*  $g : t \mapsto at^2 + c$  *donc*  $f = e^g : t \mapsto e^{at^2+c}$ . De plus, *dans ce cas*,  $f(0) = 1$  *donc*  $e^c = 1$  *d'où*  $f : t \mapsto e^{at^2}$  avec  $a \in \mathbb{R}$ .

*3. Si f*(0) = −1*, alors en posant h* = −*f, on voit que h vérifie les mêmes hypothèses que la fonction f de la question 2. donc il existe*  $a \in \mathbb{R}$  *tel que*  $h : t \mapsto e^{at^2}$  *d'où*  $f : t \mapsto -e^{at^2}$ *.*

*Les solutions de* (\*) *sont donc les fonctions*  $f: t \mapsto Ce^{at^2}$ , *avec*  $C \in \{-1,0,1\}$  *et*  $a \in \mathbb{R}$ .

### **Exercice 37** (Annales khass II.19)**.**

- *1. Factoriser dans*  $\mathbb{C}[X]$ *, puis dans*  $\mathbb{R}[X]$ *, le polynôme*  $P = X^{2n} 1$ *.*
- *2. Soit*  $r \in \mathbb{R}$ *. Calculer*  $\prod_{i=1}^{n}$ *k*=1  $\left(1-2r\cos\left(\frac{k\pi}{n}\right)\right)$  $\left(\frac{n\pi}{n}\right) + r^2.$

*3. Calculer, pour*  $r \in \mathbb{R}$  *avec*  $|r| \neq 1$ ,  $I(r) = \int_0^{\pi}$ 0  $\ln\left(1-2r\cos t+r^2\right)dt$ .

#### **Correction :**

*1.*

$$
P = X^{2n} - 1 = \prod_{\omega \in \mathbb{U}_{2n}} (X - \omega) = \left[ \prod_{k=0}^{2n-1} \left( X - \exp \frac{2ik\pi}{2n} \right) \right]
$$

$$
= (X - 1)(X + 1) \prod_{k=1}^{n-1} (X - \omega_k)(X - \overline{\omega_k})
$$

$$
P = \left[ (X^2 - 1) \prod_{k=1}^{n-1} \left( X^2 - 2X \cos \frac{k\pi}{n} + 1 \right) \right] (*)
$$

*2. On a :*

$$
\prod_{k=1}^{n} \left( 1 - 2r \cos\left(\frac{k\pi}{n}\right) + r^2 \right) = (1 + 2r + r^2) \prod_{k=1}^{n-1} \left( 1 - 2r \cos\left(\frac{k\pi}{n}\right) + r^2 \right)
$$

$$
= (1 + r)^2 \prod_{k=1}^{n-1} \left( 1 - 2r \cos\left(\frac{k\pi}{n}\right) + r^2 \right)
$$

$$
= \begin{cases} (1 + r)^2 \frac{r^{2n} - 1}{r^2 - 1} = (r^{2n} - 1) \frac{r+1}{r-1} & \text{si } r \neq \pm 1 \ (qu. \text{ précédente}) \text{ } \\ 0 & \text{si } r = -1 \end{cases}
$$

$$
= \begin{cases} (1 + r)^2 \frac{r^{2n} - 1}{r^2 - 1} = (r^{2n} - 1) \frac{r+1}{r-1} & \text{si } r \neq \pm 1 \ (qu. \text{ précédente}) \text{ } \\ 2^2 \prod_{k=1}^{n-1} \left( 2 - 2 \cos \frac{k\pi}{n} \right) & \text{si } r = 1. \end{cases}
$$

*Simplifions l'expression dans le cas où*  $r = 1$ *. En dérivant* (∗)*, on obtient*

$$
P' = 2X \prod_{k=1}^{n-1} \left( X^2 - 2X \cos \frac{k\pi}{n} + 1 \right) + (X^2 - 1) \prod_{k=1}^{n-1} \left( 2X - 2 \cos \frac{k\pi}{n} \right)
$$

*donc*

$$
P'(1) = 2 \prod_{k=1}^{n-1} \left( 2 - 2 \cos \frac{k\pi}{n} \right) + 0.
$$

*On a aussi*  $P' = 2nX^{2n-1}$  *donc*  $P'(1) = 2n$ *. Par égalité, on en déduit que :* 

$$
\prod_{k=1}^{n-1} \left( 2 - 2\cos\frac{k\pi}{n} \right) = n
$$

*donc*

$$
\prod_{k=1}^{n} \left( 1 - 2r \cos \left( \frac{k\pi}{n} \right) + r^2 \right) = \begin{cases} (r^{2n} - 1) \frac{r+1}{r-1} & \text{si } r \neq \pm 1\\ 0 & \text{si } r = -1\\ 4n & \text{si } r = 1. \end{cases}
$$

*3. Soit*  $r \in \mathbb{R}$  *avec*  $|r| \neq 1$ *. Alors*  $r \neq \pm 1$ *. La fonction*  $t \mapsto \ln(1 - 2r \cos t + r^2)$  *est continue sur le segment* [0*, π*] *donc d'après le théorème de convergence des sommes de Riemann, on a*

$$
I(r) = \int_0^{\pi} \ln\left(1 - 2r\cos t + r^2\right) dt
$$
  
\n
$$
= \lim_{n \to +\infty} \frac{\pi}{n} \sum_{k=1}^n \ln\left(1 - 2r\cos\frac{k\pi}{n} + r^2\right) dt
$$
 (some de Riemann)  
\n
$$
= \lim_{n \to +\infty} \frac{\pi}{n} \ln\prod_{k=1}^n \left(1 - 2r\cos\frac{k\pi}{n} + r^2\right) dt
$$
  
\n
$$
= \lim_{n \to +\infty} \frac{\pi}{n} \ln\left((r^{2n} - 1)\frac{r+1}{r-1}\right)
$$
 *d'après 2.*

*Distinguons les cas.*

- **Cas où**  $r \in ]-1,1[$ **.** *Alors*  $0 \le r^2 < 1$  *donc*  $r^{2n} \to 0$  *et*  $(r^{2n} 1)\frac{r+1}{r-1} \to \frac{1+r}{1-r}$  $\frac{1+r}{1-r} > 0$  donc par *continuité du* ln *sur*  $\mathbb{R}^*$ , *on a*  $\lim_{n \to +\infty} \frac{\pi}{n}$  $\frac{\pi}{n} \ln \left( (r^{2n} - 1) \frac{r+1}{r-1} \right) = 0$ , donc  $I(r) = 0$ .
- **Cas où**  $r < -1$  **ou**  $r > 1$ *. Alors*  $r^2 < 1$  *donc*  $r^{2n} \rightarrow +\infty$ *. On écrit alors :*

$$
\ln\left((r^{2n} - 1)\frac{r+1}{r-1}\right) = \ln(r^{2n}) + \underbrace{\ln\left(1 - \frac{1}{r^{2n}}\right) + \ln\frac{r+1}{r-1}}_{=:u_n} = 2n\ln r + u_n,
$$

 $\int \frac{1}{n} \, dx$  =  $\int \frac{1}{n+1}$   $\int \frac{1}{n+1}$  *ainsi*, par opérations :

$$
\frac{\pi}{n}\ln\left((r^{2n}-1)\frac{r+1}{r-1}\right)\xrightarrow[n\to+\infty]{} 2\pi\ln r+0=I(r).
$$

*En conclusion :*

$$
I(r) = \begin{cases} 2\pi \ln r & si \mid r \mid > 1 \\ 0 & si \mid r \mid < 1 \end{cases}
$$

**Exercice 38** (Annales khass II.20). *Soit*  $f: x \mapsto x^3 + x$ .

- 1. Vérifier que f est une bijection de  $\mathbb{R}$  sur  $\mathbb{R}$  dont la réciproque q est de classe  $\mathscr{C}^{\infty}$ , impaire et stricte*ment croissante.*
- 2. *Donner un développement limité de*  $g$  *à la précision*  $o(x^5)$  *en* 0*.*
- *3. Donner un développement asymptotique à trois termes de*  $q$  *en*  $+\infty$ *.*

### **Correction :**

- *1. f* : *x* <sup>3</sup>+*x est continue et strictement croissante sur* R *donc, d'après le TBM, f induit une bijection de* ℝ *sur*  $f(\mathbb{R}) = \lim_{n \to \infty} f$ ,  $\lim_{n \to \infty} f = \mathbb{R}$ , *qui est également strictement croissante sur* ℝ*. Comme f est impaire, sa bijection réciproque g l'est aussi (exercice classique). De plus,*  $f \in \mathscr{C}^{\infty}(\mathbb{R}, \mathbb{R})$  *et*  $f': x \mapsto 2x + 1$  *ne s'annule pas donc*  $g = f^{-1} \in \mathscr{C}^{\infty}(\mathbb{R}, \mathbb{R})$ .
- 2. **Première méthode.** *On a :*  $f(x) = x + x^3 + o(x^5)$ . *Comme*  $g \in \mathscr{C}^5(\mathbb{R}, \mathbb{R})$ *, on sait d'après la formule de Taylor-Young que g admet un DL à l'ordre 5 en 0. De plus, f*(0) = 0 *donc*  $g'(0) = \frac{1}{f'(0)} = 1, \; et \; par \; impair \acute{e} \; de \; g, \; le \; DL \; de \; g \; \grave{a} \; l'ordre \; 5 \; en \; 0 \; est \; de \; la \; forme \; 2 \;$

$$
g(y) = y + ay^{3} + by^{5} + \underset{y \to 0}{o}(y^{5}),
$$
 *avec*  $(a, b) \in \mathbb{R}^{2}.$ 

*Puisque*  $f(x) \longrightarrow_{x\to 0} 0$ , on a :

$$
x = g(f(x)) = f(x) + a(f(x)^3 + bf(x)^5 + \underset{x \to 0}{\circ} (f(x)^5).
$$

Or,  $f(x) = x + x^3 + o(x^5)$ ,  $f(x)^2 = x^2 + 2x^4 + o(x^5)$ ,  $f(x)^3 = x^3 + 3x^5 + o(x^5)$ ,  $f(x)^5 = x^5 + o(x^5)$  $et$   $o_{x\to 0}(f(x)^5) = o(x^5)$  *donc en remplaçant dans l'égalité précédente, on obtient :* 

$$
x = x + (a+1)x^{3} + (3a+b)x^{5} + o(x^{5}).
$$

*Par unicité du DL à l'ordre 5 en 0 de l'identité, on a a* + 1 = 0 *et* 3*a* + *b* = 0 *donc*  $a = -1$  *et*  $b = -3a = 3$  |*.* 

*Ainsi,*

$$
g(y) = y - y^3 + 3y^5 + \underset{y \to 0}{o} (y^5).
$$

**Deuxième méthode.**  $f(x) = x^3 + x$  donc  $y = g(y)^3 + g(y) = g(y)[g(y)^2 + 1]$ *. Comme*  $g(0) = 0$ *et g est continue en 0, on a*  $g(y)^2 + 1 \xrightarrow[y \to 0]{} 1$  *<i>donc*  $g(y) \sim y$ *, d'où*  $g(y) = y + \int_{y \to 0}^{y} (y) \cdot$ 

*Ainsi,*

$$
g(y) = \frac{y}{g(y)^2 + 1} = \frac{y}{1(y + o(y))^2} = \frac{y}{1 + y^2 + o(y^2)}
$$
  
=  $y(1 - y^2 + o(y^2))$   
=  $y - y^3 + o(y^3)$ .

*En réinjectant, on obtient :*

$$
g(y) = \frac{y}{g(y)^2 + 1} = \frac{y}{1 + [y - y^3 + o(y^4)]^2}
$$
  
=  $y \times \frac{1}{1 + y^2 - 2y^4 + o(y^4)}$   
=  $y [1 - y^2 + 2y^4 + (y^2)^2 + o(y^4)]$   
=  $y [1 - y^2 + 3y^4 + o(y^4)]$   
 $g(y) = y - y^3 + 3y^5 + o(y^5)$ .

3. *A nouveau* :  $f(x) = x^3 + x$  *donc*  $y = g(y)^3 + g(y) = g(y)^3 \left[1 + \frac{1}{\sqrt{y}}\right]$  $g(y)^2$ *l*. *Comme* lim<sub>+∞</sub>  $g = +∞$ , *on*  $a$  1 +  $\frac{1}{\sqrt{a}}$  $\frac{1}{g(y)^2}$   $\underset{y \to +\infty}{\longrightarrow} 1$  *donc*  $g(y)^3$   $\underset{+\infty}{\sim} y$ , *d'où*  $g(y)$   $\underset{+\infty}{\sim} y^{1/3}$  *Ainsi*,

$$
g(y) = \frac{y^{1/3}}{\left(1 + \frac{1}{g(y)^2}\right)^{1/3}} \text{ avec } \frac{1}{g(y)^2} \underset{+\infty}{\sim} y^{-2/3}
$$

$$
= y^{1/3} \left(1 + y^{-2/3} + o(y^{-2/3})\right)^{-1/3}
$$

$$
= y^{1/3} \left(1 - \frac{1}{3}y^{-2/3} + o(y^{-2/3})\right).
$$

*D'où*

$$
g(y)^{2} = y^{2/3} \left( 1 - \frac{1}{3} y^{-2/3} + o(y^{-2/3}) \right)^{2} = y^{2/3} \left( 1 - \frac{2}{3} y^{-2/3} + o(y^{-2/3}) \right)
$$

*et*

$$
\frac{1}{g(y)^2} = y^{-2/3} \frac{1}{1 - \frac{2}{3}y^{-2/3} + o(y^{-2/3})}
$$

$$
= y^{-2/3} \times \left(1 + \frac{2}{3}y^{-2/3} + o(y^{-2/3})\right)
$$

*donc*

$$
1 + \frac{1}{g(y)^2} = 1 + y^{-2/3} + \frac{2}{3}y^{-4/3} + o(y^{-4/3}).
$$

*En réinjectant, on obtient :*

$$
g(y) = y^{1/3} \left( 1 + \frac{1}{g(y)^2} \right)^{-1/3}
$$
  
=  $y^{1/3} \left( 1 + y^{-2/3} + \frac{2}{3} y^{-4/3} + o(y^{-4/3}) \right)^{-1/3}$   
=  $y^{1/3} \left[ 1 - \frac{1}{3} \left( y^{-2/3} + \frac{2}{3} y^{-4/3} + o(y^{-4/3}) \right) + \frac{-\frac{1}{3} \left( -\frac{4}{3} \right)}{2} y^{-4/3} + o(y^{-4/3}) \right]$   
=  $y^{1/3} \left[ 1 - \frac{1}{3} y^{-2/3} + \left( -\frac{2}{9} + \frac{2}{9} \right) y^{-4/3} + o(y^{-4/3}) \right]$   
 $g(y) = y^{1/3} - \frac{1}{3} y^{-2/3} + \frac{o}{y \to +\infty} (y^{-4/3}).$ 

**Exercice 39** (Annales khass II.21). *Déterminer* :  $\lim_{x\to 0} \left( \frac{1}{\ln \text{cc}} \right)$  $\frac{1}{\ln \cos x} + \frac{2}{\sin^2 x}$  $\sin^2 x$ *.*

*On a :*

$$
\ln(\cos x) = \ln\left(1 - \frac{x^2}{2} + \frac{x^4}{4!} + o(x^4)\right)
$$
  
=  $-\frac{x^2}{2} + \frac{x^4}{4!} - \frac{1}{2}\left(-\frac{x^2}{2}\right)^2 + o(x^4)$   
=  $-\frac{x^2}{2} + \frac{x^4}{4!} - \frac{1}{8}x^4 + o(x^4)$   
=  $-\frac{x^2}{2} - \frac{x^4}{12} + o(x^4)$   
=  $-\frac{x^2}{2}\left(1 + \frac{x^2}{6} + o(x^2)\right).$ 

*Donc*

$$
\frac{1}{\ln \cos x} = -\frac{2}{x^2} \frac{1}{1 + \frac{x^2}{6} + o(x^2)}
$$

$$
= -\frac{2}{x^2} \left( 1 - \frac{x^2}{6} + o(x^2) \right)
$$

$$
\frac{1}{\ln \cos x} = \frac{2}{x^2} \left( -1 + \frac{x^2}{6} + o(x^2) \right).
$$

*D'autre part :*

$$
\frac{2}{\sin^2 x} = \frac{2}{\left(x - \frac{x^3}{6} + o(x^4)\right)^2} = \frac{2}{x^2 - \frac{1}{3}x^4 + o(x^4)}
$$

$$
= \frac{2}{x^2} \frac{1}{1 - \frac{1}{3}x^2 + o(x^2)}
$$

$$
\frac{2}{\sin^2 x} = \frac{2}{x^2} \left(1 + \frac{1}{3}x^2 + o(x^2)\right).
$$

*Donc*

$$
\frac{1}{\ln \cos x} + \frac{2}{\sin^2 x} = \frac{2}{x^2} \left[ \underbrace{\left(\frac{1}{6} + \frac{1}{3}\right)}_{=1/2} x^2 + o(x^2) \right] = 1 + o(1),
$$

*donc*

$$
\lim_{x \to 0} \left( \frac{1}{\ln \cos x} + \frac{2}{\sin^2 x} \right) = 1.
$$

**Exercice 40** (Annales khass II.22). *Soit*  $f: \mathbb{R}_+^* \to \mathbb{R}$  $x \mapsto \frac{e^x}{x}$ *x .*

- *1. Justifier brièvement que f est de classe*  $\mathscr{C}^{\infty}$ *.*
- *2. Montrer que pour tout n* ∈ N*, il existe un polynôme P<sup>n</sup>* ∈ R[*X*] *unitaire de degré n tel que*

$$
\forall x > 0, \ f^{(n)}(x) = \frac{e^x}{x^{n+1}} P_n(x).
$$

- *3. Montrer que pour tout*  $n \in \mathbb{N}$ ,
	- (a)  $P_n + P'_n = X^n$ *(b)*  $P_n(0) = (-1)^n n!$

 $4.$  *En calculant de deux manières*  $\int_0^x$  $\boldsymbol{0}$ *t n e t dt, déterminer les coefficients du polynôme Pn.*

#### **Correction :**

- *1. f est un quotient de deux fonctions de classe*  $\mathscr{C}^{\infty}$  *dont le dénominateur ne s'annule pas, donc f est de classe*  $\mathscr{C}^{\infty}$  *sur*  $\mathbb{R}$ *.*
- 2. Par récurrence sur  $n \in \mathbb{N}$ . On a l'initialisation avec  $P_0 = 1$  (unitaire et de degré 0). *Soit n* ∈ N*. Supposons qu'il existe P<sup>n</sup>* ∈ R[*X*] *unitaire de degré n tel que*

$$
\forall x > 0, \ f^{(n)}(x) = P_n(x)x^{-(n+1)}e^x.
$$

 $f^{(n)}$  étant dérivable, on obtient pour tout  $x > 0$ ,

$$
f^{(n+1)}(x) = \left(P_n(x)x^{-(n+1)} + P'_n(x)x^{-(n+1)} - (n+1)P_n(x)x^{-(n+2)}\right)e^x
$$
  
= 
$$
\frac{xP_n(x) + xP'_n(x) - (n+1)P_n(x)}{x^{n+2}}e^x
$$
  
= 
$$
\frac{P_{n+1}(x)}{x^{n+2}}e^x, \quad \text{avec } \boxed{P_{n+1} = XP_n + XP'_n - (n+1)P_n}.
$$

 $deg(XP_n) = n + 1$ ,  $deg(XP'_n) = n$ ,  $deg((n + 1)P_n) = n$  *donc*  $deg(P_{n+1}) = n + 1$  *et son coefficient dominant est celui de XPn, donc 1 (car P<sup>n</sup> est unitaire). On a bien l'hérédité, ce qui conclut la récurrence.*

3. (a) Pour tout  $n \in \mathbb{N}$ , on pose  $Q_n = P_n + P'_n$  et on montre par récurrence sur n que  $Q_n = X^n$ . *On a*  $Q_0 = P_0 = 1 = X^0$  *donc l'initialisation. Soit*  $n \in \mathbb{N}$  *tel que*  $Q_n = X^n$ *.* 

*On a* 
$$
P'_{n+1} = P_n + XP'_n + P'_n + XP''_n - (n+1)P'_n
$$
 *donc*

$$
Q_{n+1} = P_{n+1} + P'_{n+1}
$$
  
=  $(P_n + P'_n) + X(P_n + P'_n) + X(P'_n + P''_n) - (n+1)(P_n + P'_n)$   
=  $(X - n)Q_n + XQ'_n$   
=  $(X - n)X^n - nX^n$   
=  $X^{n+1}$ ,

*d'où l'hérédité, ce qui conclut la récurrence. Ainsi,*  $\forall n \in \mathbb{N}, P_n + P'_n = X^n$ 

*(b) Grâce à la formule de récurrence vérifiée par Pn, on trouve :*

$$
P_n(0) = -nP_{n-1}(0) = (-1)^2 n(n-1)P_{n_2}(0) = \dots = (-1)^n n! \underbrace{P_0(0)}_{=1} = (-1)^n n!
$$

*(ce que l'on peut vérifier proprement par récurrence sur n).*

*4. D'une part, d'après la question précédente :*

$$
\int_0^x t^n e^t dt = \int_0^x (P_n(t) + P'_n(t)) e^t dt
$$
  
\n
$$
= \int_0^x P_n(t) e^t dt + \int_0^x P'_n(t) e^t dt
$$
par linéarité  
\n
$$
= \int_0^x P_n(t) e^t dt + [P_n(t) e^t]_0^x - \int_0^x P_n(t) e^t dt
$$
par IPP  
\n
$$
= P_n(x) e^x - P_n(0) e^0
$$
  
\n
$$
= P_n(x) e^x - (-1)^n n!
$$
 question précédente.

*.*

*D'autre part, en notant*  $I_n = \int_0^x$  $\overline{0}$ *t n e <sup>t</sup>*d*t, et grâce à une IPP, on a :*

$$
I_n = \int_0^x t^n e^t dt = \left[ t^n e^t \right]_0^x - \int_0^x n t^{n-1} e^t dt
$$
  

$$
I_n = x^n e^x - n I_{n-1}.
$$

*En itérant, on obtient :*

$$
I_n = x^n e^x - n(x^{n-1} e^x - (n-1)I_{n-2})
$$
  
=  $x^n e^x - nx^{n-1} e^x + n(n-1)x^{n-2} e^x - n(n-1)(n-2)x^{n-3} e^x + \dots + (-1)^{n-1} n(n-1) \dots 2x e^x + (-1)^n n! I_0$   
  $o\dot{u} I_0 = \int_0^x e^t dt = e^x - 1$   
=  $\left[x^n - nx^{n-1} + n(n-1)x^{n-2} + \dots + (-1)^n n! \right] e^x - (-1)^n n!.$ 

*Les deux écritures de I<sup>n</sup> permettent d'en déduire que :*

$$
P_n = X^n - nX^{n-1} + n(n-1)X^{n-2} + \dots + (-1)^n n! = \sum_{k=0}^n (-1)^k \frac{n!}{(n-k)!} X^{n-k}.
$$

# <span id="page-48-0"></span>**3 Probabilités**

**Exercice 41.** *Une urne contient* 4 *boules indiscernables numérotées de* 0 *à* 3*. On tire simultanément deux boules, et on note*  $X_1$  *et*  $X_2$  *les numéros obtenus. On pose*  $X = min(X_1, X_2)$  *et*  $Y = max(X_1, X_2)$ *.* 

- *1. Déterminer*  $\Omega$ *,*  $X(\Omega)$  *et*  $Y(\Omega)$ *.*
- *2. Soient*  $i \in [0,3]$  *et*  $j \in [0,3]$ *. Déterminer*  $P(X = i, Y = j)$ *.*
- *3. En déduire les lois de X et de Y .*
- 4. *Calculer*  $\mathbb{E}(X)$ ,  $\mathbb{E}(Y)$ ,  $\mathbb{V}(X)$  *et*  $\mathbb{V}(Y)$ *.*

#### **Correction :**

- *1.* Ω = {*parties à 2 éléments de* <sup>J</sup>0*,* <sup>3</sup>K} *(les tirages sont simultanés donc l'ordre ne compte pas). Ainsi*, Card $(\Omega) = \binom{4}{2}$  $\{a^4_2\} = 6$ . On  $a \big| \Omega = \{\{0,1\}; \{0,2\}; \{0,3\}; \{1,2\}; \{1,3\}, \{2,3\}\} \big|$   $et \big| X(\Omega) = \{0,1,2\} \big|$ *Y* ( $\Omega$ ) = {1, 2, 3}
- *2. Soient*  $i \in [0,3]$  *et*  $j \in [0,3]$ *. Alors* 
	- *Si*  $i > j$ *, on a immédiatement*  $P(X = i, Y = j) = 0$ *.*
	- *Si*  $i = j$ , alors  $P(X = i, Y = j) = P(X = i, Y = i) = P(X_1 = i, X_2 = i) = 0$  *car le tirage est simultané.*
	- *Si*  $i < j$ *, alors*  $P(X = i, Y = j) = P(\{i, j\}) = \frac{1}{6}$ .
- *3. Pour tout*  $i \in [0,2]$  *et pour tout*  $j \in [1,3]$ *, grâce à la formule des probabilités totales,*

$$
P(X = i) = \sum_{j=1}^{3} P(X = i, Y = j) = \sum_{j=i+1}^{3} \frac{1}{6} = \frac{3-i}{6}
$$

*et*

$$
P(Y = j) = \sum_{i=0}^{2} P(X = i, Y = j) = \sum_{i=0}^{j-1} \frac{1}{6} = \frac{j}{6}.
$$
  
Les lois de X et Y sont données par :  $\frac{k \in X(\Omega) \cup \{0\}}{P(X = k) \cup \{0\}} \frac{1}{6} = \frac{2}{6} \cup \{1\}}{1}$  et  $\frac{k \in Y(\Omega) \cup \{1\}}{P(Y = k) \cup \{1\}} \frac{1}{6} = \frac{2}{6} \cup \{3\}}{1}$ .  
4. On a  $\boxed{\mathbb{E}(X) = \frac{2}{6} + \frac{2}{6} = \frac{2}{3}}$ ,  $\boxed{\mathbb{E}(Y) = \frac{1}{6} + \frac{4}{6} + \frac{9}{6} = \frac{7}{3}}$  et  $\mathbb{E}(X^2) = \frac{2}{6} + \frac{4}{6} = 1$ ,  $\mathbb{E}(Y^2) = \frac{1}{6} + \frac{8}{6} + \frac{27}{6} = 6$ ,  
 $d'o\vec{u} \boxed{V(X) = 1 - \frac{4}{9} = \frac{5}{9}}$  et  $\boxed{V(Y) = 6 - \frac{49}{9} = \frac{5}{9}}$ .

**Exercice 42** (Annales khass III.2)**.** *Soient n* ∈ N ∗ *et X et Y deux variables aléatoires à valeurs dans*  $[1, n].$ *Soit*  $A = (a_{i,j})_{1 \leq i,j \leq n}$  *la matrice définie par* 

 $\forall (i, j) \in [\![1, n]\!]^2, \ a_{i,j} = P((X = i) \cap (Y = j)).$ 

*Soit*  $U \in \mathcal{M}_{n,1}(\mathbb{R})$  *un vecteur colonne dont tous les coefficients sont égaux à 1. On note*  $C = AU$  *et*  $L = U^T A$ *.* 

- *1. Déterminer les coefficients du vecteur colonne C et du vecteur ligne L. Quel est le rapport avec les variables X et Y ?*
- *2. Montrer que X et Y sont indépendantes si, et seulement si, A est de rang* 1*.*

## **Correction :**

*1. Notons*

$$
C = \begin{pmatrix} C_1 \\ \vdots \\ C_n \end{pmatrix} \qquad et \qquad L = \left( L_1 \dots L_n \right).
$$

$$
\forall i \in [1, n], \quad \underline{C_i} = \sum_{j=1}^n a_{i,j} = \sum_{j=1}^n \mathcal{P}((X = i) \cap (Y = j)) = \underline{\mathcal{P}(X = i)},
$$

*car la famille* ( ${Y = j}$ <sub>1 $\lt j \lt n$ ) *est un système complet d'évènements, et*</sub>

$$
\forall j \in [\![1, n]\!], \quad \underline{L_j} = \sum_{i=1}^n a_{i,j} = \sum_{i=1}^n \mathrm{P}((X = i) \cap (Y = j)) = \underline{\mathrm{P}(Y = j)}.
$$

*Le vecteur colonne C contient la loi de X et le vecteur ligne L contient la loi de Y .*

*2.*

$$
X \perp \perp Y \iff \forall (i, j) \in [\![1, n]\!]^2, P((X = i) \cap (Y = j)) = P(X = i)P(Y = j)
$$

$$
\iff A = CL
$$

$$
\iff A = [P(Y = 1)C \ P(Y = 2)C \ \dots \ P(Y = n)C].
$$

- *Si*  $X \perp Y$  alors  $A = [P(Y = 1)C P(Y = 2)C \dots P(Y = n)C]$  donc toutes les colonnes sont *proportionnelles au vecteur colonne C. Comme ni C, ni L ne sont nuls, on en déduit que*  $\text{rg}(A) = \dim \text{Vect}(C) = 1$ . On a *l'implication directe*
- *Supposons que* rg(*A*) = 1*. On peut alors trouver une colonne non nulle de A, disons la j*0*-ème que l'on notera*  $Col_{j_0}(A)$ , *et alors toutes les autres lui sont proportionnelles. Il existe donc*  $\alpha_1, \ldots, \alpha_n \in \mathbb{R}_+$ , avec  $\alpha_{j_0} = 1$ , tels que :

$$
A = (\alpha_1 \text{Col}_{j_0}(A), \dots, \alpha_n \text{Col}_{j_0}(A)) = \text{Col}_{j_0}(A)(\alpha_1 \dots \alpha_n).
$$

*Les coefficients de A sont tous positifs donc ceux de Cj*<sup>0</sup> *aussi. Pour créer un vecteur contenant une loi de probabilité, il faut que la somme de ses coefficients soit égale à 1. Notons S la somme*  $les\ coefficients\ de\ C_{j_0}\ (qui\ est\ non\ nulle\ car\ les\ C_{j_0}\neq 0\ et\ ses\ coefficients\ sont\ positifs). \ Alors$  $S = P(Y = j_0)$ *. Posons* 

$$
\widetilde{C} := \frac{1}{S} \text{Col}_{j_0}(A) = \begin{pmatrix} P_{(Y=j_0)}(X=1) \\ \vdots \\ P_{(Y=j_0)}(X=n) \end{pmatrix}.
$$

*Alors, on a :*

$$
A = \widetilde{C} \times \underbrace{S(\alpha_1 \dots \alpha_n)}_{=: \widetilde{L}}.
$$

*Remarquons que les coefficients de L*<sup>e</sup> *sont tous positifs et calculons leur somme. De*  $A = \tilde{C} \times \tilde{L}$ *, on déduit :* 

$$
1 = \sum_{i=1}^{n} \sum_{j=1}^{n} a_{i,j} = \underbrace{\left(\sum_{j=1}^{n} \widetilde{C}_{j}\right)}_{=1} \left(\sum_{i=1}^{n} \widetilde{L}_{i}\right), \text{ donc } \sum_{i=1}^{n} \widetilde{L}_{i} = 1.
$$

*Ainsi, le vecteur L*<sup>e</sup> *contient une loi de probabilité. Pour finir,*  $C = AU = C \underbrace{LU}_{=1}$  $= \widetilde{C}$  donc  $\boxed{C = \widetilde{C}}$  *et de même*  $\boxed{L = U^T A = \widetilde{L}}$ .

*On a donc :*  $A = CL$ , *et d'après l'équivalence, on en déduit que*  $X$  *et*  $Y$  *sont indépendants, d'où l'implication* 

**Exercice 43** (Annales khass III.3). *Soient k et n deux entiers tels que*  $1 \leq n \leq k \leq 2n$ *. Une troupe de comédiens donne deux représentations de théâtre pour les* 2*n vacanciers d'un hôtel. Les représentations ont lieu dans une salle de k places.*

*On suppose que chacun des vacanciers choisit au hasard d'aller à l'une des deux séances. On suppose également que toute personne refusée à la première séance par manque de places se présente à nouveau à la seconde séance.*

*On note X la variable aléatoire réelle correspondant aux nombre de vacanciers se présentant à la première séance.*

- *1. Donner la loi de X.*
- *2. Soit A l'événement « Toutes les personnes assistent à une représentation ». Calculer* P(*A*) *en fonction de k.*
- *3. Démontrer que*  $P(A) > \frac{1}{2}$  $rac{1}{2}$ .

#### **Correction :**

- *1*.  $\Big| X \sim \mathscr{B}(2n,\frac{1}{2}) \Big|$ *.*
- *2.*  $\left| A \right|$  *est l'événement*  $(X \geq 2n k)$  *effet, on a*  $0 \leq 2n k \leq n \leq k$  *donc si au moins*  $2n k$ *personnes se présentent à la première séance, alors il y aura au moins* 2*n* − *k (car* 2*n* − *k* ≤ *k) personnes qui assisteront à la première séance et il restera moins de k personnes à caser lors de la seconde séance (ce qui est possible, au vu de la jauge). Ainsi,*

$$
P(A) = \sum_{j=2n-k}^{2n} {2n \choose j} \frac{1}{2^j} \frac{1}{2^{2n-j}} = \frac{1}{2^{2n}} \sum_{j=2n-k}^{2n} {2n \choose j}.
$$

*3. Comme*  $2n - k \leq n \leq 2n$  *et que l'on somme des réels positifs, on a :* 

$$
P(A) \ge \frac{1}{2^{2n}} \sum_{j=n}^{2n} {2n \choose j}
$$
  
=  $\frac{1}{2^{2n}} {2n \choose n} + \frac{1}{2^{2n}} \sum_{j=n+1}^{2n} {2n \choose j}$   
>  $\frac{1}{2} \frac{1}{2^{2n}} {2n \choose n} + \frac{1}{2^{2n}} \sum_{j=n+1}^{2n} {2n \choose j}$  car  $\frac{1}{2^{2n}} {2n \choose n} > 0$   
=  $\frac{1}{2}$ .

*En effet, grâce à la formule du binôme de Newton et symétrie des coefficients binomiaux, on a :*

$$
1 = \underbrace{\frac{1}{2^{2n}} \sum_{j=0}^{n-1} \binom{2n}{j}}_{=S} + \frac{1}{2^{2n}} \binom{2n}{n} + \underbrace{\frac{1}{2^{2n}} \sum_{j=n+1}^{2n} \binom{2n}{j}}_{=S}.
$$

*Donc*

$$
\frac{1}{2} \frac{1}{2^{2n}} {2n \choose n} + S = \frac{1}{2}.
$$

*En conclusion, on a*: 
$$
P(A) > \frac{1}{2}
$$

**Exercice 44** (Annales khass III.4)**.** *On considère deux urnes U*<sup>1</sup> *et U*<sup>2</sup> *contenant chacune n boules numérotées de* 1 *à n*, avec  $n \geq 2$ . On tire une boule dans chaque urne et on note  $X_i$  le numéro de la boule tirée *dans l'urne Ui. On note E<sup>n</sup> l'événement « X*1*/X*<sup>2</sup> *est un entier* ».

- 1. Calculer P(*E*2), P(*E*3).
- 2. Calculer  $P(E_n)$ . Le résultat sera donné sous la forme d'une somme.

*.*

- 3. Montrer, pour tout entier  $n \geq 2$ , que  $\ln \left( \frac{n+1}{2} \right)$  $\left(\frac{\pm 1}{2}\right) \leq \sum_{n=1}^{\infty}$ *k*=2  $\frac{1}{k} \leq \ln n$ .
- 4. Donner la limite de  $P(E_n)$  lorsque  $n \to +\infty$ , ainsi qu'un équivalent.

### **Correction :**

1. Si  $n = 2$  (resp.  $n = 3$ ) alors  $\Omega_2 = [1, 2]^2$  (resp.  $\Omega_3 = [1, 3]^2$ ), et on le munit de la probabilité uniforme P. Alors : uniforme P. Alors :

$$
P(E_2) = \frac{\text{Card}((1,1);(2,1);(2,2))}{\text{Card}([1,2]^2)} = \boxed{\frac{3}{4}} \text{ et } P(E_3) = \frac{\text{Card}((1,1);(2,1);(3,1);(2,2);(3,3))}{\text{Card}([1,3]^2)} = \boxed{\frac{5}{9}}.
$$

2. Remarquons que  $\{X_2 = k\}_{1 \leq k \leq n}$  est un SCE donc  $E_n = \begin{bmatrix} n \\ n \end{bmatrix}$ *k*=1  ${X_2 = k, X_1 \text{ est un multiple de } k},$  puis par additivité de P :

$$
P(E_n) = \sum_{k=1}^n P(X_2 = k, X_1 \text{ est un multiple de k}) = \sum_{k=1}^n \frac{\#\{\text{multiples de k dans } [1, n] \}}{n^2} = \boxed{\frac{1}{n^2} \sum_{k=1}^n \left\lfloor \frac{n}{k} \right\rfloor}.
$$

3. Soient  $n \geq 2$  et  $f: t \mapsto \frac{1}{t}$ . La fonction  $f$  est continue, positive et décroissante sur  $\mathbb{R}^*_+$ , donc grâce à la méthode des rectangles, on obtient :

$$
\forall k \geq 2, \ \int_k^{k+1} \frac{{\rm d} t}{t} \leq \frac{1}{k} \leq \int_{k-1}^k \frac{{\rm d} t}{t},
$$

*i.e.*

$$
\forall k \ge 2, \ \ln(k+1) - \ln(k) \le \frac{1}{k} \le \ln(k) - \ln(k-1).
$$

Puis, en sommant pour *k* variant de 2 à *n*, et par télescopage, on a :

$$
\ln(n+1) - \ln(2) = \ln\left(\frac{n+1}{2}\right) \le \sum_{k=2}^{n} \frac{1}{k} \le \ln n.
$$

4.

$$
\forall k \in [\![1,n]\!], \ \frac{n}{k} - 1 < \left\lfloor \frac{n}{k} \right\rfloor \leq \frac{n}{k},
$$

donc

$$
\frac{1}{n^2} \sum_{k=1}^{n} \left( \frac{n}{k} - 1 \right) \le \frac{1}{n^2} \sum_{k=1}^{n} \left\lfloor \frac{n}{k} \right\rfloor \le \frac{1}{n^2} \sum_{k=1}^{n} \frac{n}{k},
$$

*i.e.*

$$
\frac{1}{n}\sum_{k=2}^{n}\frac{1}{k} \le P(E_n) \le \frac{1}{n}\sum_{k=1}^{n}\frac{1}{k}.
$$

En utilisant la question 3., il vient :

$$
\frac{1}{n}[\ln(n+1) - \ln(2)] \le P(E_n) \le \frac{1}{n} [1 + \ln(n)],
$$

*i.e.*

$$
\frac{\ln(n)}{n} \underbrace{\left[1 + \frac{\ln(1 + 1/n)}{\ln(n)} - \frac{\ln(2)}{\ln(n)}\right]}_{\to 1} \leq P(E_n) \leq \frac{\ln(n)}{n} \underbrace{\left(1 + \frac{1}{\ln(n)}\right)}_{\to 1}.
$$

Par encadrement, on obtient :  $P(E_n) \sim \frac{\ln(n)}{n}$  $\left(\frac{n}{n}\right)$ . Or, par croissance comparée,  $\lim_{n\to+\infty}\frac{\ln(n)}{n}=0$  et par conservation de la limite dans les équivalents, on  ${\bf a}$  :  $\lim_{n \to +\infty} P(E_n) = 0$ 

**Exercice 45** (Annales khass III.5)**.** *La variable aléatoire X est régie par le tirage d'un dé à six faces*  $p$ *arfaitement équilibré de sorte que :*  $\forall i \in \{1, 2, \ldots, 6\}, p_i = P(X = i) = \frac{1}{c}$ . 6 *La variable aléatoire Y est régie par le tirage d'un dé à six faces truqué de sorte que :*  $\forall j \in \{1, 2, ..., 6\}, \; P(Y = j) = q_j \geq 0, \; avec \; \sum_{i=1}^{6}$  $\sum_{j=1}^{n} q_j = 1.$ 

*On suppose que les variables aléatoires X et Y sont indépendantes.*

- 1. Étant donné un entier naturel *p* non nul, montrer qu'il existe un unique couple  $(q, r) \in \mathbb{N} \times [1, 6]$  tel *que*  $p = 6q + r$ *.*
- 2. On construit un « dé virtuel » à six faces de la façon suivante : si  $X + Y = 6q + r$  avec  $q \in \mathbb{N}$  et  $r \in \{1, 2, \ldots, 6\}$ *, alors*  $V = r$ *.*

*Montrer que*  $P(V = 1) = P(V = 2) = \cdots = P(V = 6) = \frac{1}{6}$ .

- *1. Soit*  $p \in \mathbb{N}^*$ *. On écrit la division euclidienne de p par 6 :*  $p = 6q + r$  *avec*  $r \in [0, 5]$ *,*  $q \in \mathbb{N}$ *, et unicité d'un tel couple.*  $Si r \in [1, 5]$ , alors on a ce que l'on voulait; si  $r = 0$ , alors  $q \ge 1$  (car *p* est supposé non nul), et *on écrit alors :*  $p = 6(q - 1) + 6$ *, ce qui conclut.*
- 2. On a  $X(\Omega) = [1, 6] = Y(\Omega)$  donc  $(X + Y)(\Omega) = [2, 12]$ , et  $X + Y = 6q + r$  avec  $r \in [1, 6]$  et  $q \in \mathbb{N}$ *donc*  $q \in \{0, 1\}$ *. On a :*

$$
P(V = 1) = P(X + Y = 7)
$$
  
\n
$$
P(V = 2) = P(X + Y = 2) + P(X + Y = 8)
$$
  
\n
$$
P(V = 3) = P(X + Y = 3) + P(X + Y = 9)
$$
  
\n
$$
P(V = 4) = P(X + Y = 4) + P(X + Y = 10)
$$
  
\n
$$
P(V = 5) = P(X + Y = 5) + P(X + Y = 11)
$$
  
\n
$$
P(V = 6) = P(X + Y = 6) + P(X + Y = 12).
$$

*Puis :*

$$
P(X + Y = 7) = \sum_{j=1}^{6} P(Y = j, X = 7 - j)
$$
  
= 
$$
\sum_{j=1}^{6} P(Y = j)P(X = 7 - j)
$$
 par indépendance  
= 
$$
\sum_{j=1}^{6} q_j \frac{1}{6}
$$
  
= 
$$
\frac{1}{6}
$$
 car 
$$
\sum_{j=1}^{6} q_j = 1.
$$

*De la même façon,*

$$
P(X + Y = 2) + P(X + Y = 8) = P(X = 1, Y = 1) + \sum_{j=2}^{6} P(Y = j, X = 8 - j)
$$
  
=  $\frac{1}{6}q_1 + \sum_{j=2}^{6} \frac{1}{6}q_j$   
=  $\frac{1}{6} \times \sum_{j=1}^{6} q_j$   
=  $\frac{1}{6}$ .

*De même,*

$$
P(X + Y = 3) + P(X + Y = 9) = \sum_{j=1}^{3} P(Y = j, X = 3 - j) + \sum_{j=3}^{6} P(Y = j, X = 9 - j)
$$
  
=  $\frac{1}{6} \sum_{j=1}^{3} q_j + \sum_{j=3}^{6} \frac{1}{6} q_j = \frac{1}{6} \times \sum_{j=1}^{6} q_j = \frac{1}{6}.$   
Ansi,  $P(V = 1) = P(V = 2) = \dots = P(V = 6) = \frac{1}{6}$ .

**Exercice 46** (Annales khass III.6). *Soit n un* entier naturel tel que  $n \geq 2$ . On considère *n* papiers *numérotés de* 0 *à n* − 1*. Sur le papier numéro k on écrit le nombre complexe* exp 2*ikπ*  $\left(\frac{ik\pi}{n}\right)$ . On place ces *papiers dans une urne et on tire un papier au hasard. On note X la partie réelle du complexe obtenu et Y sa partie imaginaire.*

- *1. Calculer*  $\mathbb{E}(X)$  *et*  $\mathbb{E}(Y)$ *.*
- 2. *Est-il vrai que*  $\mathbb{E}(XY) = \mathbb{E}(X)\mathbb{E}(Y)$  ?
- *3. Les variables aléatoires X et Y sont elles indépendantes ?*

 $\frac{\textbf{Correction}}{\textbf{Correction}}$ : *Introduisons*  $Z$  *la variable aléatoire correspondant au numéro du papier tiré. Alors*  $Z \sim \mathcal{U}(\llbracket 0,n-1 \rrbracket)$ *,*  $X = \cos(2\pi Z/n)$  *et*  $Y = \sin(2\pi Z/n)$ *.* 

*1. Par théorème de transfert :*

$$
\mathbb{E}(X) = \frac{1}{n} \sum_{k=0}^{n-1} \cos(2\pi k/n) = \frac{1}{n} \text{Re}\left(\sum_{k=0}^{n-1} e^{\frac{2ik\pi}{n}}\right) \text{ et } E(Y) = \frac{1}{n} \sum_{k=0}^{n-1} \sin(2\pi k/n) = \frac{1}{n} \text{Im}\left(\sum_{k=0}^{n-1} e^{\frac{2ik\pi}{n}}\right).
$$
\n
$$
Or, \sum_{k=0}^{n-1} e^{\frac{2ik\pi}{n}} = \sum_{z \in \mathbb{U}_n} z = 0 \text{ des que } n \ge 2, \text{ ce qui est le cas ici, donc } \boxed{\mathbb{E}(X) = 0 = \mathbb{E}(Y)}, \text{ donc } X
$$
\net  $Y \text{ sont centrées.}$ 

<span id="page-55-0"></span>*2. Par théorème de transfert :*

$$
\mathbb{E}(XY) = \frac{1}{n} \sum_{k=0}^{n-1} \cos(2\pi k/n) \sin(2\pi k/n) = \frac{1}{2n} \sum_{k=0}^{n-1} \sin(4\pi k/n) = \frac{1}{2n} \text{Im}\left(\sum_{k=0}^{n-1} e^{\frac{4i\pi k}{n}}\right).
$$

 $\int S_i n > 2$ , alors  $e^{\frac{4i\pi}{n}} \neq 1$  *et*  $\mathbb{E}(XY) = \frac{1}{2n}$  Im  $\left( \frac{1 - e^{4i\pi}}{1 - e^{\frac{4i\pi}{n}}} \right)$  $1 - e^{\frac{4i\pi}{n}}$  $\setminus$  $= 0$ ; *si*  $n = 2$ *, alors*  $Y = 0$  *donc*  $E(XY) = 0.$ *Dans tous les cas,*  $\boxed{\mathbb{E}(XY) = 0 = \mathbb{E}(X)\mathbb{E}(Y)}$ , donc la réponse est *oui* 

*3.* **Indication** *: étudier l'évènement* {*Y* = 0}*. Remarquons que*

$$
\{Y = 0\} = \left\{\sin\left(\frac{2\pi Z}{n}\right) = 0\right\} = \left\{\frac{2\pi Z}{n} \equiv 0 \mod(\pi)\right\} = \left\{\frac{2\pi Z}{n} \in \{0, \pi\}\right\} = \{Z = 0\} \sqcup \left\{Z = \frac{n}{2}\right\},\
$$

*où la troisième égalité provient du fait que*  $0 \le Z \le n - 1$  *donc que*  $0 \le \frac{2\pi Z}{n} \le \frac{2\pi(n-1)}{n} < 2\pi$ *. Ainsi, la valeur de* P(*Y* = 0) *dépend de la parité de n. Plus précisément, si n est impair alors*  $P(Y = 0) = P(Z = 0) = \frac{1}{n}$ ; sin est pair alors  $\{Y = 0\} = \{Z = 0\} \sqcup \{Z = \frac{n}{2}\}$  $\frac{n}{2}$  *donc*  $P(Y = 0) = \frac{2}{n}$ . *Remarquons également que les variables aléatoires X et Y sont liées par la relation*  $X^2 + Y^2 = 1$ *. Ainsi*,  ${Y = 0|X = 1}$  *est l'évènement certain et*  $P_{{X=1}(Y=0) = 1}$ *. Ces observations permettent de répondre à la question posée, en distinguant certains cas.*

- *Si n* = 2*, alors Y* = 0 *(v.a. constante) donc X et Y sont indépendantes (N.B. : une v.a. constante est indépendante de toute variable aléatoire...).*
- *Si*  $n \geq 3$  *impair, alors*  $P_{\{X=1\}}(Y=0) = 1 \neq \frac{1}{n} = P(Y=0)$  *donc X et Y ne sont pas indépendantes.*
- *Si*  $n \geq 4$  *pair, alors*  $P_{\{X=1\}}(Y=0) = 1 \neq \frac{2}{n} = P(Y=0)$  *donc X et Y ne sont pas indépendantes.*

*Ainsi*, les v.a. *X et Y sont indépendantes ssi*  $n = 2$ .